## **ЗАО «РУДНЕВ-ШИЛЯЕВ»**

*Россия, 127994, г. Москва Ул. Сущевская дом 21 тел. (095) 787-63-67; факс (095) 787-63-68 E-mail: [adc@rudshel.ru;](mailto:adc@rudshel.ru;) <http://www.rudshel.ru>*

# **Универсальная плата аналогоцифрового преобразования для IBM PC/AT-совместимых компьютеров ЛА-2М5**

## **Руководство пользователя ВКФУ.411619.062РП**

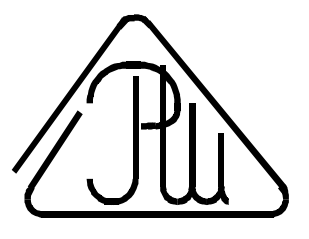

**2001**

## **СОДЕРЖАНИЕ**

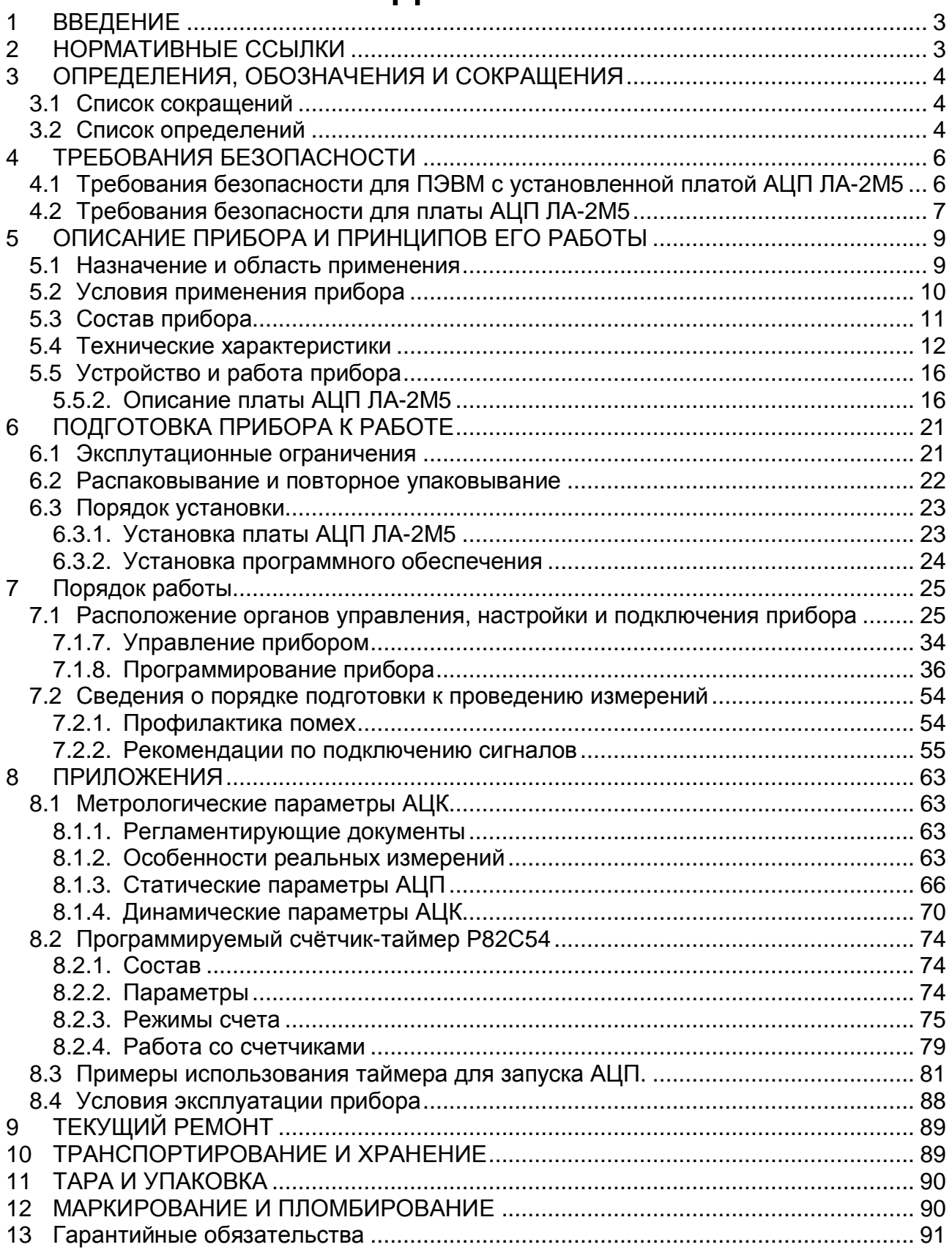

## 1 ВВЕДЕНИЕ

- $1.1$ Руководство по эксплуатации (РЭ) предназначено для работающих с универсальной платой аналого-цифрового преобразования для IBM PC/ATсовместимых компьютеров ЛА-2М5 (далее «прибор» или «плата АЦП ЛА-2М5») лиц и обслуживающего персонала.
- 1.2 РЭ включает в себя все необходимые сведения о принципе работы и технических характеристиках прибора, о подготовке прибора к работе и порядке работы с прибором - знания этих сведений необходимы для обеспечения полного использования технических возможностей прибора, правильной эксплуатации и поддержания прибора в постоянной готовности к действию.
- К эксплуатации прибора допускается обслуживающий персонал, хорошо изу- $1.3$ чивший настоящее РЭ.

## 2 НОРМАТИВНЫЕ ССЫЛКИ

- $2.1$ В настоящем документе использованы ссылки на следующие стандарты:
- 1) ГОСТ 26104-89 (МЭК 348-78) Средства измерений электронные. Технические требования в части безопасности. Методы испытаний - п. 4.1.1 на стр.6, и п. 4.1.2 на стр. 7;
- 2) ГОСТ 12.2.091-94 (МЭК 414-73) Требования безопасности для показывающих и регистрирующих электроизмерительных приборов и вспомогательных частей к ним - п. 4.1.2 на стр. 6;
- 3) ГОСТ 22261-94 Средства измерений электрических и магнитных величин. Общие технические условия - п. 10.3 на стр. 89;
- 4) ГОСТ 15150-69 Машины, приборы и другие технические изделия. Исполнения для различных климатических районов. Категории, условия эксплуатации, хранения и транспортирования в части воздействия климатических факторов внешней среды - п. 10.6 на стр. 90.

## 3 ОПРЕДЕЛЕНИЯ, ОБОЗНАЧЕНИЯ И **СОКРАЩЕНИЯ**

### 3.1 Список сокращений

- 1) ПЭВМ IBM PC/AT-совместимый компьютер;
- 2) АЦК аналогово-цифровой канал;
- 3) АЦП аналогово-цифровой преобразователь или аналого-цифровое преобразование;
- 4) ЦАП цифро-аналоговый преобразователь или цифро-аналоговое преобразование;
- 5) AGND аналоговая земля;
- 6) **DGND** цифровая земля;
- 7) IDE (Integrated Drive Electronics) интерфейс устройств со встроенным контроллером;
- 8) С/Ш отношение сигнал-шум.

### 3.2 Список определений

- 1) АТАРІ пакетный интерфейс для подключения CD-ROM и стриммеров;
- 2) Базовый адрес(BASE) шестнадцатеричное число, указывающее место платы в адресном пространстве IBM PC;
- 3) Байт (Byte) последовательность битов (8 бит). Каждый байт соответствует одному знаку данных, букве, символу, цифре. Используется в качестве единицы ёмкости запоминающих устройств;
- 4) Бит (Bit) двоичная единица измерения количества информации («0» или  $x1x$ ):
- 5) Слово определённое сочетание битов, имеющее конечную длину и рассматриваемое как единое целое при передаче, приёме, обработке, отображении и хранении информации. Обычно 16 или 32 бит;
- 6) Данные (Data) информация, которая представлена в формализованном виде и предназначена для обработки с помощью технических средств или уже обработана ими;
- 7) DMA (Direct Memory Access) прямой доступ в память. Режим передачи данных от периферийного устройства по шине компьютера непосредственно в память, минуя центральный процессор. Более быстрый (до 132 Мб/сек для

шины ISA) и устойчивый режим, чем программная передача данных (через центральный процессор);

- 8) Драйвер блок управления, формирующий нормируемые сигналы на линиях интерфейса; программа управления конкретным периферийным устройством;
- 9) Дифференциальный режим входной сигнал имеет две противофазные составляющие относительно шины земли;
- 10) FIFO (First-in, first-out первым пришёл, первым ушёл) метод буферизации данных на основе последовательной очереди;
- 11) Интерфейс (Interface) совокупность средств и правил, обеспечивающих взаимодействие компонентов вычислительной системы или сети;
- 12) МЗР (младший значащий разряд) минимальное входное напряжение, разрешаемое АЦП. Для АЦП с количеством N разрядов в выходном регистре, он равен отношению диапазона входного напряжения АЦП к  $2^N$ .
- 13) Однополюсный режим входной сигнал имеет только одну составляющую относительно шины земли;
- 14) Однополярный режим входной сигнал принимает, как правило, только положительные значения, например: 0...+5 Вольт;
- 15) ISA (Peripheral Component Interconnect) local bus шина соединения периферийных компонентов ПЭВМ.
- 16) Прерывание преждевременное принудительное прекращение нормальной последовательности выполнения операции вычислительной системой;
- 17) SCSI (Small Computer System Interface) интерфейс системного уровня малых компьютеров; в отличие от интерфейсов портов представляет собой шину: допускает подключение к одному компьютеру до 8 устройств внутреннего и внешнего исполнения:
- 18) Шина (Bus) группа линий связи, предназначенных для выполнения определённой операции в процессе обмена данными.

## **4 ТРЕБОВАНИЯ БЕЗОПАСНОСТИ**

## **4.1 Требования безопасности для ПЭВМ с установленной платой АЦП ЛА-2М5**

- 4.1.1. По степени защиты от поражения электрическим током ПЭВМ, в которой устанавливается плата АЦП ЛА-2М5, должна относиться к классу защиты I в соответствии с требованиями ГОСТ 26104-89.
- 4.1.2. Зажим защитного заземления ПЭВМ должен быть выполнен согласно ГОСТ 12.2.091-94 в случае, если по каким либо причинам ПЭВМ не имеет сетевой шнур, у которого зажим защитного заземления является частью сетевой вилки;
- 4.1.3. На ПЭВМ должна быть сделана надпись: «ВНИМАНИЕ! Перед любым подключением зажим защитного заземления должен быть подсоединен к защитному проводнику»;
- 4.1.4. В ПЭВМ, подключаемой к сети, имеются опасные напряжения, поэтому при её эксплуатации, контрольно-профилактических и регулировочных работах, производимых с ПЭВМ, необходимо строго соблюдать соответствующие меры предосторожности:
	- 1) Перед включением ПЭВМ в сеть питания проверить исправность сетевого соединительного шнура и соединение зажима защитного заземления ПЭВМ с шиной защитного заземления;
	- 2) Соединение зажима защитного заземления ПЭВМ с шиной защитного заземления производить раньше других присоединений к ПЭВМ и плате АЦП ЛА-2М5, а отсоединение – после всех отсоединений;
	- 3) Разрыв цепи заземления аналогового канала ЛА-2М5 и источника сигнала может привести к повреждению входных мультиплексоров ЛА-2М5! Поэтому перед подключением каких-либо источников сигнала к ЛА-2М5 необходимо

обеспечить общий контур заземления используемой ПЭВМ и подключаемых к ней приборов;

- 4) В случае использования ПЭВМ, в которой установлена плата АЦП ЛА-2М5, совместно с другой аппаратурой при проведении измерений, при обслуживании и ремонте или включении ПЭВМ в состав установок соедините зажимы защитного заземления всей аппаратуры в целях выравнивания потенциалов корпусов;
- 5) При ремонте ПЭВМ замену любого элемента, монтаж или демонтаж платы АЦП ЛА-2М5 производить только при отключенном от сети питания сетевом соединительном шнуре;
- 6) Руководствоваться техникой безопасности из руководства пользователя ПЭВМ.
- 4.1.5. Разборку схем подключений к ПЭВМ, в которой установлена плата АЦП ЛА-2М5, начинать с отключения от сети питания всей аппаратуры, последней отключить ПЭВМ.

## **4.2 Требования безопасности для платы АЦП ЛА-2М5**

- 4.2.1. По степени защиты от поражения электрическим током плата ЛА-2М5 относится к классу защиты III в соответствии с требованиями ГОСТ 26104-89.
- 4.2.2. Монтаж или демонтаж платы АЦП ЛА-2М5 в/из ПЭВМ производить только при предварительном отключении от сети питания сетевого соединительного шнура ПЭВМ и отсоединении всех подсоединений к разъемам платы АЦП ЛА-2М5;
- 4.2.3. Для предотвращения выхода из строя платы АЦП ЛА-2М5 перед её установкой в ПЭВМ, её распаковыванием и повторным упаковыванием необходимо принять меры, препятствующие повреждению платы АЦП ЛА-2М5 статическим электричеством;

#### 4.2.4. Для предотвращения выхода из строя платы АЦП ЛА-2М5 на входные разъе-

мы необходимо подавать сигналы с параметрами, указанными в таблице

(Таблица 4. 1).

#### **Таблица 4. 1**

#### **Параметры сигналов, подаваемых на разъемы платы АЦП ЛА-2М5**

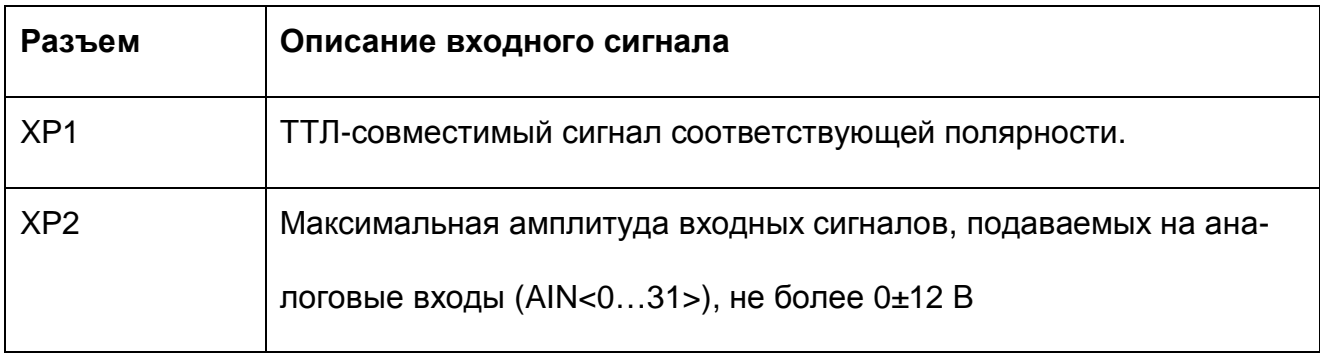

## **5 ОПИСАНИЕ ПРИБОРА И ПРИНЦИПОВ ЕГО РАБОТЫ**

### **5.1 Назначение и область применения**

- 5.1.1. Основное назначение прибора преобразование непрерывных (аналоговых) входных сигналов в цифровую форму, которая удобна для дальнейшей обработки сигнала при помощи ПЭВМ (аналого-цифровое преобразование).
- 5.1.2. Прибор предназначен для работы в качестве составной части ПЭВМ.
- 5.1.3. В качестве ПЭВМ используется IBM PC/AT-совместимый компьютер.
- 5.1.4. В зависимости от программного обеспечения прибор выполняет различные функции, связанные с обработкой результатов аналого-цифрового преобразования.
- 5.1.5. Прибор имеет возможность передачи результатов аналого-цифрового преобразования в цифровой форме или цифровой информации ПЭВМ на внешние устройства.
- 5.1.6. Прибор имеет возможность приёма цифровой информации от внешних устройств и её передачу ПЭВМ для обработки.
- 5.1.7. При комбинировании прибора с другим оборудованием, выпускаемым ЗАО «Руднев-Шиляев», ПЭВМ превращается в мощную информационноизмерительную систему или средство автоматизации, способную решить большинство прикладных задач.

## **5.2 Условия применения прибора**

5.2.1. Нормальные условия применения прибора указаны в таблице (Таблица 5. 1).

#### **Таблица 5. 1**

#### **Нормальные условия применения (зависят от типа ПЭВМ)**

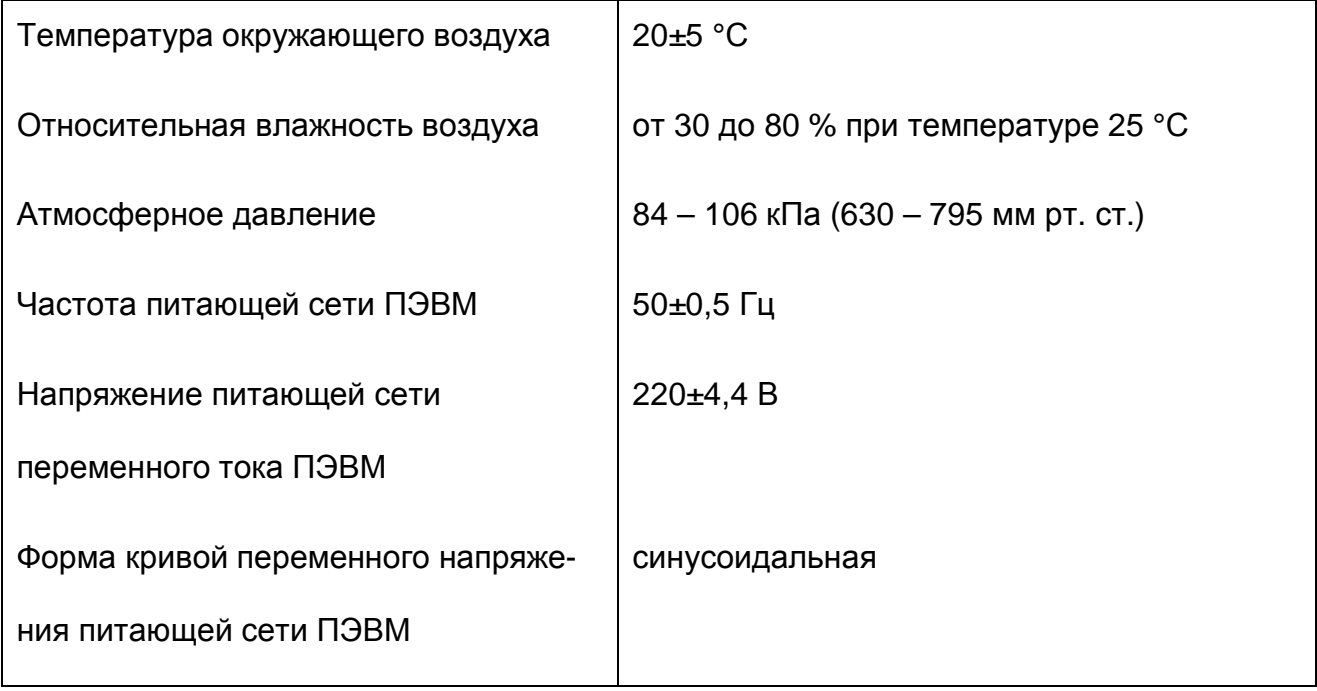

5.2.2. Рабочие условия применения прибора указаны в таблице (Таблица 5. 2).

#### **Таблица 5. 2**

#### **Рабочие условия применения (зависят от типа ПЭВМ)**

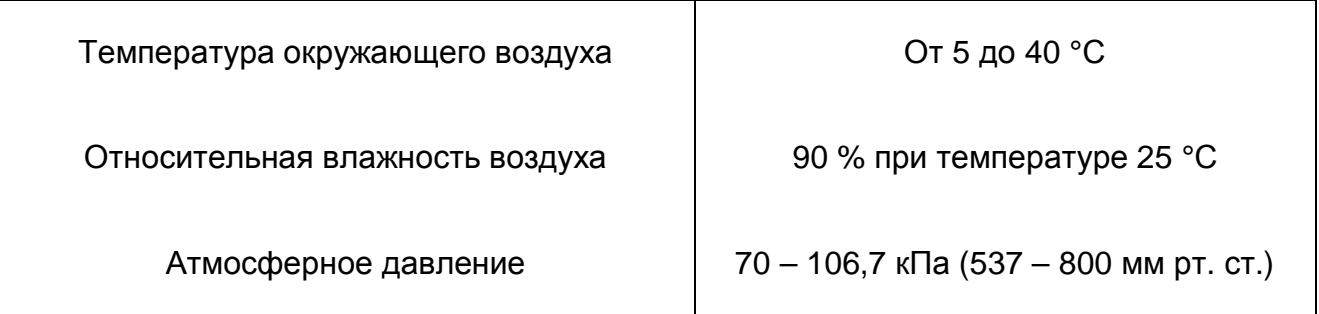

## **5.3 Состав прибора**

5.3.1. Состав комплекта поставки прибора указан в таблице (Таблица 5. 3).

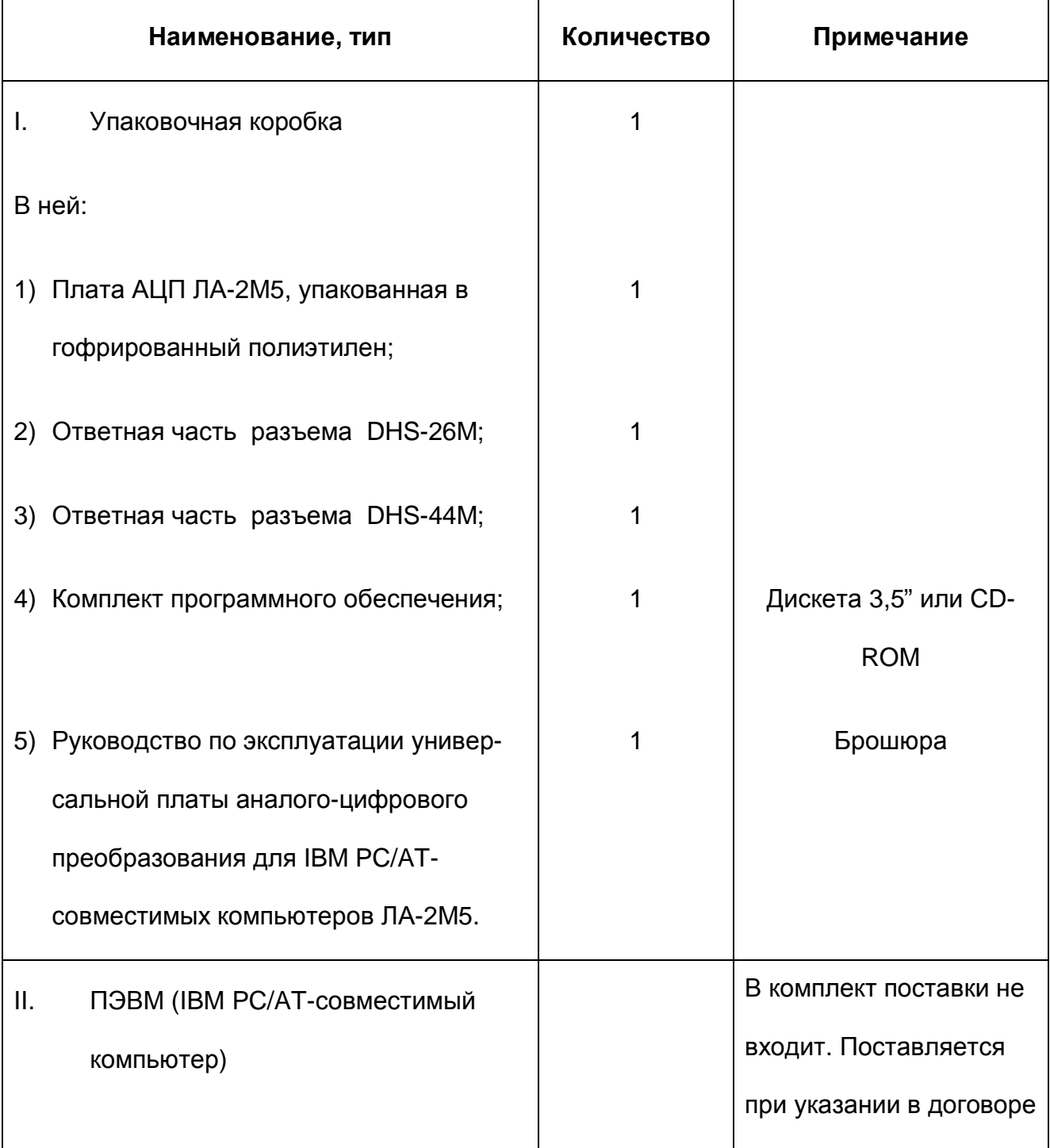

Ø *Замечание.* 

*ПЭВМ, то есть IBM PC/AT-совместимый компьютер, не входит в комплект поставки прибора!* 

*В качестве ПЭВМ необходимо использовать IBM PC/AT-совместимый компьютер.* 

## **5.4 Технические характеристики**

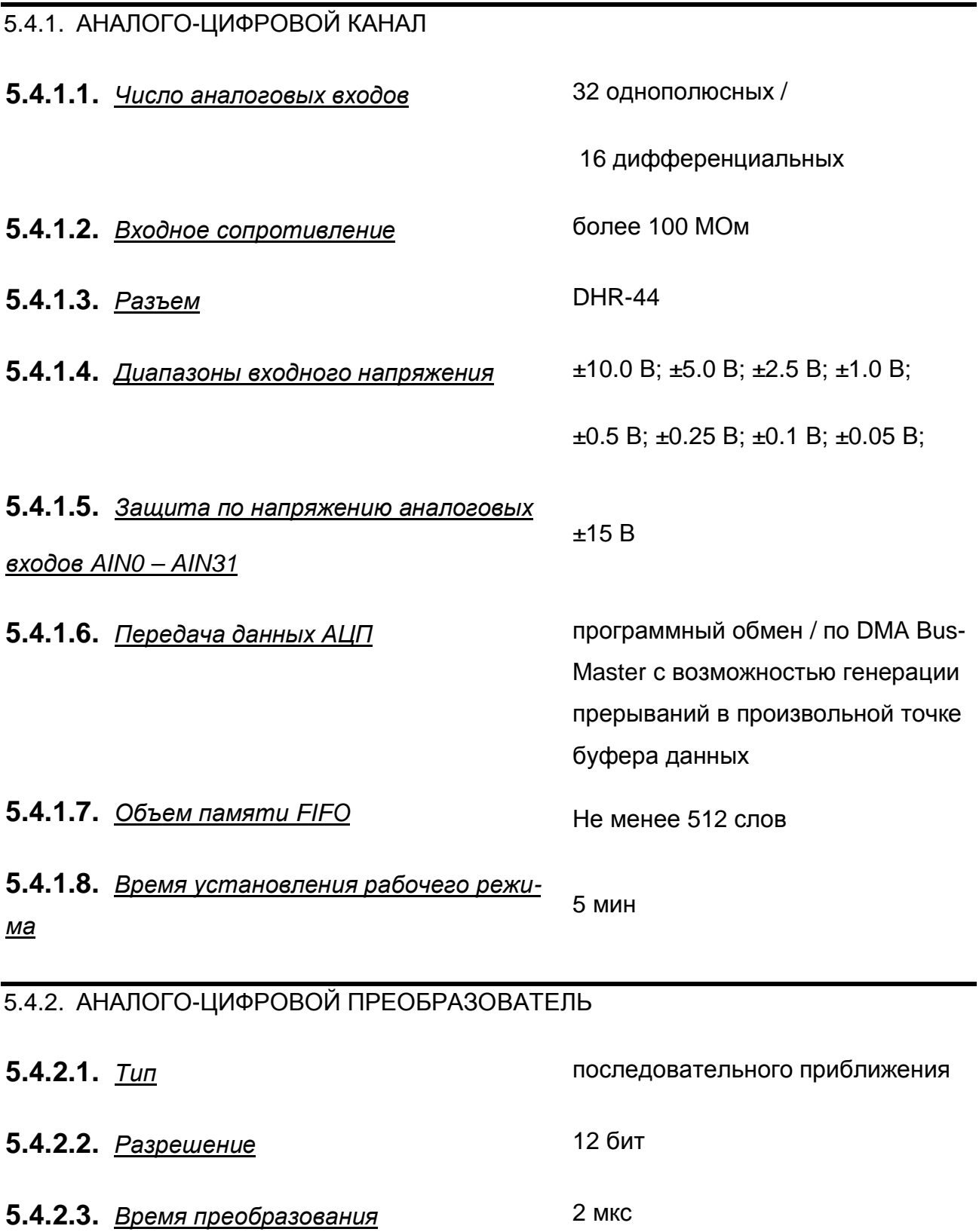

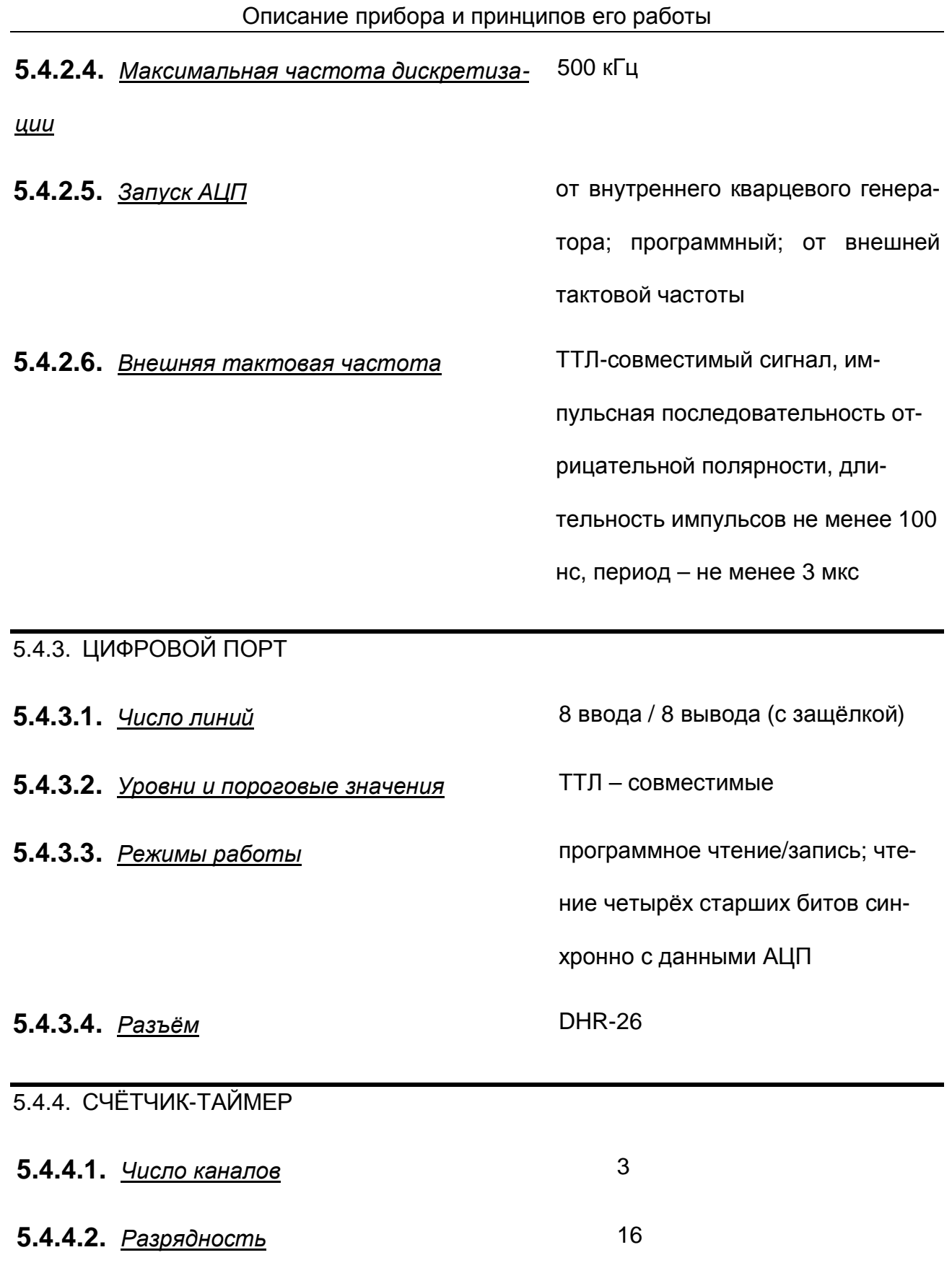

**5.4.4.4.** *Число режимов* 6

**5.4.4.3.** *Разрядность внешнего интерфейса* 8

## **5.4.4.5.** *Тип кода* двоичный/двоичнодесятичный **5.4.4.6.** *Частота кварцевого генератора* 10 МГц

**5.4.4.7.** *Абсолютная точность задания частоты* 10-4

#### 5.4.5. СТАТИЧЕСКИЕ ПАРАМЕТРЫ АНАЛОГО-ЦИФРОВОГО КАНАЛА

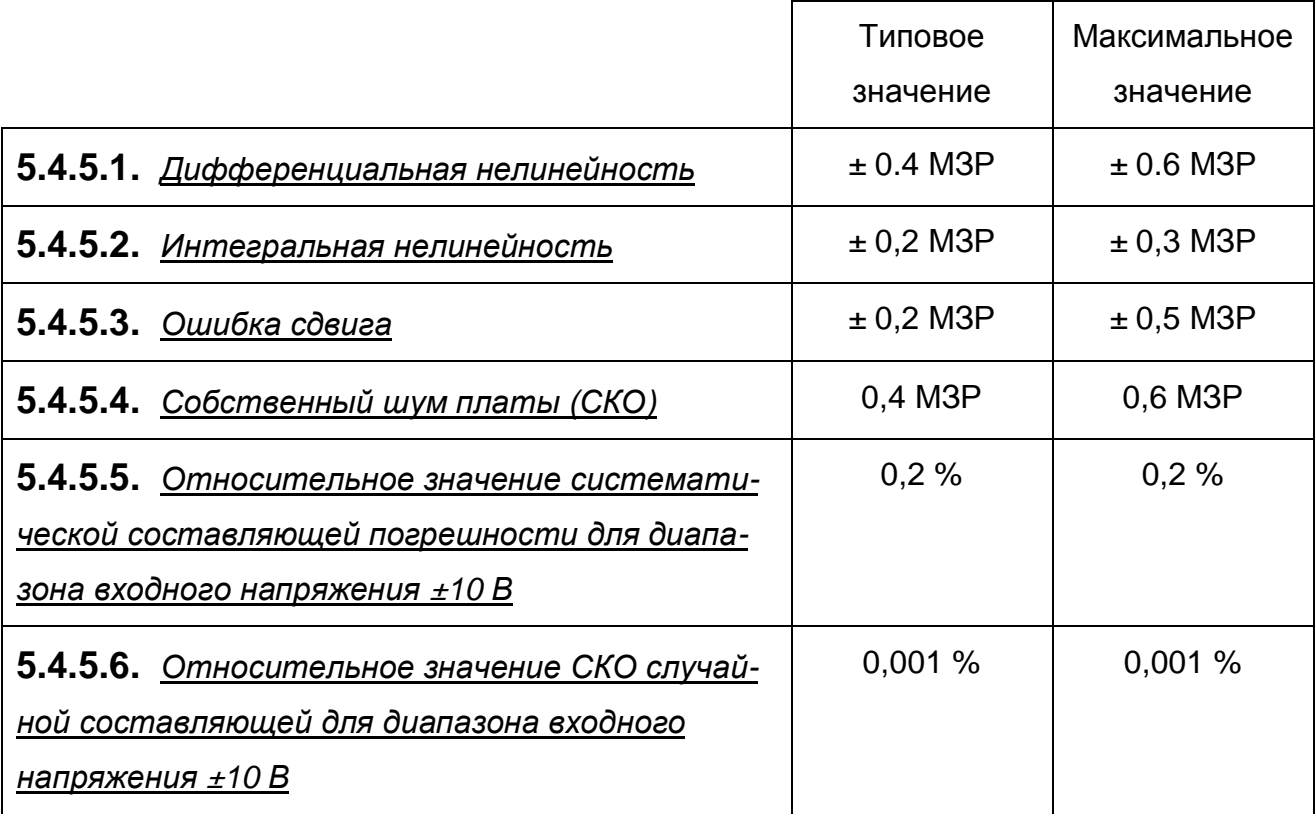

Статические параметры аналого-цифрового канала приведены при нор-

мальных условиях применения прибора (см. п. 5.2.1 на стр. 10).

## 5.4.6. ДИНАМИЧЕСКИЕ ПАРАМЕТРЫ АНАЛОГО-ЦИФРОВОГО КАНАЛА

**5.4.6.1.** Приведены динамические параметры для входного гармонического калибровочного сигнала с частотой 5 КГц и амплитудой ±9.8 В; входной диапазон АЦП ± 10В, частота запуска АЦП 250 КГц.

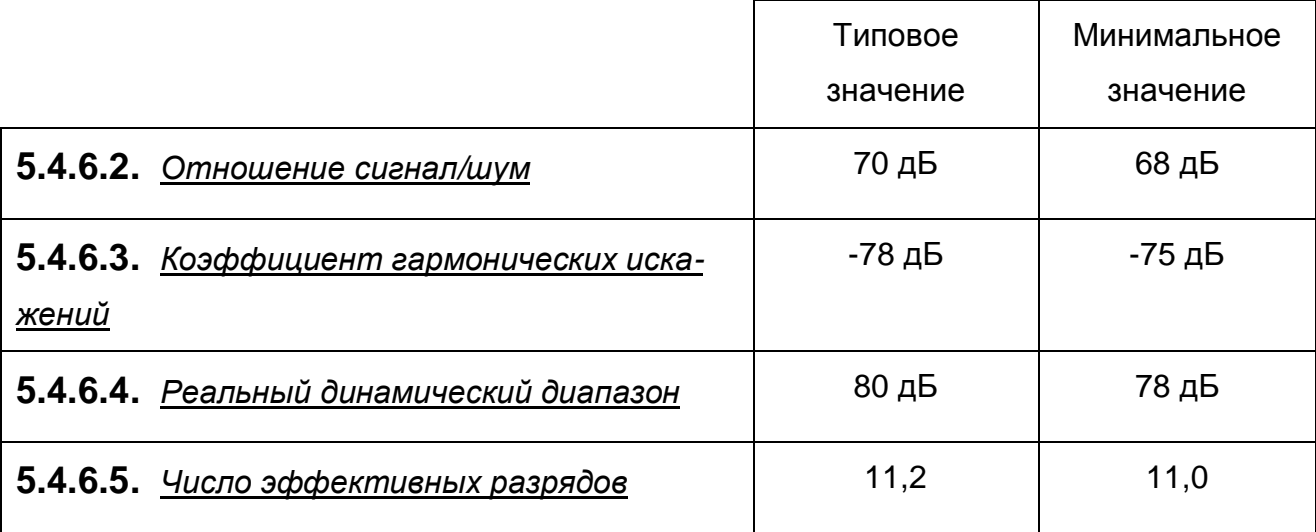

### 5.4.7. ОБЩИЕ

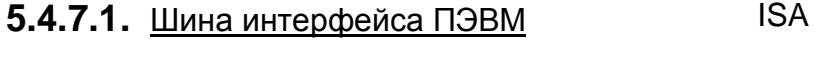

- **5.4.7.2.** *Потребляемая мощность* +5В, 500 мА
- **5.4.7.3.** *Габариты* 190×102×20 мм
- **5.4.7.4.** *Масса* не более 300 г

### **5.5 Устройство и работа прибора**

5.5.1. Структурная схема взаимодействия составных частей прибора показана на Рис. 5. 1.

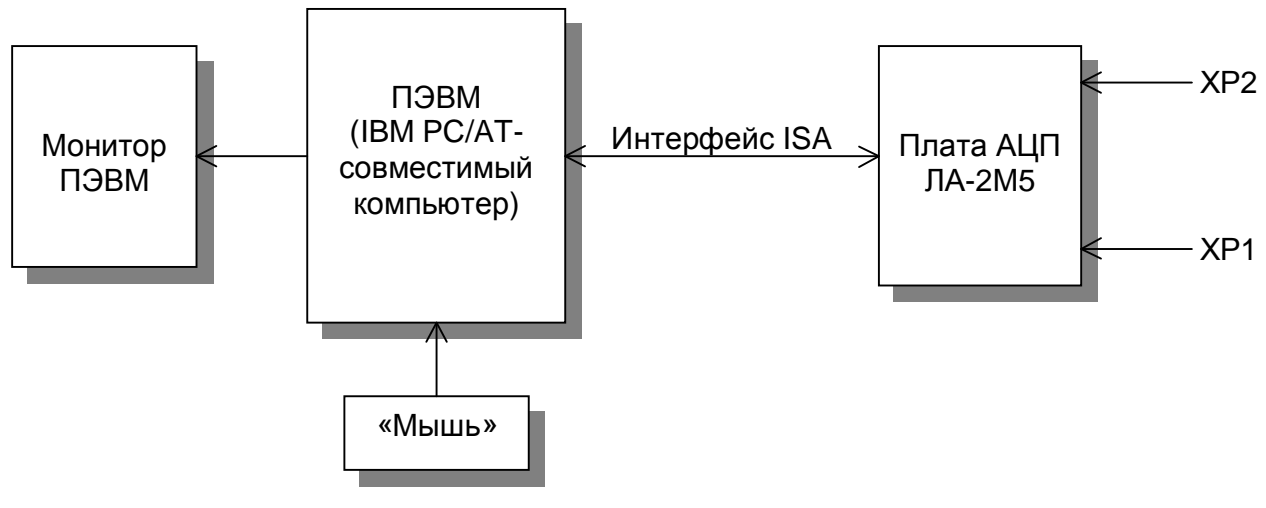

**Рис. 5. 1** 

Исследуемый аналоговый сигнал подается на входы каналов 0 - 31 (разъем ХР2) платы АЦП (более подробно о функциональной схеме платы АЦП ЛА-2М5 см. п. 5.5.2 на стр. 16). Плата АЦП ЛА-2М5 осуществляет преобразование входного аналогового сигнала в цифровую форму, удобную для его дальнейшей обработки ПЭВМ.

Обмен данными аналого-цифрового преобразования между ПЭВМ и платой АЦП ЛА-2М5 осуществляется через интерфейс ISA ПЭВМ.

ПЭВМ при помощи специальной программы, входящей в комплект поставки или разработанной самим пользователем прибора, осуществляет обработку поступающих от платы АЦП ЛА-2М5 данных аналого-цифрового преобразования и управление платой АЦП ЛА-2М5 через интерфейс ISA.

#### **5.5.2. Описание платы АЦП ЛА-2М5**

Функциональная схема платы ЛА-2М5 показана на рисунке (Рис.5. 2). Плата содержит следующие независимые узлы: аналогово-цифровой канал (АЦК), счётчиктаймер, опорный кварцевый генератор, цифровой порт ввода/вывода, внутренний

интерфейс управления и конфигурации, интерфейс ISA и вторичный источник питания.

#### 5.5.3. Аналого-цифровой канал

Основное назначение АЦК - преобразование исследуемого аналогового сигнала в цифровую форму.

АЦК состоит из входного мультиплексора, полного инструментального усилителя, программируемого усилителя, АЦП с УВХ, буфера FIFO на 512 слов данных. Режим работы АЦК (однополюсный или дифференциальный) задаётся программно. С помощью программируемого усилителя можно программно задать входной диапазон АЦП. Буфер FIFO позволяет «выровнять» скорость потоков чтения данных с АЦП и записи данных в IBM PC по шине ISA (процессы чтения и записи являются асинхронными), что снижает вероятность пропусков кодов на высоких частотах дискретизации.

Источник тактовой частоты АЦП может быть внешний или внутренний. Внешним источником тактовой частоты АЦП является ТТЛ-совместимый сигнал EXT\_ST, подаваемый на соответствующий контакт разъема ХР2 или ХР1.

Внутренним источником служит кварцевый генератор. Выбор режима работы платы - от кварцевого генератора или внешнего источника тактовой частоты, задается программно или с помощью переключателя SA2.

#### 5.5.4. Счетчик-таймер

Счётчик-таймер реализован на микросхеме Р82С54.

0-й канал таймера используется для запуска АЦП. На вход С0 (нулевой канал таймера) всегда подана тактовая частота с кварцевого генератора 10 МГц. Это необходимо учитывать при использовании каналов таймера. Наличие высокостабильного кварцевого генератора на ЛА-2М5 с точностью не хуже  $3.10^{-4}$  позволяет задавать калиброванные, заранее известные, интервалы, которые можно использо-

#### Описание прибора и принципов его работы

вать не только для запуска АЦП, но и через переключатель SA2 для Ваших задач вне компьютера. Таймер может работать в режиме ждущего мультивибратора, генератора частоты и импульсов, счетчика событий. Режим выбирается программно от IBM РС. Если Вы до применения ЛА-2М5 не использовали таймер будет полезно ознакомиться с п. 8.2 на с. 74. Также основные режимы запуска могут быть заданы программно – при этом для избежании конфликтов контакты SA2, на которые выведены счетные входы и входы разрешения счетчиков 0 и 1 должны быть свободными.

#### 5.5.5. Цифровой порт ввода/вывода

Цифровой порт ввода/вывода содержит 16 цифровых линий - 8 линий на вывод (порт РА) и 8 линий на ввод (порт РВ). Линии ввода и вывода независимы. При включении компьютера выходы порта переводятся в высокоимпедансное состояние. сохраняющееся до первой записи в цифровой порт. «Притянув» выходы резисторами на приемном конце в ноль или 1, можно получить требуемое исходное состояние порта после включения питания. Можно стробировать входную информацию по сигналу STR DIO. Запись и хранение входных сигналов осуществляется уровнем логического нуля. На этом же разъеме XP1, на который выведены линии цифрового порта, имеется сигнал EXT INT - внешнее прерывание для IBM PC. Он подан на схему обработки прерываний для ввода в IBM PC. Для работы с внешними устройствами удобно использовать возможности каналов таймера. На 22 и 23 контакт ХР1 выведены прямой и инвертированный выходной сигнал второго канала таймера - О2. Его можно использовать для стробирования цифрового порта на ввод, для синхронизации внешних устройств. При использовании совместно с платой восьмиканальных фильтров низких частот ЛА-ФНЧ8 этот сигнал используется для задания частоты среза фильтров.

18

#### 5.5.6. Внутренний интерфейс управления и конфигурации

Внутренний интерфейс управления и конфигурации представляет собой набор регистров и управляющей логики, необходимый для программного задания всех параметров работы платы - режим работы АЦК, число опрашиваемых каналов, усиление (входной диапазон АЦП), частоту запуска АЦП, конфигурацию сигналов таймера 82C54 , режим работы порта ввода/вывода, управление обменом данными по внутренней шине.

#### 5.5.7. Интерфейс ISA

Интерфейс ISA осуществляет управление обменом данными между платой и шиной ISA. Платой можно управлять при помощи любого языка программирования, который имеет возможность работать с портами ввода/вывода компьютера. Например: Basic, Visual Basic, C, C++ и другие.

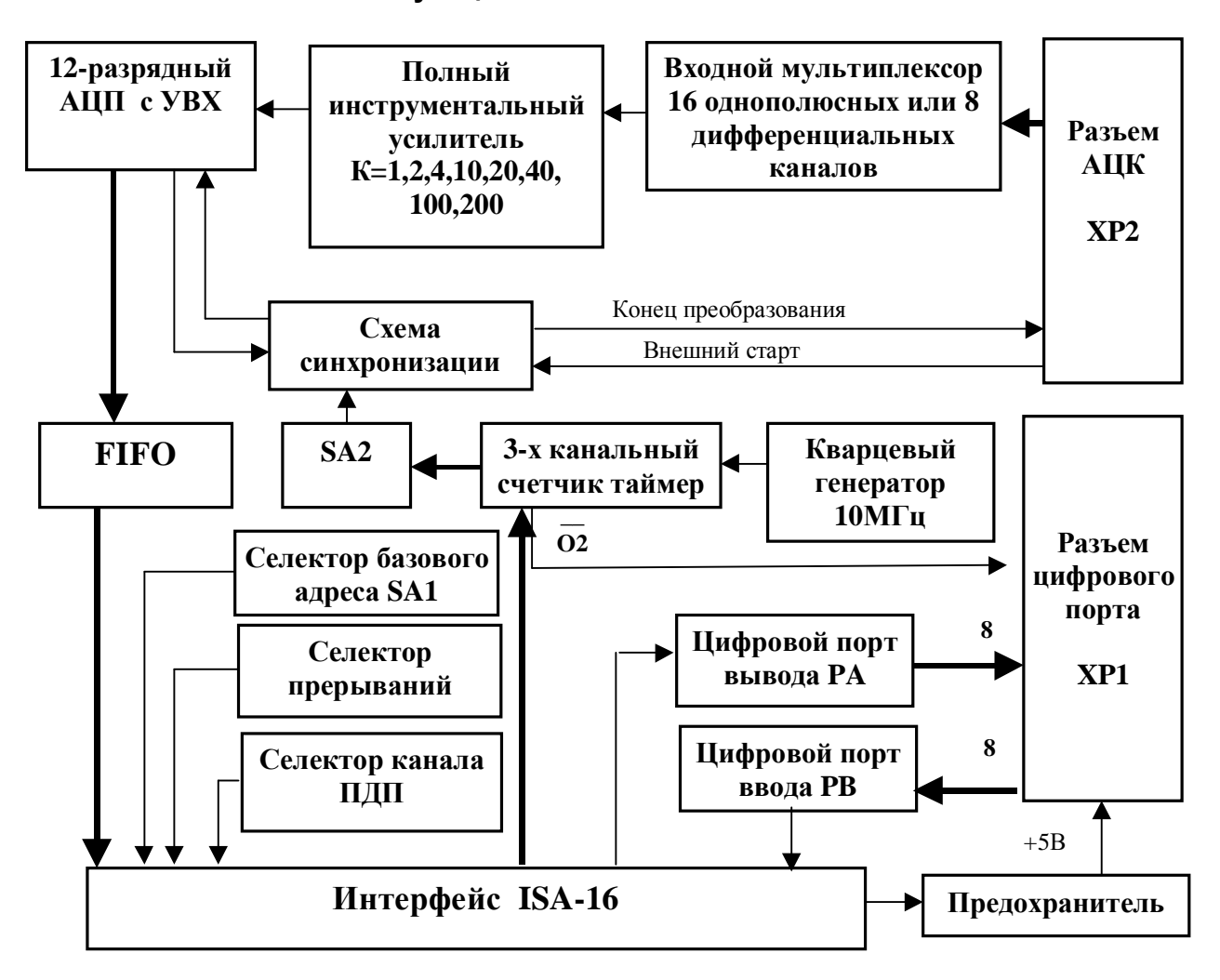

**Функциональная схема ЛА-2М5**

**Рис.5. 2** 

## **6 ПОДГОТОВКА ПРИБОРА К РАБОТЕ**

### **6.1 Эксплутационные ограничения**

- 6.1.1. При больших колебаниях температур в складских и рабочих помещениях, полученные со склада платы АЦП ЛА-2М5 или ПЭВМ с установленной платой АЦП ЛА-2М5 необходимо выдержать не менее двух часов в нормальных условиях в упаковке.
- 6.1.2. После хранения в условиях повышенной влажности платы АЦП ЛА-2М5 или ПЭВМ с установленной платой ЛА-2М5 необходимо выдержать в нормальных условиях в течение 6 ч.
- 6.1.3. При распаковывании платы АЦП ЛА-2М5 проверить её комплектность в соответствии с п. 5.3 на стр. 11.
- 6.1.4. Повторную упаковку платы ЛА-2М5 производить в случае её демонтажа из ПЭВМ для перевозки или хранения. Перед упаковкой платы АЦП ЛА-2М5 проверить её комплектность в соответствии с п. п. 5.3 на стр. 11.
- 6.1.5. В качестве ПЭВМ использовать IBM PC/AT-совместимый компьютер.
- 6.1.6. После включения питания ПЭВМ с установленной платой АЦП ЛА-2М5 не проводить точные измерения раньше времени установления рабочего режима платы АЦП ЛА-2М5, то есть раньше чем через 5 мин. после включения ПЭВМ.
- 6.1.7. Не следует подключать к 25-му контакту разъёма XP1 устройства, потребляющие более 400 мА (см. п. 7.1 на стр. 25).
- 6.1.8. Для предотвращения выхода из строя платы АЦП ЛА-2М5 на входные разъемы необходимо подавать сигналы с параметрами, указанными в таблице (Таблица 6. 1).

#### **Параметры сигналов, подаваемых на разъемы платы АЦП ЛА-2М5**

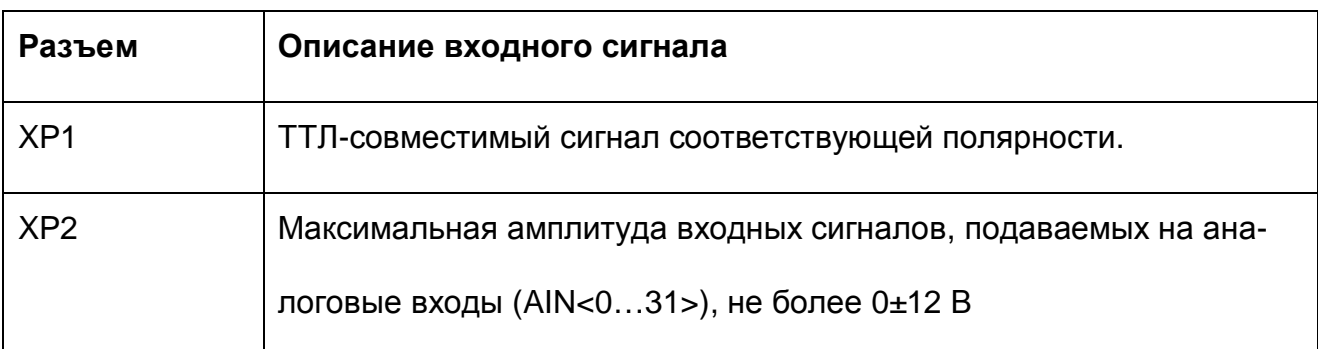

### **6.2 Распаковывание и повторное упаковывание**

- 6.2.1. При распаковывании платы АЦП ЛА-2М5 проверить её комплектность в соответствии с п. 5.3 на стр. 11.
- 6.2.2. Распаковывание платы АЦП ЛА-2М5 проводить следующим образом:
	- 1) Открыть упаковочную коробку;
	- 2) Вынуть из коробки гофрированный пакет с платой АЦП ЛА-2М5, комплект программного обеспечения и ответные части внешних разъемов DHS-26M и DHS-44M, затем вынуть эксплутационную документацию;
	- 3) Вытащить плату АЦП ЛА-2М5 из гофрированного полиэтиленового пакета. При этом необходимо держать плату АЦП ЛА-2М5 за её кромку, и не касаться руками электронных элементов платы. Также необходимо принять меры, предупреждающие повреждение платы статическим электричеством рук или ПЭВМ;
	- 4) Произвести внешний осмотр платы АЦП ЛА-2М5 на отсутствие повреждений;
	- 5) Проверить маркировку платы АЦП ЛА-2М5 в соответствии с п. 12 на стр. 90.
	- 6) Повторную упаковку платы АЦП ЛА-2М5 производить в обратном порядке в соответствии с п. 6.2.2 в случае демонтажа платы из ПЭВМ для её перевозки или хранения. Перед упаковкой платы АЦП ЛА-2М5 проверить её комплектность в соответствии с п. 5.3 на стр. 11.

## **6.3 Порядок установки**

Установка прибора делится на две части:

- 1) Установка аппаратных средств (установка платы АЦП ЛА-2М5);
- 2) Установка программного обеспечения.

### **6.3.1. Установка платы АЦП ЛА-2М5**

Плата АЦП ЛА-2М5 может быть установлена в любой свободный слот ISA ПЭВМ.

Далее приводится основная инструкция по установке платы АЦП ЛА-2М5, однако

кроме неё необходимо руководствоваться руководством пользователя или техниче-

скими советами для Вашей ПЭВМ.

- 1) Отключите из сети ПЭВМ и все соединенные с ней периферийные устройства (такие, например, как принтер, монитор);
- 2) Откройте крышку корпуса ПЭВМ;
- 3) Установите разъем ISA платы АЦП ЛА-2М5 в свободный слот ISA ПЭВМ (см. п. 7.1 на стр. 25);
- 4) Прикрепите плату АЦП ЛА-2М5 винтом за верхнюю часть её крепёжноустановочного кронштейна (см. п. 7.1 на стр. 25) к задней панели корпуса ПЭВМ;
- 5) Закройте крышку корпуса ПЭВМ и закрепите её винтами;
- 6) К разъёмам XP1 или ХР2 платы АЦП ЛА-2М5 присоедините ответные части разъемов DHS-26M с кабелями, соединяющими плату с периферийными устройствами - источниками аналоговых или цифровых сигналов; Предварительно необходимо к ответным частям разъемов DHS-26М припаять многожильный кабель или другой проводник, соединяющий ответную часть разъема DHS-26М с источниками аналоговых или цифровых сигналов (см. п. 7.1 на стр. 25);
- 7) Плата АЦП ЛА-2М5 установлена и готова к работе.
- Ø *Примечания!* 
	- *1) Желательно устанавливать плату АЦП ЛА-2М5 в ПЭВМ так, чтобы влияние соседних плат и компонентов ПЭВМ было минимальным.*

*Сильным источником электромагнитных помех обычно является видеоадаптер, импульсный источник питания, кабели и шлейфы скоростной передачи данных (например, IDE-ATAPI или SCSI-устройств), поэтому плату рекомендуется устанавливать как можно дальше от этих компонентов ПЭВМ.* 

- *2) Демонтаж платы АЦП ЛА-2М5 производить только при выключенном питании ПЭВМ и соединенных с ней или с платой АЦП ЛА-2М5 периферийных устройств!*
- *3) Перед каждой установкой платы АЦП ЛА-2М5 рекомендуется протереть её интерфейсный разъём ISA слегка увлажнённой спиртом хлопчатобумажной тканью.*

### **6.3.2. Установка программного обеспечения**

Ø *Важное замечание!* 

*Рекомендуется иметь копию программы установки.* 

Программное обеспечение и документация к нему содержится на входящих в состав

прибора дискетах или диске CD ROM (см. п. 5.3 на стр. 11).

Информация об установке программного обеспечения, описание порядка работы с

ним, сведения о назначении и расположении органов управления содержится на

этих же носителях. Информация по программированию платы находится там же.

## **7 ПОРЯДОК РАБОТЫ**

## **7.1 Расположение органов управления, настройки и под-**

## **ключения прибора**

7.1.1. Расположение разъемов (ХР1 и ХР2) и переключателей (SA1, SA2) показано

на рисунке (Рис. 7. 1).

#### **Схема размещения разъемов и переключателей на плате**

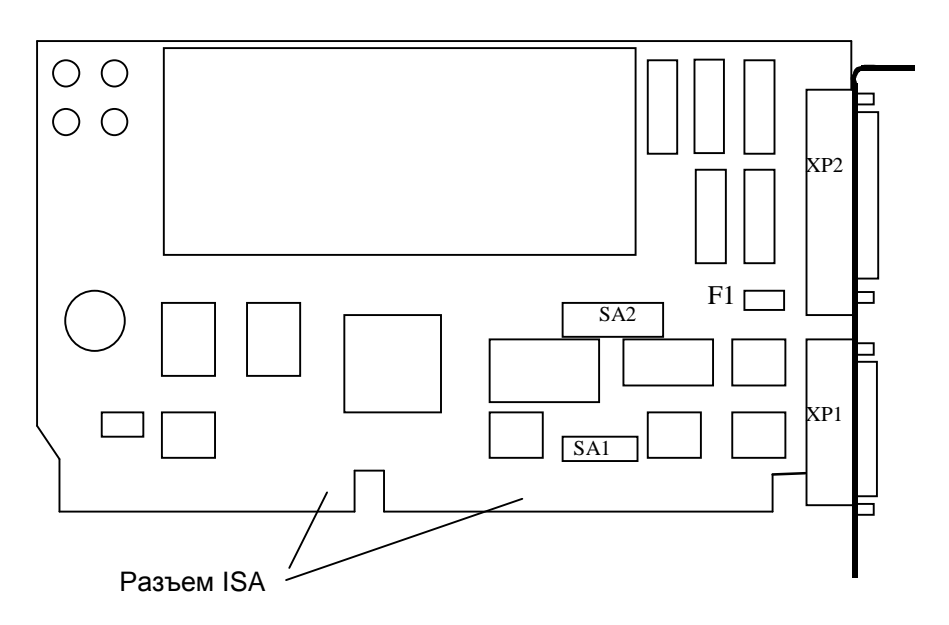

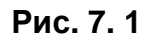

7.1.2. Назначение разъемов платы АЦП ЛА-2М5 указано в таблице (Таблица 7. 1).

**Таблица 7. 1** 

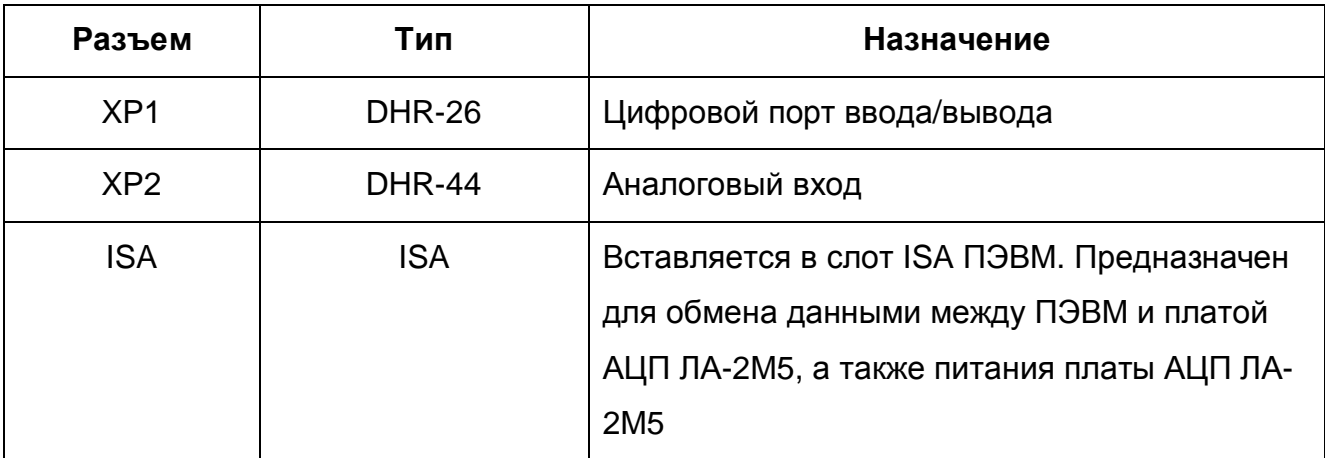

7.1.3. Назначение контактов разъема цифрового порта ввода/вывода ХР1 (Рис. 7. 2)

приведено в таблице (Таблица 7. 2).

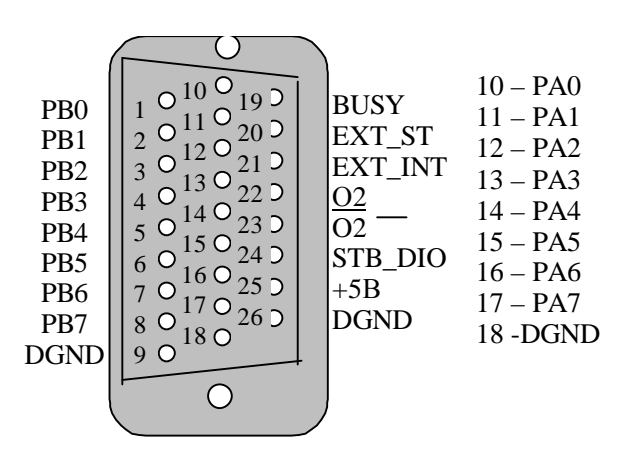

#### **Разъем ХР1 (вид спереди)**

**Рис. 7. 2** 

#### **Таблица 7. 2**

#### **Назначение контактов разъема цифрового порта ввода/вывода ХР1**

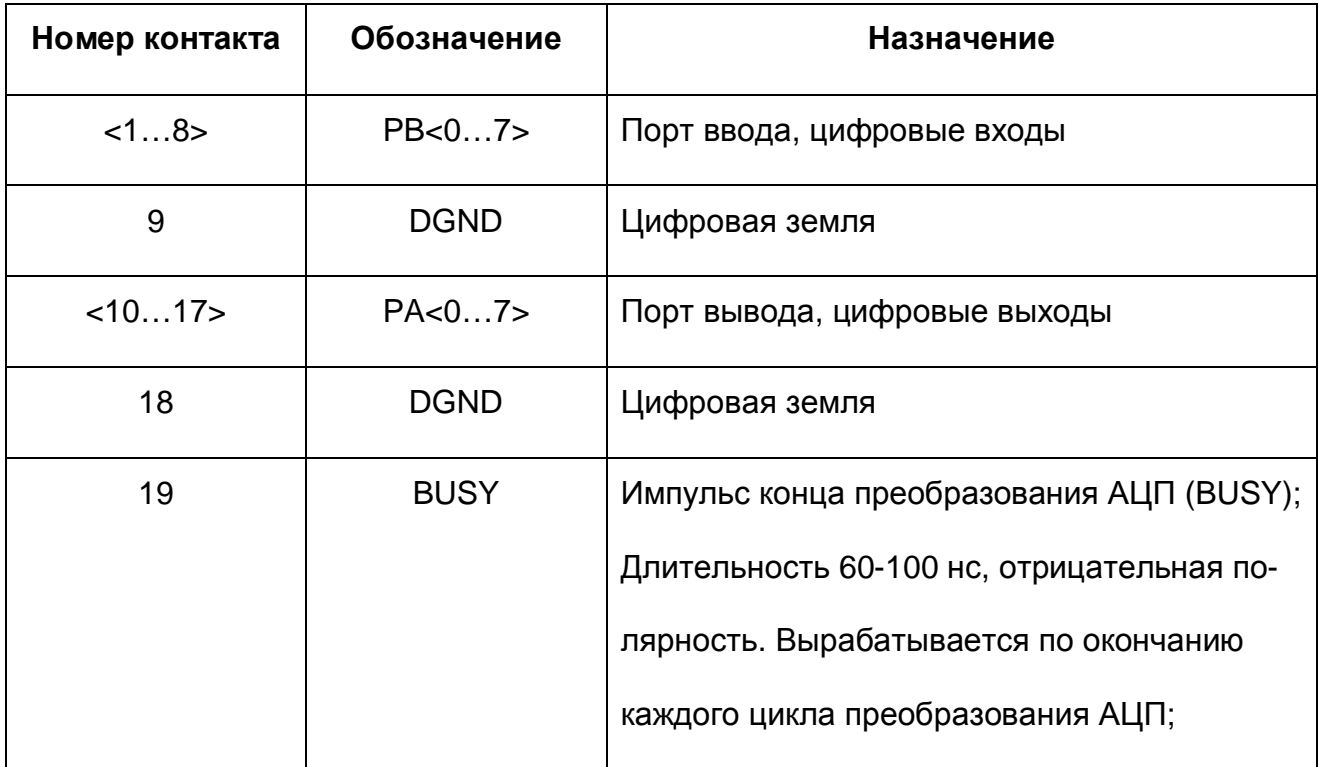

## *Продолжение таблицы (Таблица 7. 2)*

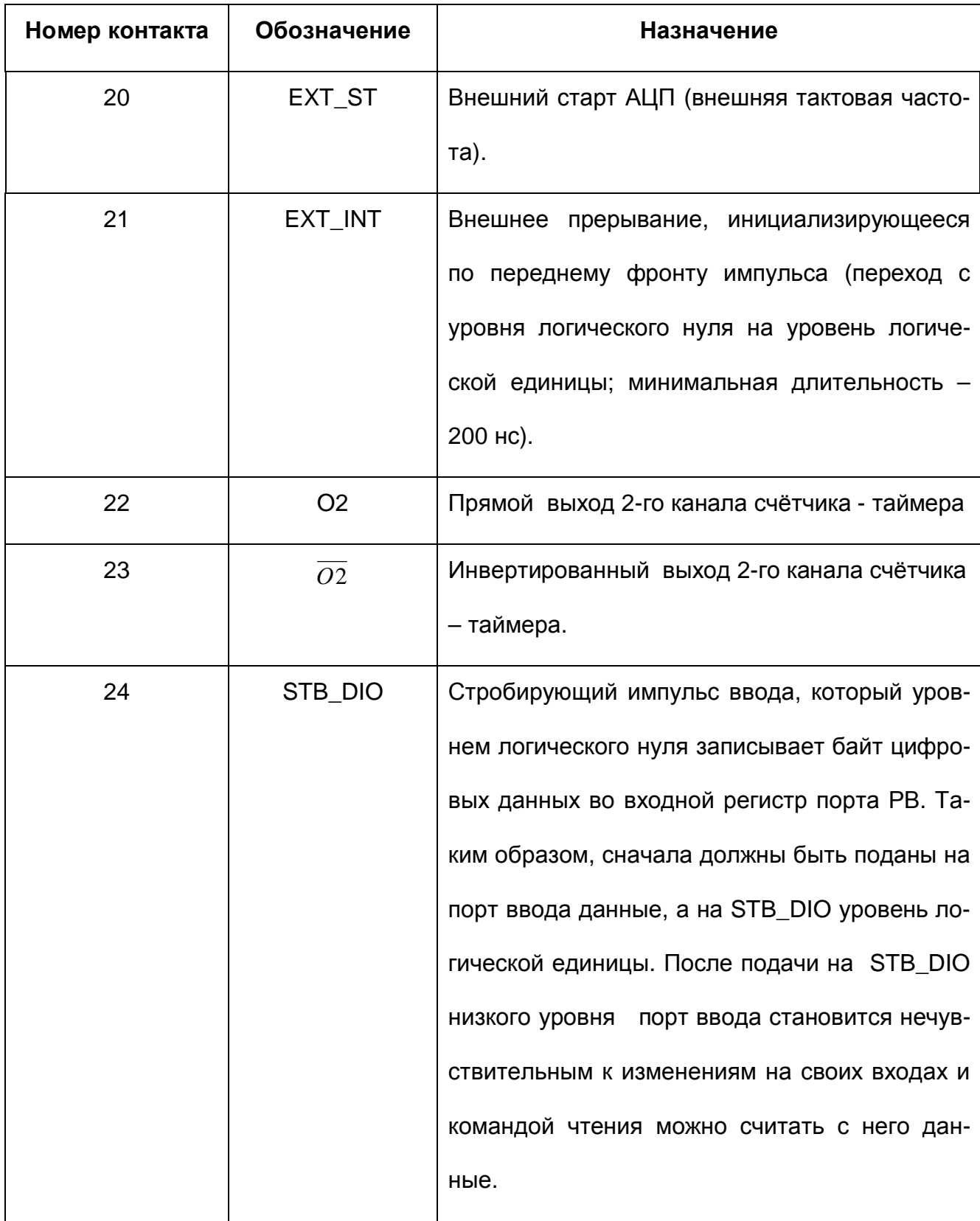

*Продолжение таблицы (Таблица 7. 2)* 

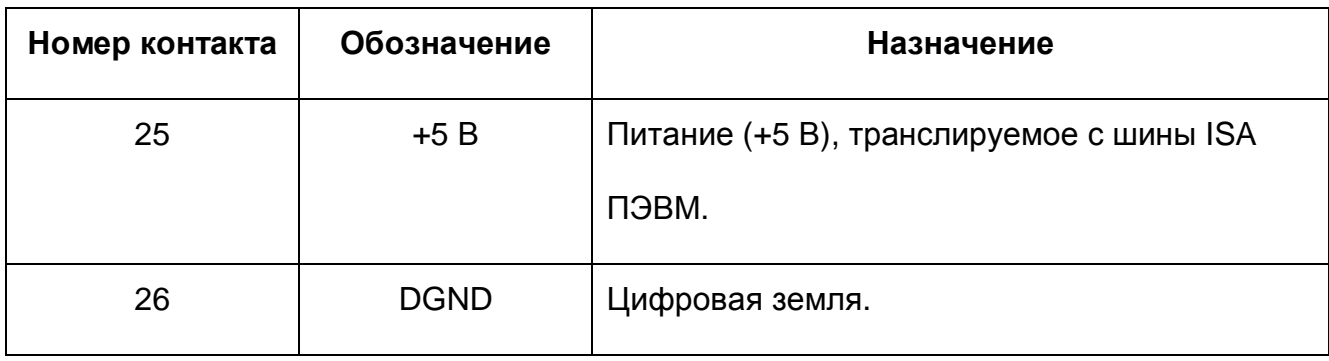

#### Ø *Примечание*

*Для сигналов, подаваемых на контакты разъема ХР1 цифрового порта вво-*

*да/вывода необходимо использовать цифровую землю DGND.* 

7.1.4. Назначение контактов разъема аналогового входа ХР2 (Рис. 7. 3) приведено в

таблице (Таблица 7. 3).

| AIN <sub>0</sub><br>AIN1<br>AIN <sub>2</sub><br>AIN4<br>AIN <sub>5</sub><br>AIN <sub>6</sub><br>AIN <sub>8</sub><br>AIN9<br>AIN <sub>10</sub><br>AIN12<br>AIN13<br>AIN14<br><b>AGND</b><br><b>BUSY</b><br>EXT ST | Ί<br>$\overline{2}$<br>O<br>3<br>Ο<br>4<br>0<br>5<br>O<br>6<br>∩<br>Ω<br>8<br>Ω<br>9<br>100<br>11 O<br>120<br>13<br>150 | 16 O<br>17<br>18<br>19<br>20 <sub>O</sub><br>21<br>∩<br>22 O<br>23<br>24<br>25<br>26<br>$\left($ )<br>27<br>28<br>29<br>30 | 31<br>32 O<br>33 O<br>34 O<br>35 <sub>0</sub><br>36 O<br>37<br>$\left( \right)$<br>38 O<br>39 <sub>0</sub><br>40 O<br>41 O<br>42 O<br>43 O<br>44 O | AGND<br>AIN19<br>AIN3<br>AGND<br><b>AIN23</b><br>AIN7<br><b>AGND</b><br><b>AIN27</b><br>AIN11<br>AGND<br>AIN31<br>AIN15<br><b>AGND</b><br><b>AGND</b> | 16-AIN16<br>17-AIN17<br>18-AIN18<br>$19 - \text{Al}$ N $20$<br>$20 - AIN21$<br>$21 - \text{Al}$ N $22$<br>$22 - AIN24$<br>$23 - \text{Al}$ N $25$<br>$24 - \text{AIN}26$<br>$25 - \text{Al}N28$<br>26 – AIN29<br>$27 - \text{AlN}30$<br>$28 - AGND$<br>$29 - AGND$<br>$30 - AGND$ |
|----------------------------------------------------------------------------------------------------|----------------------------------------------------------------------------------------------------|----------------------------------------------------------------------------------------------------|----------------------------------------------------------------------------------------------------|----------------------------------------------------------------------------------------------------|----------------------------------------------------------------------------------------------------|
|                                                                                                    |                                                                                                    |                                                                                                    |                                                                                                    |                                                                                                    |                                                                                                    |

**Разъем ХР2 (вид спереди)** 

**Рис. 7. 3** 

#### **Таблица 7. 3**

#### **Назначение контактов разъема аналогового входа ХР2**

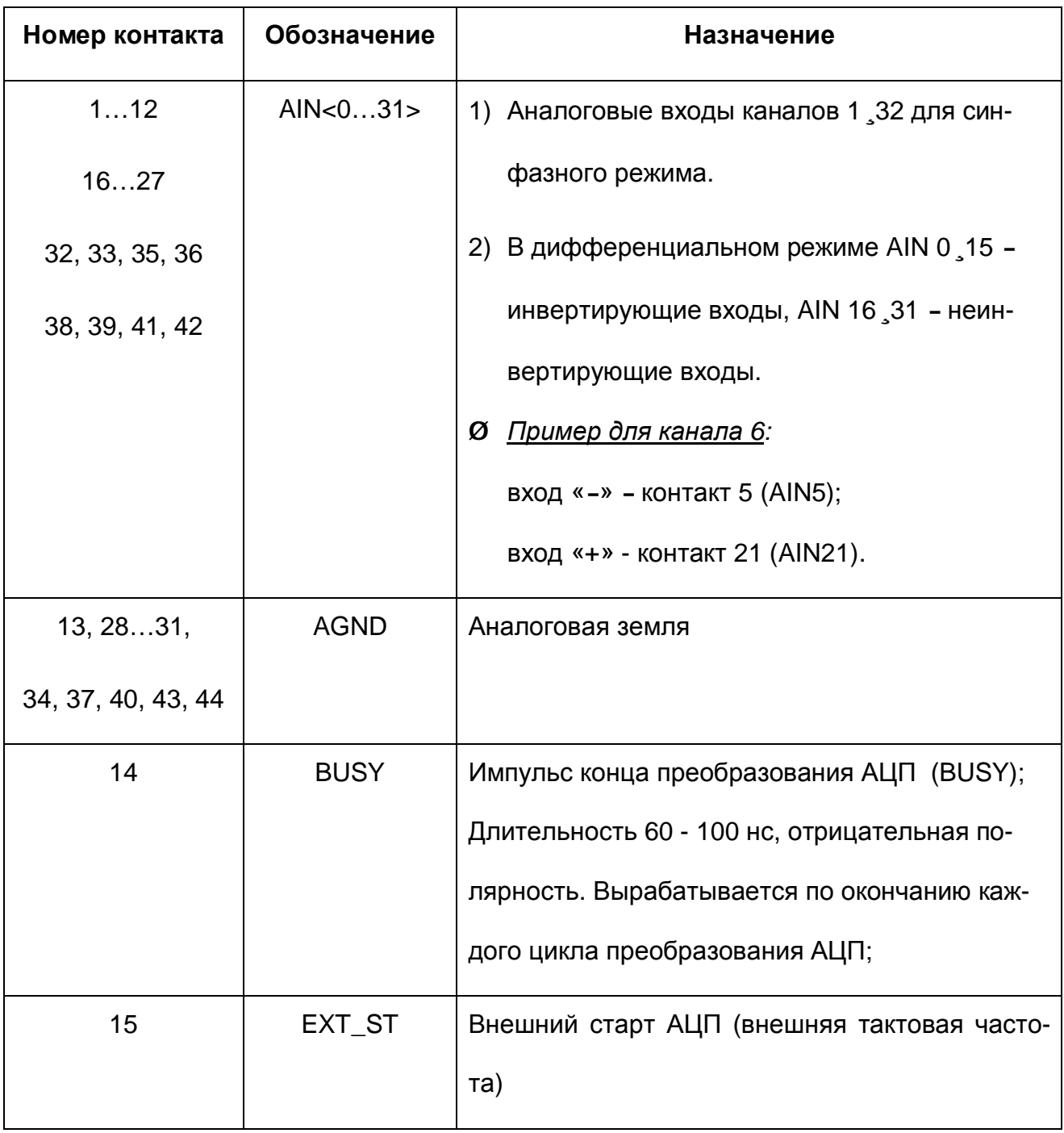

#### Ø *Примечания*

*1) Для сигналов AIN0…AIN31 необходимо использовать аналоговую землю*

*AGND.* 

- *2) Для сигналов, подаваемых на контакты 14 и 15 необходимо использовать цифровую землю DGND.*
- 7.1.5. Переключатель SA1 (Рис. 7. 4) предназначен для выбора базового адреса. Плата имеет базовые адреса (В), которые выбираются переключателем SA1 с помощью вертикальных перемычек, размещенных на печатной плате модуля. Шесть старших адресов используется для дешифрации базового адреса, четыре младшие адресные линии А0, А1, А2 и А3 применяются непосредственно для адресации внутренних регистров модуля и выполнения управляющих команд. На контакты перемычек выведены четыре шины селектора адреса, соответствующие адресной магистрали персонального компьютера (PC): A4, A5, A6, A8, а А9=1; А7=0 - жестко сконфигурированы. При этом, если перемычка замкнута - соответствующая ей адресная линия имеет уровень логического "0" (вкл), при разомкнутой перемычке - уровень логической "1" (выкл).

$$
\begin{array}{c|cc}\n & A8 & A6 & A5 & A4 \\
\hline\n0 & 0 & 0 & 0 \\
0 & 0 & 0 & 0\n\end{array}
$$

#### **Рис. 7. 4**

#### Ø *Примечание.*

*1) Рисунок переключателя (*Рис. 7. 4*) по отношению к плате сориентирован также, как и сама плата на её схематичном рисунке (см. Рис. 7. 1).* 

В таблице (Таблица 7. 4) приведены возможные комбинации базовых адресов:

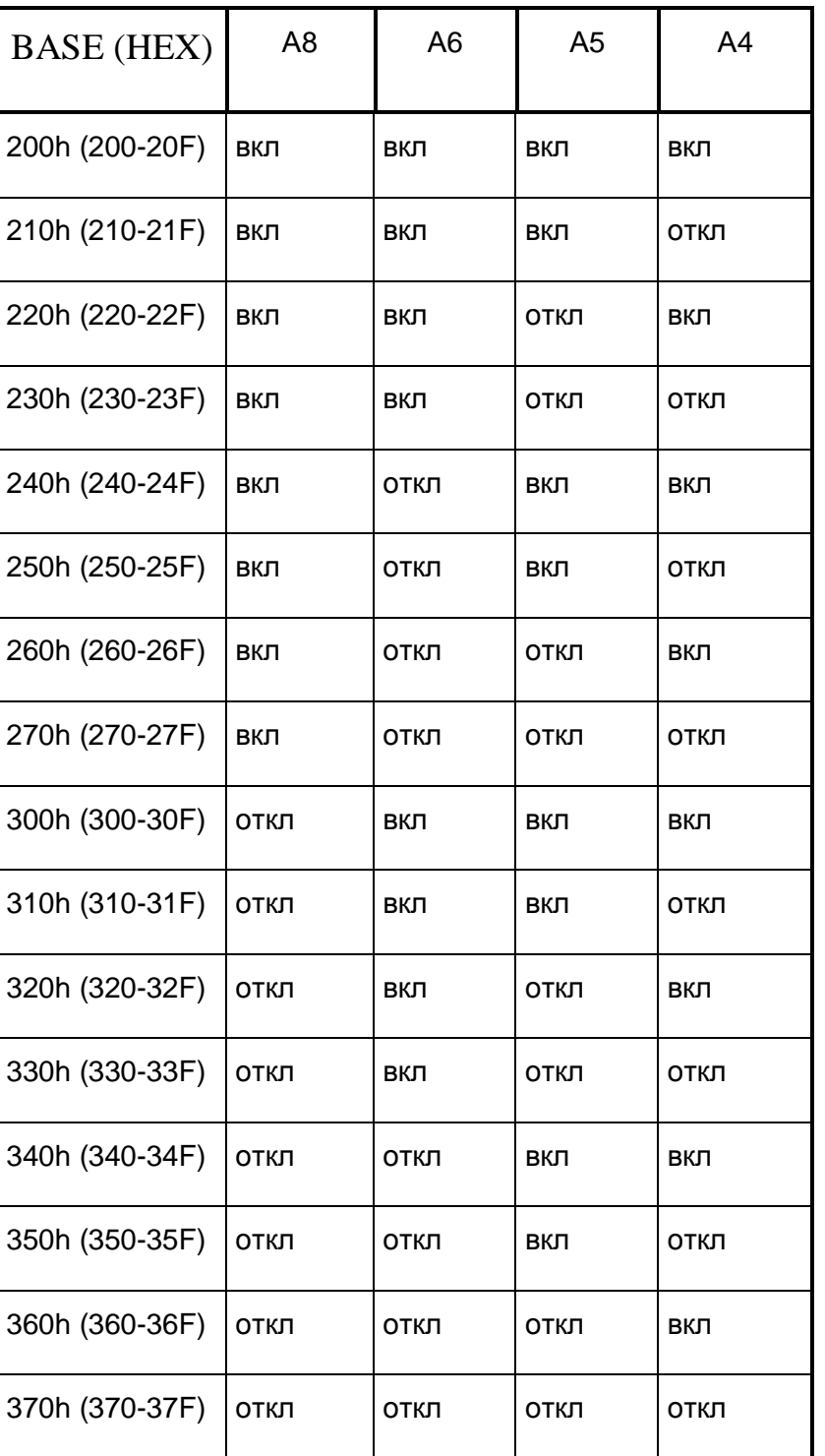

### **Таблица 7. 4**

В качестве примера приведем рисунок для установленного базового адреса 360 (Hex) (Рис. 7. 5):

BA4

\n
$$
\begin{array}{c|c}\n & A8 & A6 & A5 & A4 \\
\hline\n0 & 0 & 0 & 0 \\
0 & 0 & 0 & 0\n\end{array}
$$

**Рис. 7. 5** 

Базовый адрес платы необходимо устанавливать так, чтобы она не занимала адреса портов уже вставленных плат в компьютер и не возникало конфликтов с другими устройствами.

Установка базового адреса ЛА-2М5 на производстве - 310 (hex) (Рис. 7. 6):

| \8<br>Р | A6 | A5 | 4 |
|---------|----|----|---|
|         |    |    |   |
|         |    |    |   |

**Рис. 7. 6** 

7.1.6. Конфигурация таймера платы.

Переключатель SA2 (Рис. 7. 7) выбирает источник запуска АЦП. На плате ЛА-2М5 имеется три шестнадцатиразрядных счетчика/таймера (микросхема 82С54-2). Выходы счетчиков можно сконфигурировать для запуска АЦП, для сложного многоканального кадрового сбора, а также для прикладных задач. На вход С0 таймера подана тактовая частота с кварцевого генератора 10 МГц. При запуске от таймера может быть использован выход любого канала (О0, О1 или О2) таймера. На АЦП для запуска может быть подан внешний сигнал от стороннего источника - EXT\_ST. Этот сигнал выведен на 20 контакт разъема XP2. .

32

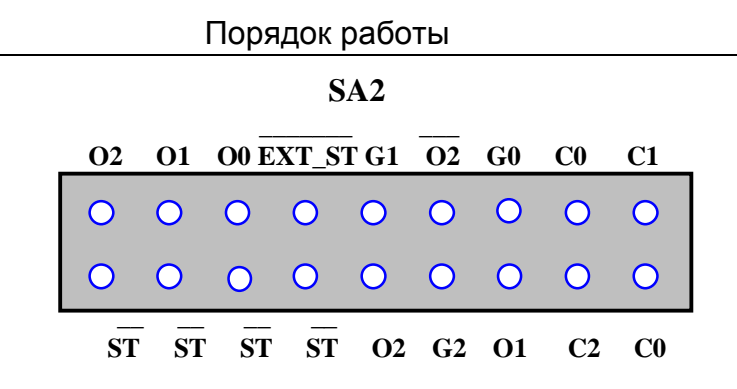

**Рис. 7. 7** 

Пояснения к рисунку (Рис. 7. 7):

- ¨ EXT\_ST внешний старт АЦП (см. разъем XP2);
- ¨ C0,С1,С2 тактовые входы каналов счетчиков/таймеров; на С0 всегда подана тактовая частота с задающего кварцевого генератора 10 МГц .
- ¨ G0,G1,G2 входы разрешения счетчиков/таймеров;
- ¨ O0,O1,O2 выходы каналов счетчиков/таймеров;
- ¨ ST сигнал, идущий на запуск АЦП.

Примеры использования таймера для запуска платы приведены в п. 8.3 на с. 81.

### **7.1.7. Управление прибором**

**7.1.7.1.** Управление прибором осуществляется программно ПЭВМ через регистры платы, подробное описание которых приведено в п 7.1.8 на стр. 36. Краткое описание регистров по их назначению показано в таблице (Таблица 7. 5).

#### **Таблица 7. 5**

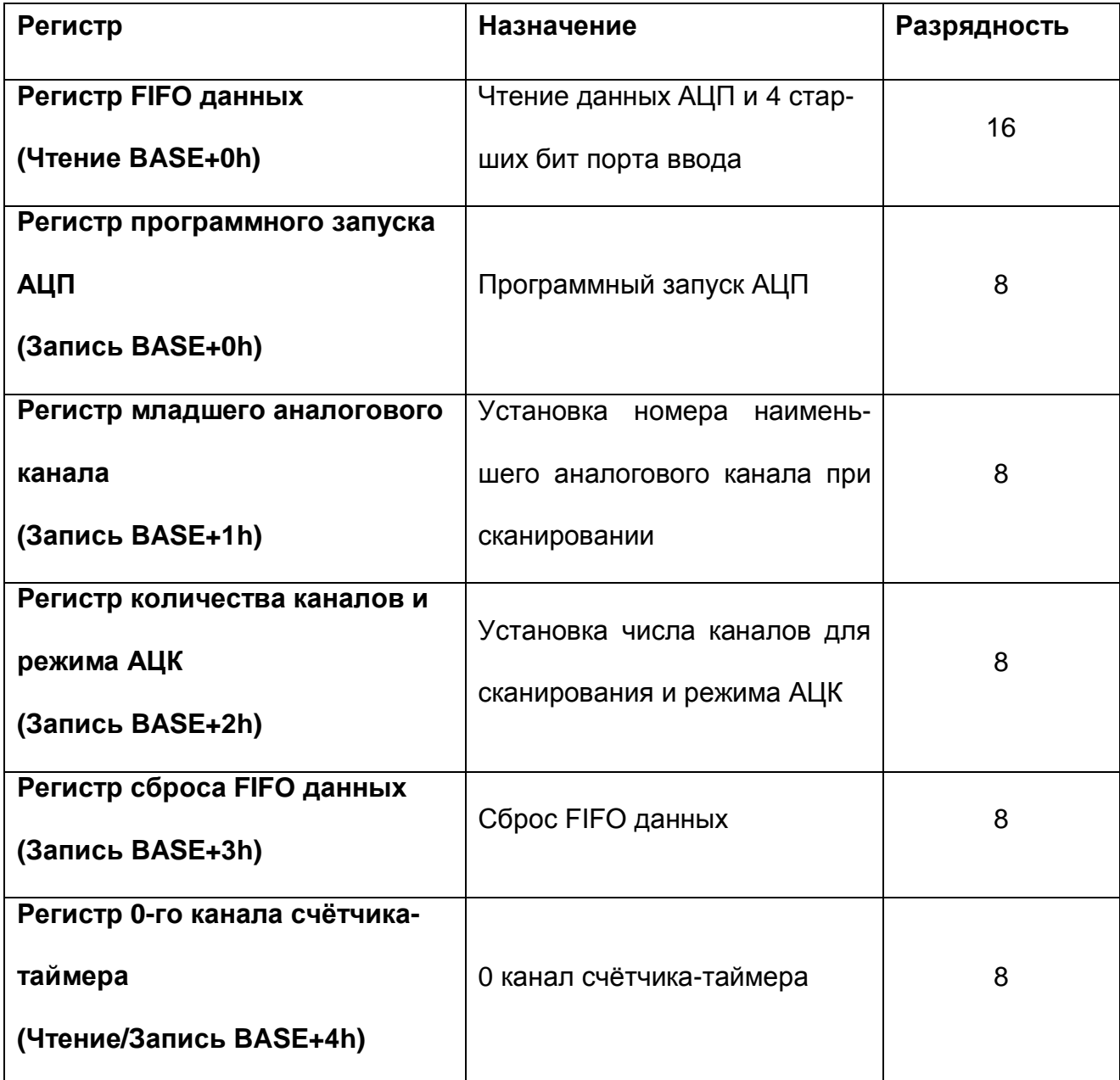

#### **Назначение регистров платы АЦП ЛА-2М5**

*Продолжение таблицы (Таблица 7. 5)* 

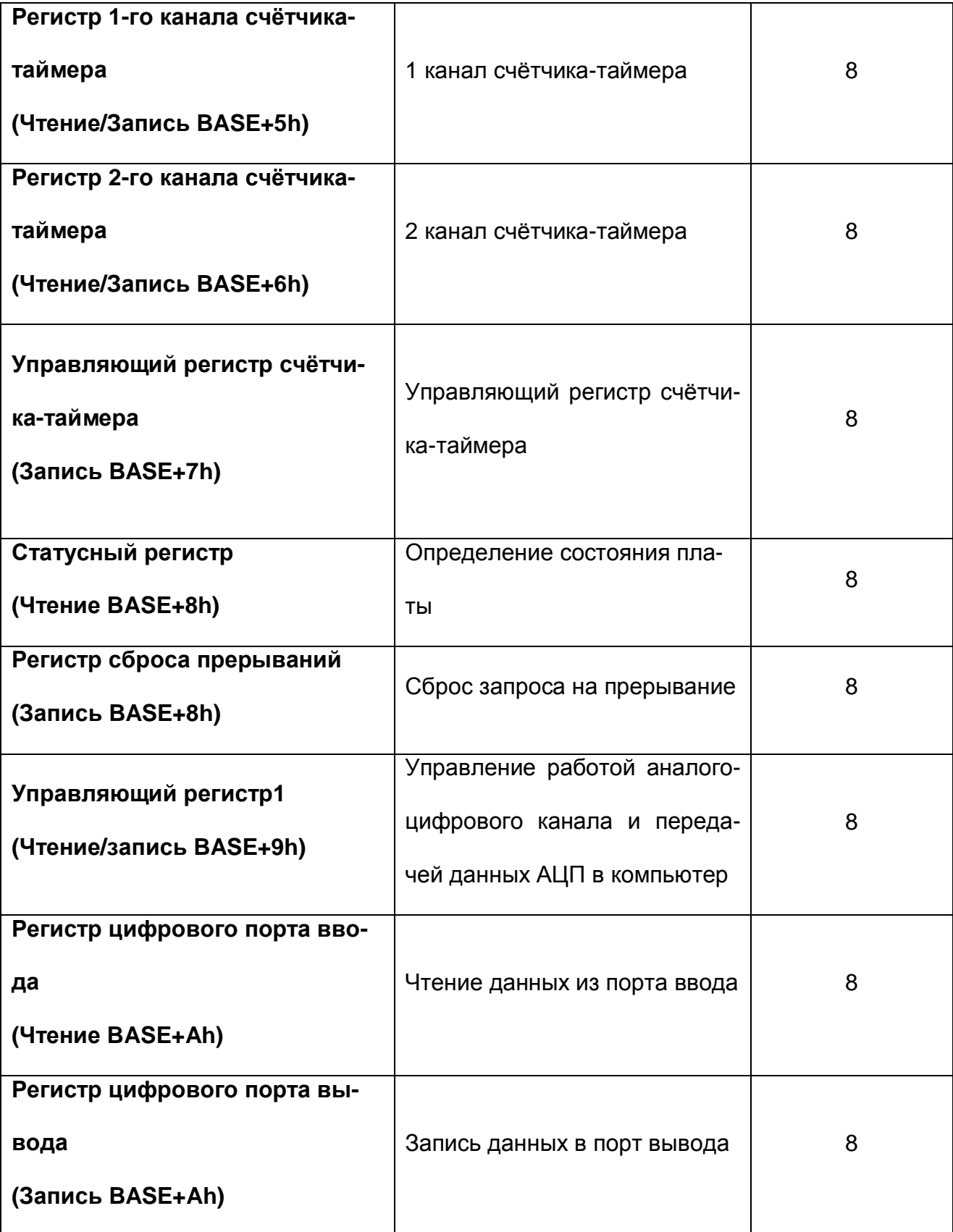

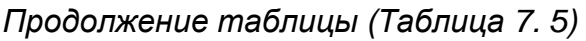

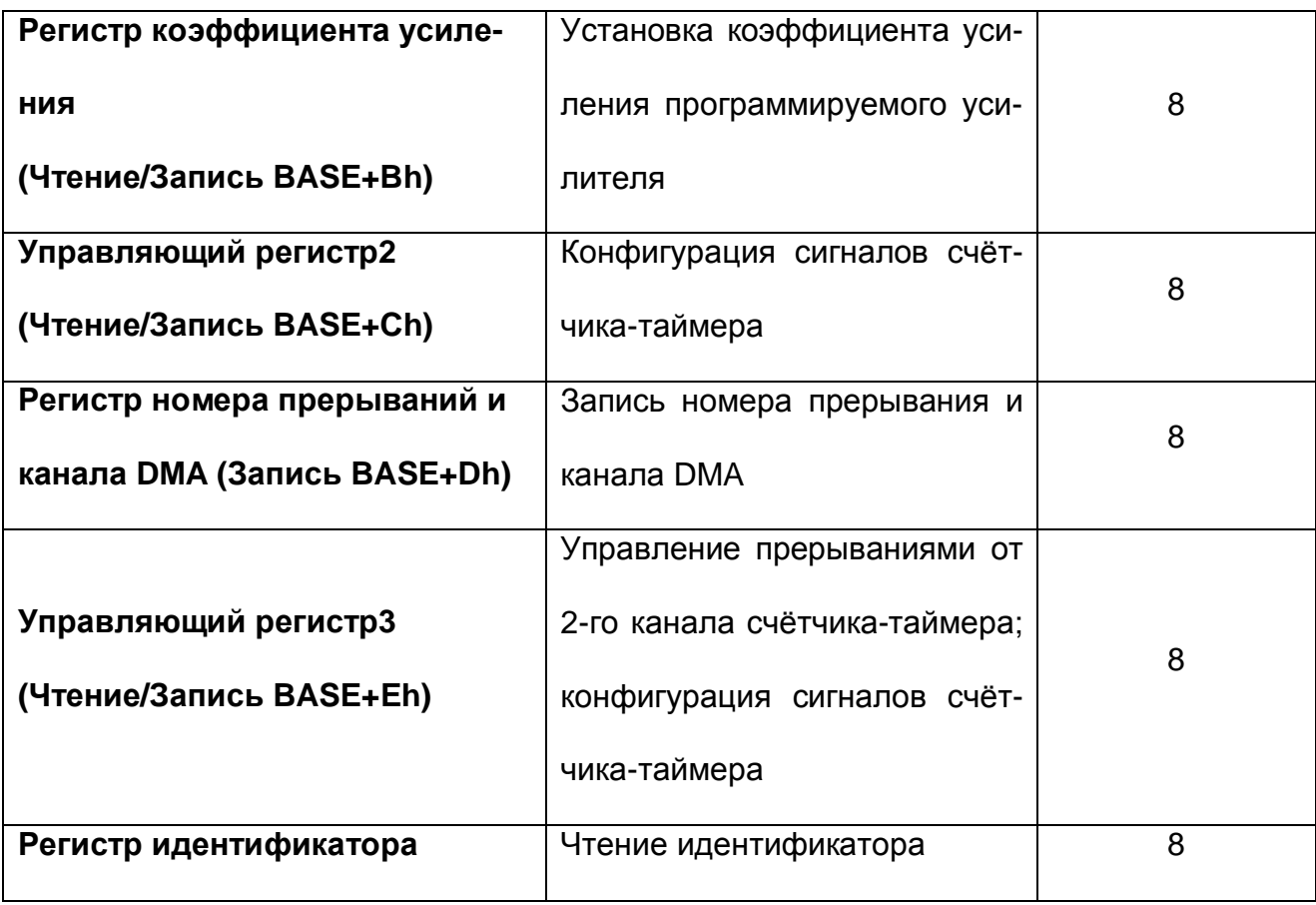

## **7.1.8. Программирование прибора**

### **7.1.8.1. Регистр FIFO данных**

### **(Чтение BASE+0h)**

Формат регистра приведен в таблице (Таблица 7. 6):

#### **Таблица 7. 6**

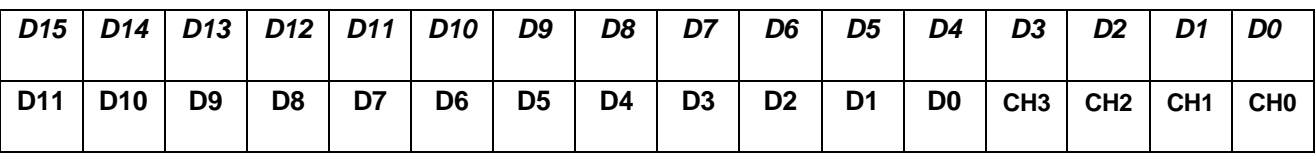

В верхней строке D15…D0 – биты шины данных IBM PC, в нижней – D11…D0 – биты

данных АЦП, CH3… CH0 – номер канала (читаются синхронно с данными АЦП).
#### **7.1.8.2. Регистр программного запуска АЦП**

#### **(Запись BASE+0h)**

Запись любого байта по адресу BASE+0h производит запуск аналогоцифрового преобразования.

#### **7.1.8.3. Регистр младшего аналогового канала**

#### **(Запись BASE+1h)**

Данный регистр указывает, до какого канала в автосканирующем режиме будет производиться сканирование.

Формат регистра приведен в таблице (Таблица 7. 7):

**Таблица 7. 7** 

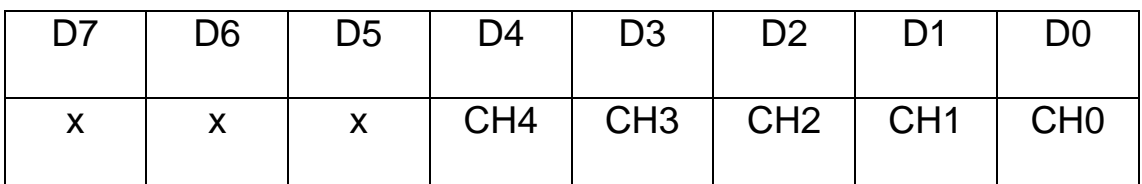

В сканирующем режиме в данный регистр записывается номер канала, который будет последним в цикле сканирования. Сканирование начинается со старшего канала по младший. Соответствие битов регистра младшего аналогового канала каналу мультиплексора приведено в таблице (Таблица 7. 8).

#### **Таблица 7. 8**

**Соответствие битов регистра младшего аналогового канала каналу мультиплексора.** 

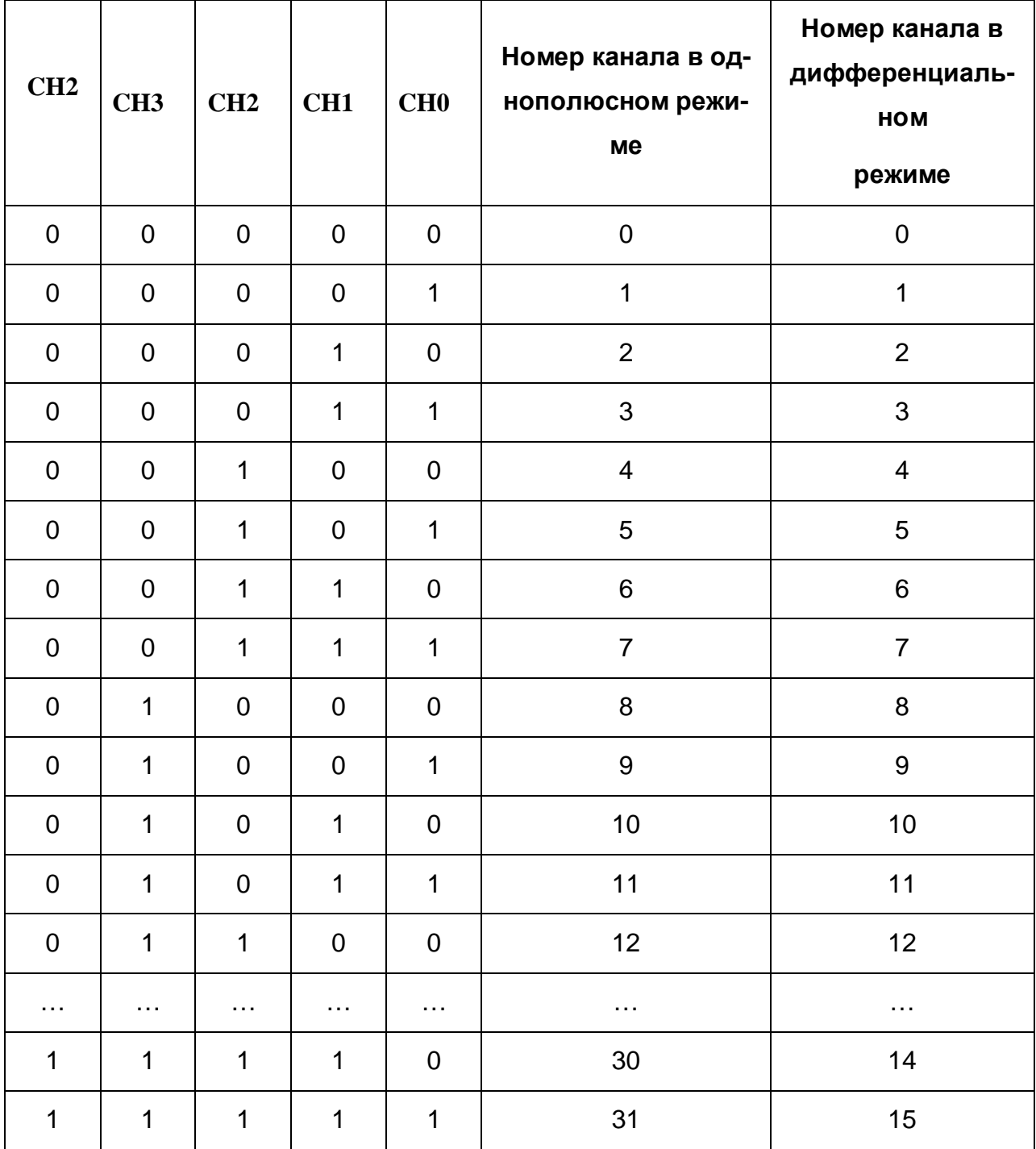

В дифференциальном режиме каждый канал платы имеет два входа: инвертирующий и неинвертирующий, поэтому число каналов в два раза меньше, чем в однополюсном режиме (см. описание внешних разъёмов).

#### **7.1.8.4. Регистр количества каналов и режима АЦК**

#### **(Запись BASE+2h)**

Данный регистр задаёт число каналов, участвующих в цикле автосканирования и режим работы АЦК – однополюсный или дифференциальный.

Формат регистра приведен в таблице (Таблица 7. 9):

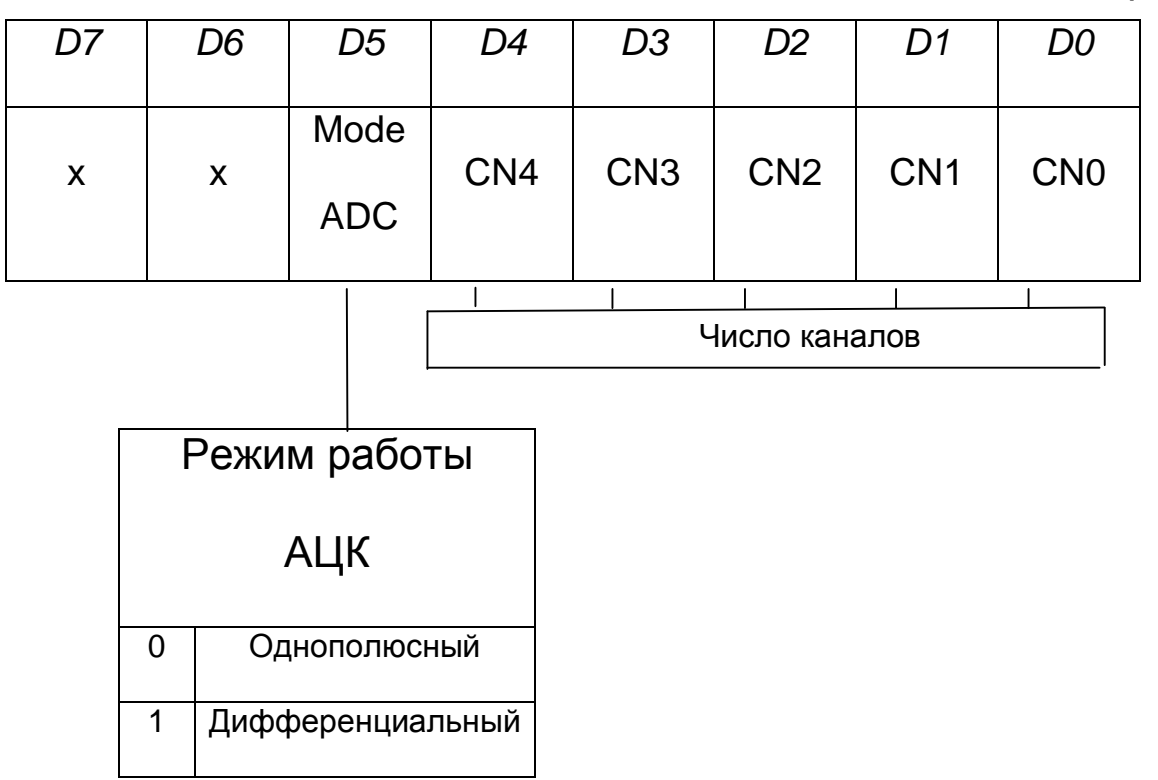

Соответствие битов CN0…CN3 регистра числу каналов приведено в таблице

(Таблица 7. 10)

#### **Таблица 7. 10**

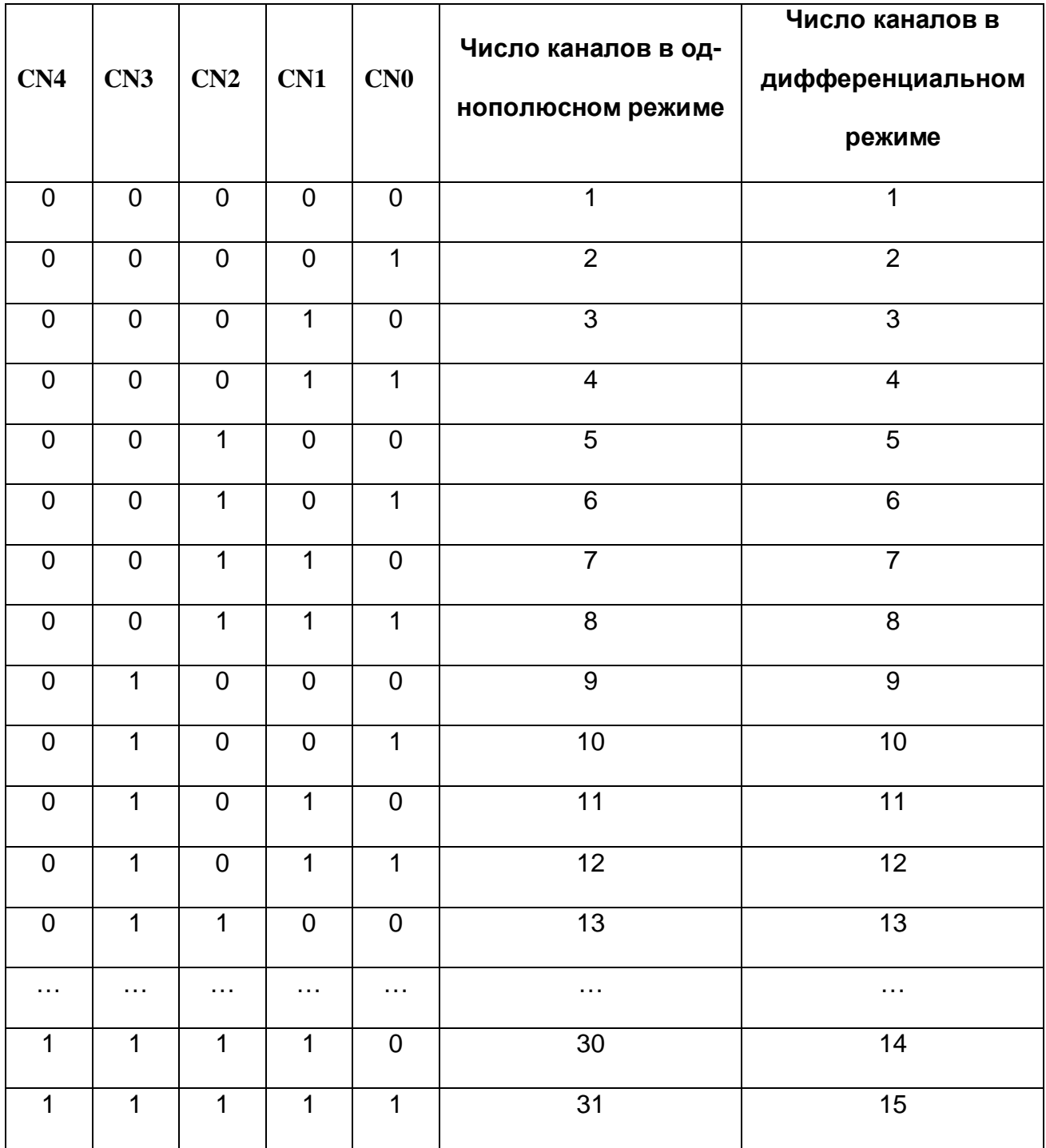

В силу того, что имеется нулевой канал, в регистр необходимо записывать на единицу меньшее число каналов, которые нужны, т. е. число CN-1. Сканирование будет начинаться с канала CHM, вычисленного по формуле: CHM=CH+(CN-1). На-

пример, необходимо использовать три канала - 5,6,7. Значит, в регистр младшего аналогового канала записывается число 5. Всего три канала, следовательно, в регистр количества каналов записывается число 2. Сканирование всегда происходит последовательно по всем каналам со старшего по младший, которые заданы, как указано выше. Образуется последовательность чередования каналов - 7,6,5,7,6,5 и т. д.

## **7.1.8.5. Регистр сброса FIFO данных (Запись BASE+3h)**

Запись любого числа в этот регистр обнуляет всё FIFO данных (2048 слов).

#### **7.1.8.6. Регистры счётчика-таймера**

#### **(Чтение/Запись BASE+4h…6h, запись BASE+7h)**

Счётчик-таймер реализован на микросхеме P82C54 (отечественный аналог – КР580ВИ53) и состоит из трех независимых 16-разрядных счётчиков и контрольного регистра (Таблица 7. 11):

#### **Таблица 7. 11**

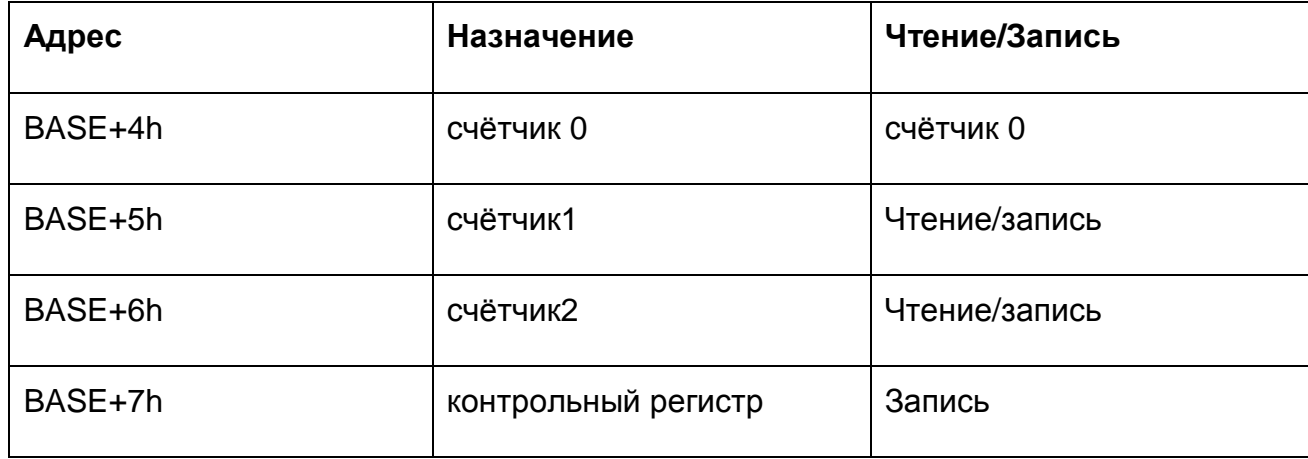

Внутренняя структура счётчика-таймера является 16-разрядной, а внешний интерфейс – 8-разрядный.

Ниже приведено краткое описание регистров счётчика-таймера и их формата.

Формат данных контрольного регистра (Таблица 7. 12):

BASE+7h (запись)

#### **Таблица 7. 12**

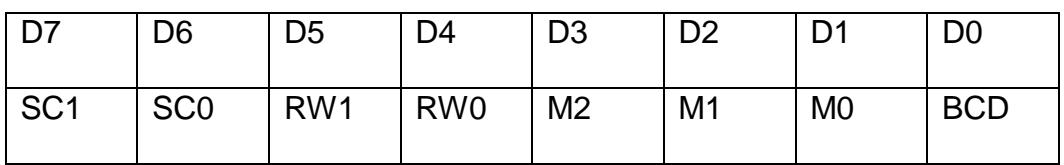

SC1 и SC0 выбирают счётчик (Таблица 7. 13):

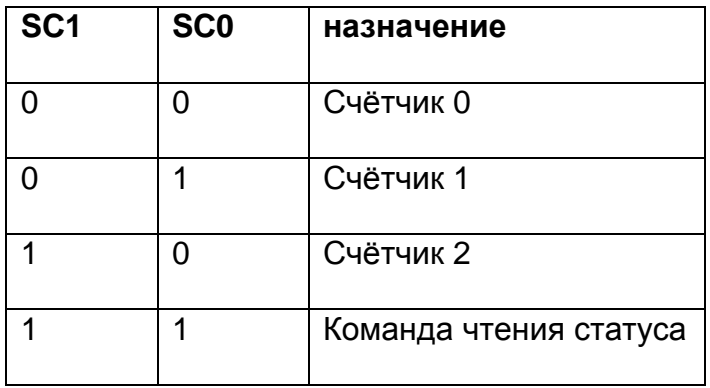

RW1 и RW0 - выбор операции чтения/записи (Таблица 7. 14):

#### **Таблица 7. 14**

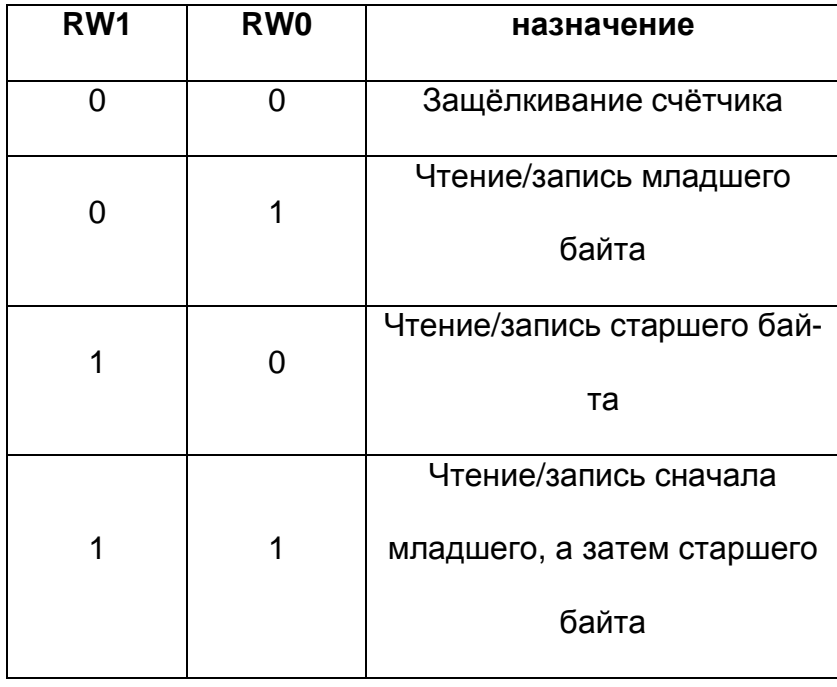

М2, М1, М0 - выбор режима работы счётчика (Таблица 7. 15):

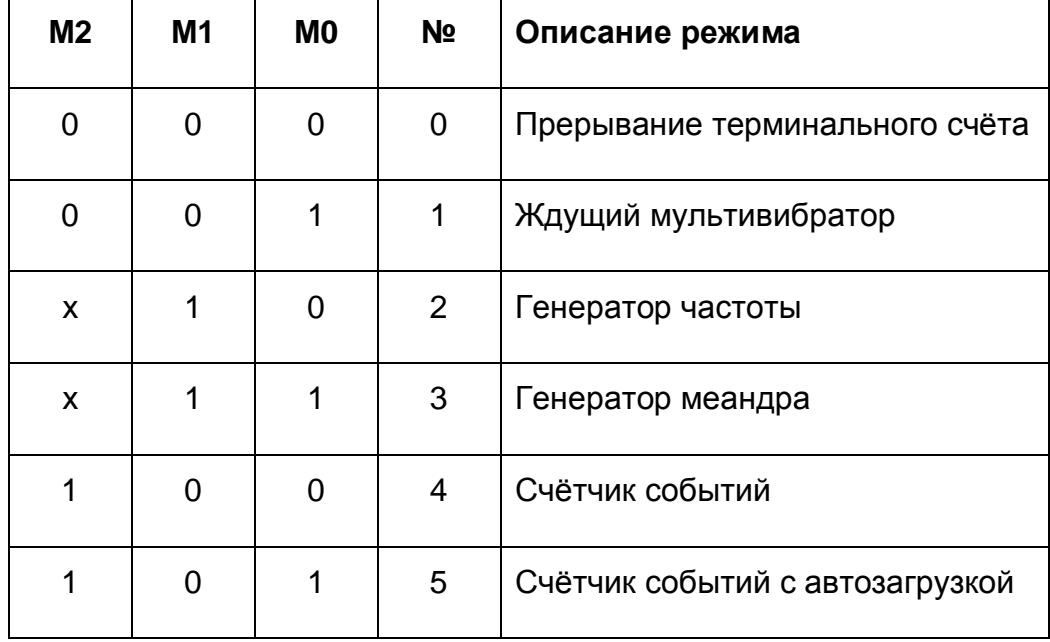

BCD - выбор способа кодирования счётчика (Таблица 7. 16):

#### **Таблица 7. 16**

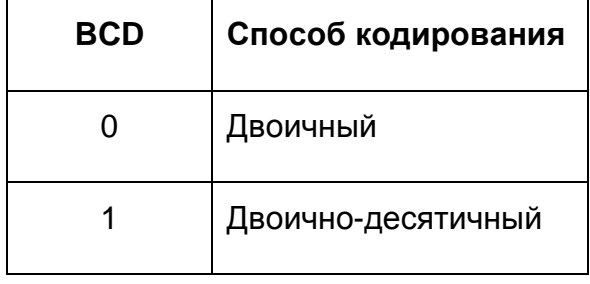

Если установлен двоичный способ, то счёт ведётся в диапазоне от 0 до 65535, если двоично-десятичный – от 0 до 9999.

Если SCL0 и SCL1 установлены в 1, то происходит операция считывания статусного слова. Формат данных контрольного регистра при этом становится следующим (Таблица 7. 17):

BASE+7h(запись)

#### **Таблица 7. 17**

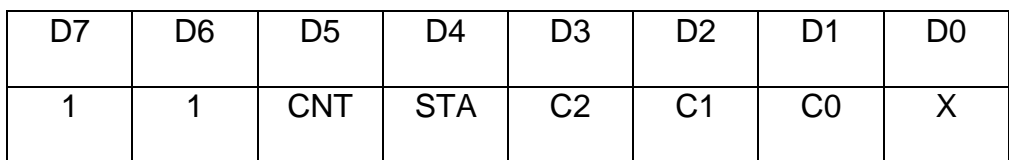

Пояснения к таблице (Таблица 7. 17):

¨ CNT=0 - считывание текущего значения счёта выбранного счётчика;

STA=0 - считывание текущего режима счётчика;

¨ С2, С1, С0 - выбор счётчика для операции считывания выбранного статусного слова (Таблица 7. 18):

#### **Таблица 7. 18**

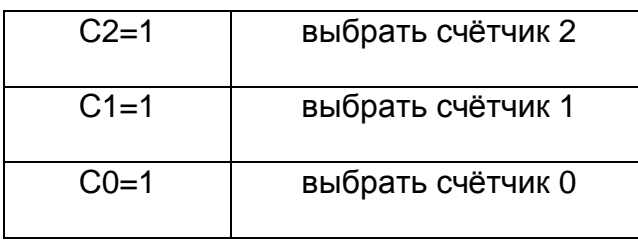

Если SC1 и SC0 установлены в 1, а STA в 0, происходит считывание статусного

слова для счётчика 2, 1, или 0.

Формат данных статусного слова (Таблица 7. 19):

BASE+4h/5h/6h (чтение)

**Таблица 7. 19** 

| D <sub>7</sub> | D <sub>6</sub> | D5                        | D4 | D <sub>3</sub> | D <sub>2</sub> | D <sub>1</sub> | D <sub>0</sub> |
|----------------|----------------|---------------------------|----|----------------|----------------|----------------|----------------|
|                |                | OUT   NC   RW1   RW0   M2 |    |                | M1             | M0             | <b>BCD</b>     |

Пояснения к таблице (Таблица 7. 19):

¨ OUT - текущее состояние выхода выбранного канала;

NC=0 - если последнее записанное шестнадцатиразрядное слово для счёта

уже перезагружено в читающий элемент после выполнения прошлого счёта.

## **7.1.8.7. Статусный регистр**

# **(Чтение BASE+8h)**

Статусный регистр позволяет определить состояние платы и предпринять меры

по считыванию данных АЦП. Назначение битов регистра приведено в таблице

(Таблица 7. 20):

#### **Таблица 7. 20**

#### **Назначение битов статусного регистра.**

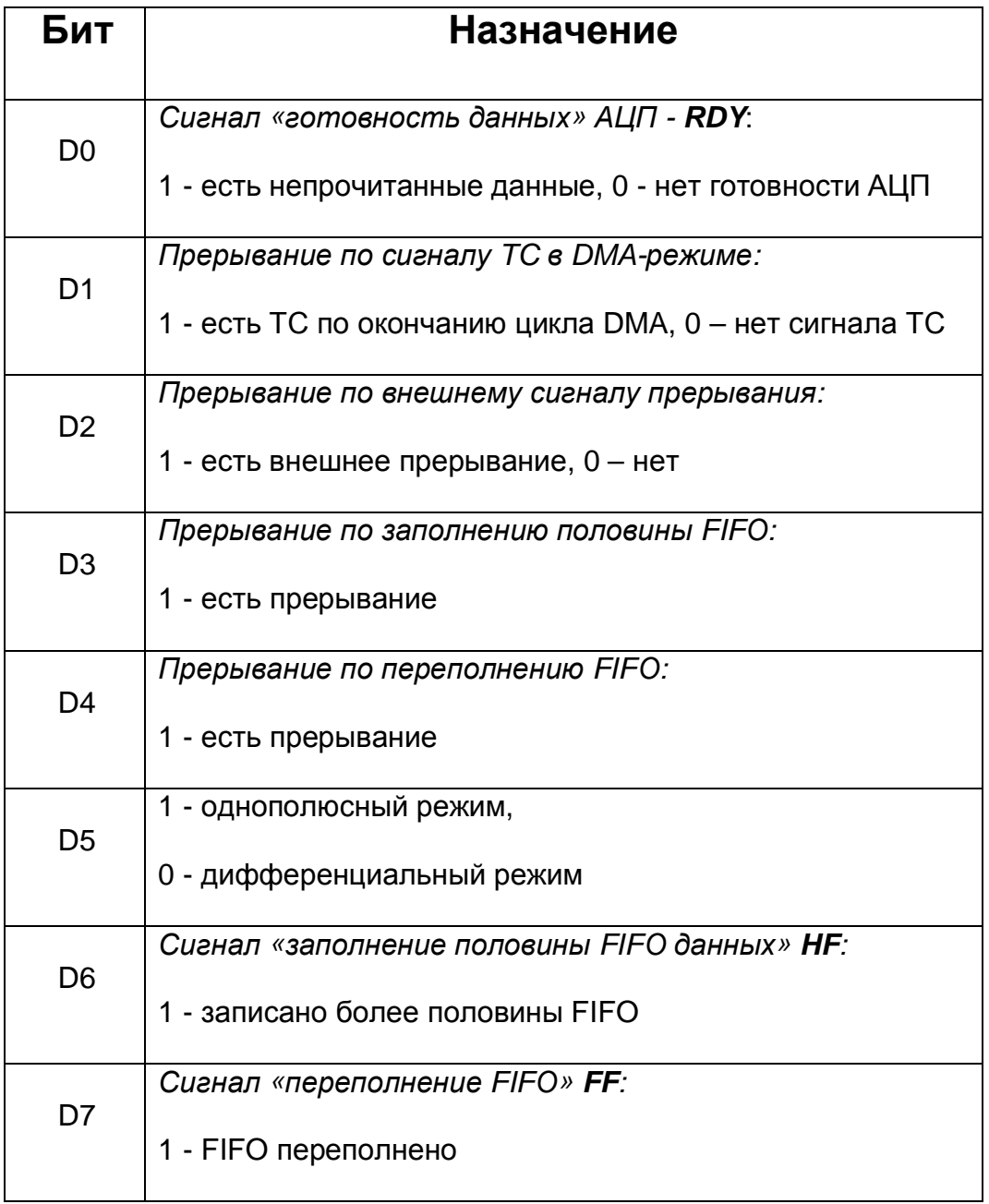

## **7.1.8.8. Регистр сброса прерываний (Запись BASE+8h)**

Запись любого числа по этому адресу сбрасывает триггеры прерываний:

- Ø по сигналу TC;
- Ø от сигнала внешнего прерывания;

Замечание: В отличие от перечисленных прерываний, сброс прерывания

по готовности данных происходит в следующих случаях:

- 1. При считывании всех данных из FIFO данных.
- 2. По освобождению половины FIFO данных, т.е. при считывании из FIFO такого количества данных, что оно становится заполненным менее, чем наполовину (содержит меньше 1024 слов).

## 7.1.8.9. Управляющий регистр1 (Чтение/Запись BASE+9h)

Данный регистр используется для управления работой АЦК и передачей данных АЦП в компьютер.

Назначение разрядов регистра следующее (Таблица 7.21):

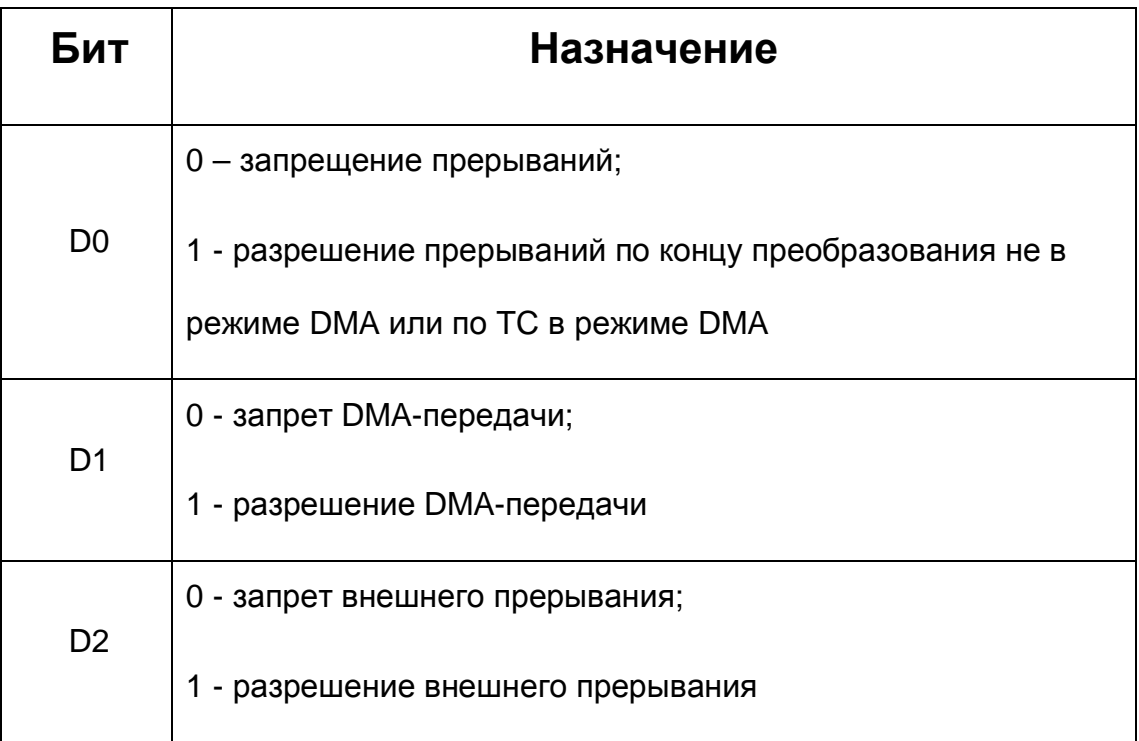

*Продолжение таблицы (Таблица 7. 21)* 

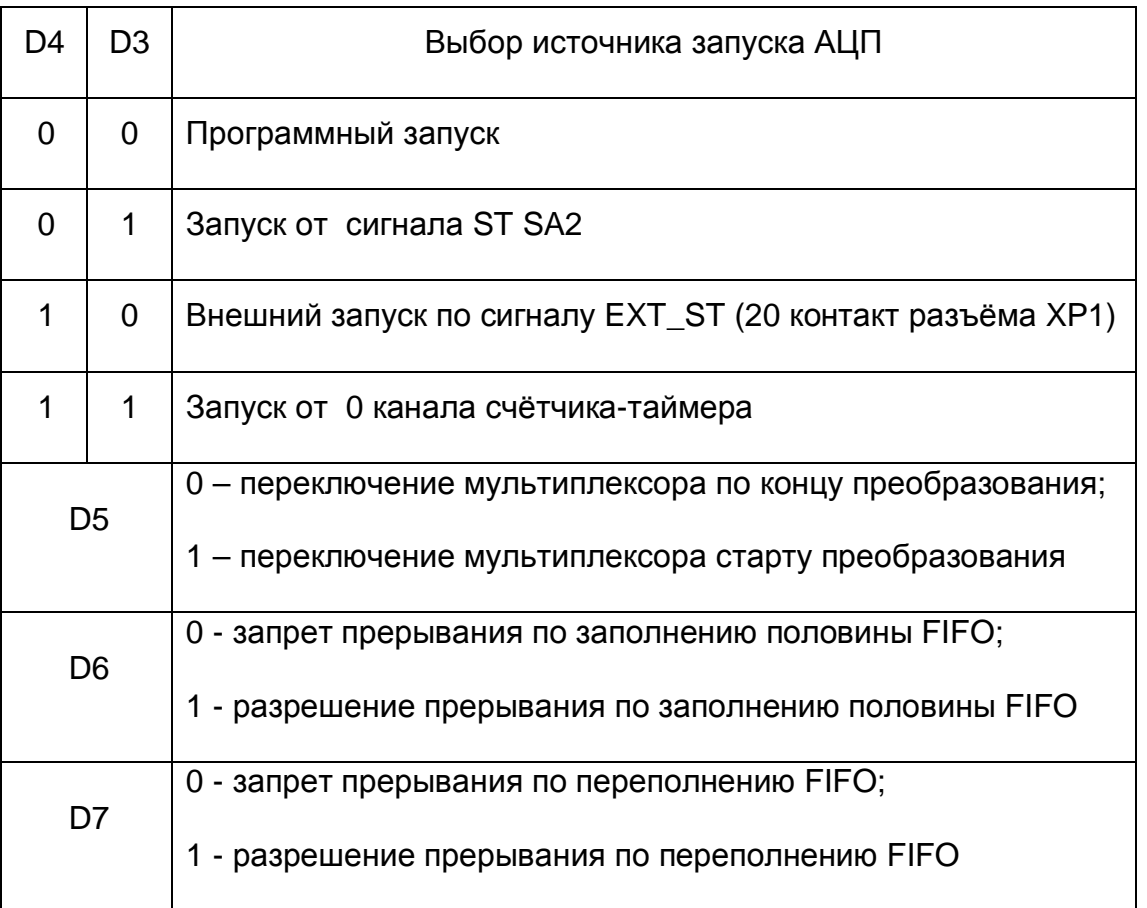

# **7.1.8.10. Регистр цифрового порта ввода/вывода**

# **(Чтение/Запись BASE+Ah)**

Предназначен для чтения/записи через цифровой порт ввода/вывода.

Формат регистра (Таблица 7. 22, Таблица 7. 23) :

BASE+Ah (Чтение)

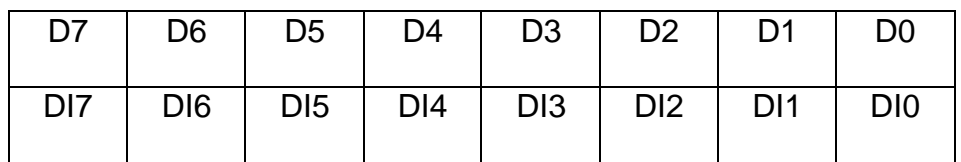

#### BASE+Ah (Запись)

#### **Таблица 7. 23**

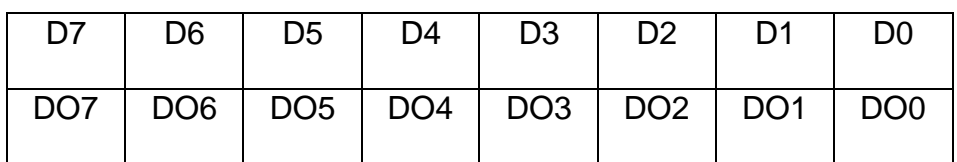

Пояснения к таблицам 7.22, 7.23:

¨ D7…D0 - биты данных шины IBM PC;

¨ DI7…DI0 - биты регистра ввода;

¨ DO7…DO0 - биты регистра вывода.

На внешний цифровой разъём ХР1 биты цифрового порта выведены независимым образом. При записи в этот регистр байта данных, он появляется на контактах PA7¸PA0 , а при чтении из регистра в IBM PC вводится байт данных с контактов PB0¸PB7 разъёма XP1 (см. также описание внешних разъёмов).

#### **7.1.8.11. Регистр коэффициента усиления (Запись BASE+Bh)**

Данный регистр предназначен для установки коэффициента усиления аналогового канала платы.

Формат регистра (Таблица 7. 24):

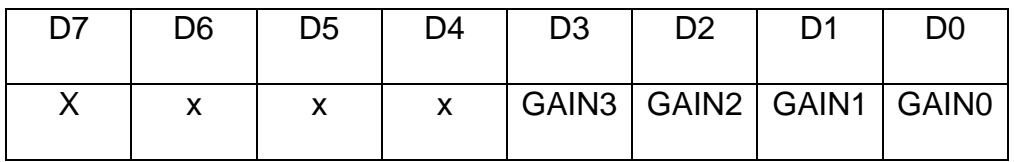

Биты GAIN3…GAIN0 задают коэффициент усиления в соответствии с таблицей (Таблица 7. 25):

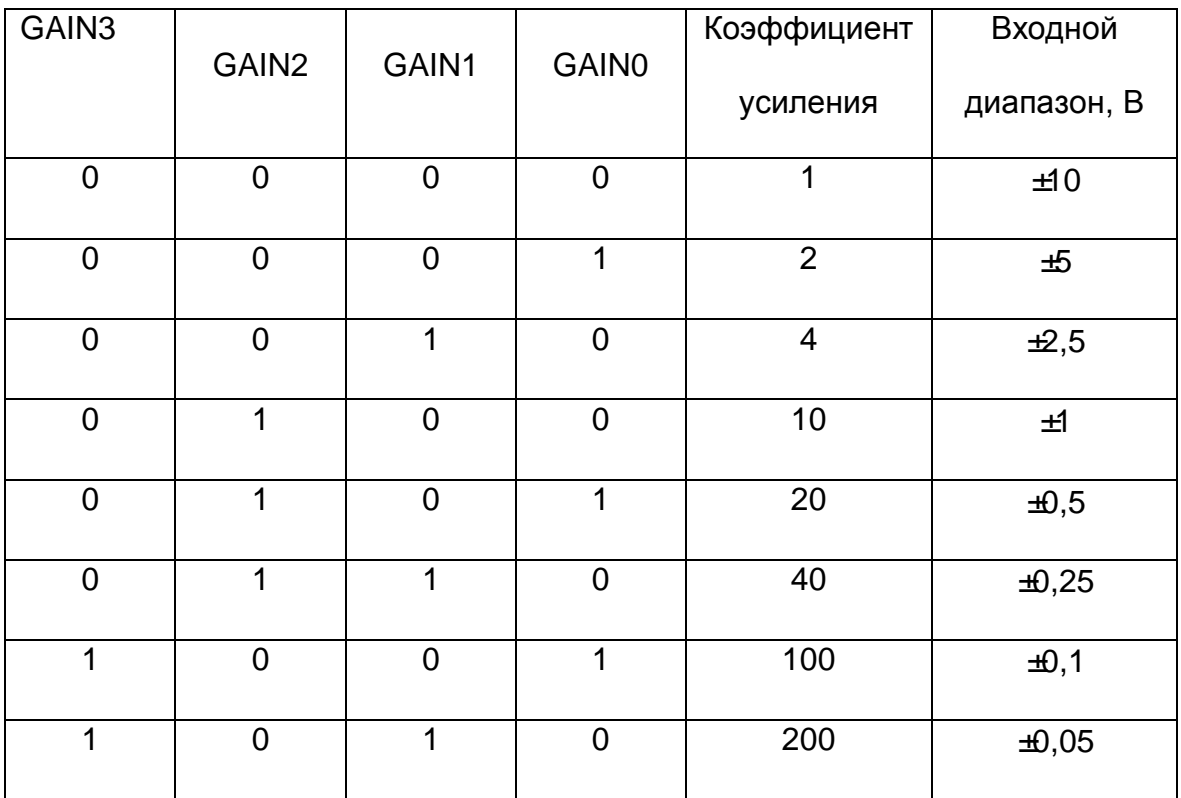

# **7.1.8.12. Управляющий регистр 2 (Запись BASE+Ch)**

Данный регистр предназначен конфигурации сигналов счётчика-таймера.

Назначение битов регистра (Таблица 7. 26):

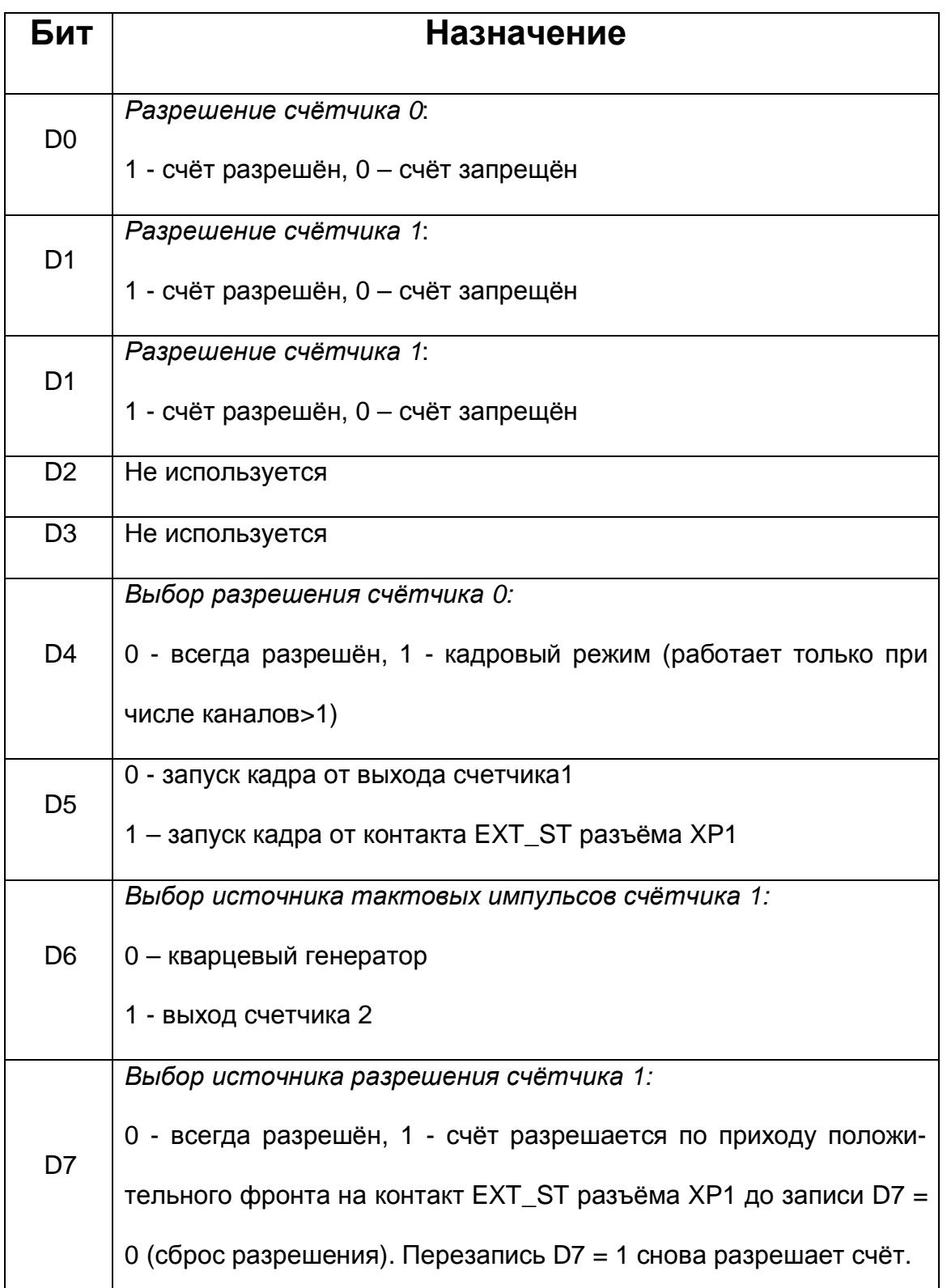

## **7.1.8.13. Регистр номера прерывания и канала DMA (Запись**

#### **BASE+Dh)**

Данный регистр предназначен для задания номера прерывания и канала DMA. Назначение битов регистра (Таблица 7. 27):

#### **Таблица 7. 27**

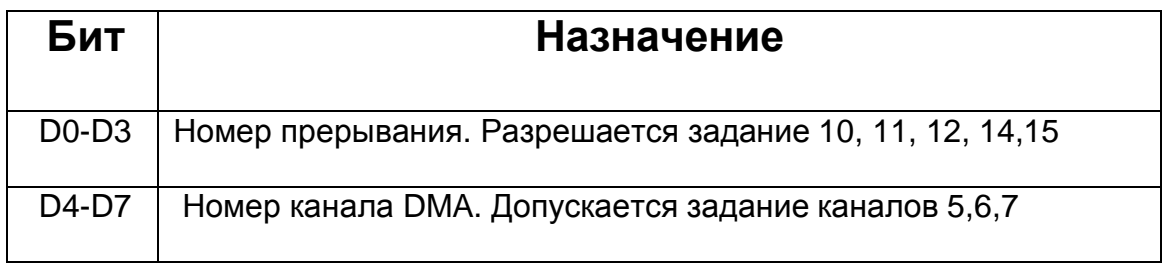

## **7.1.8.14. Управляющий регистр 3 (Чтение/Запись BASE+Eh)**

Данный регистр предназначен для конфигурации сигналов счётчика-таймера и

управлением прерываниями от счётчика 2.

Назначение битов регистра (Таблица 7. 28):

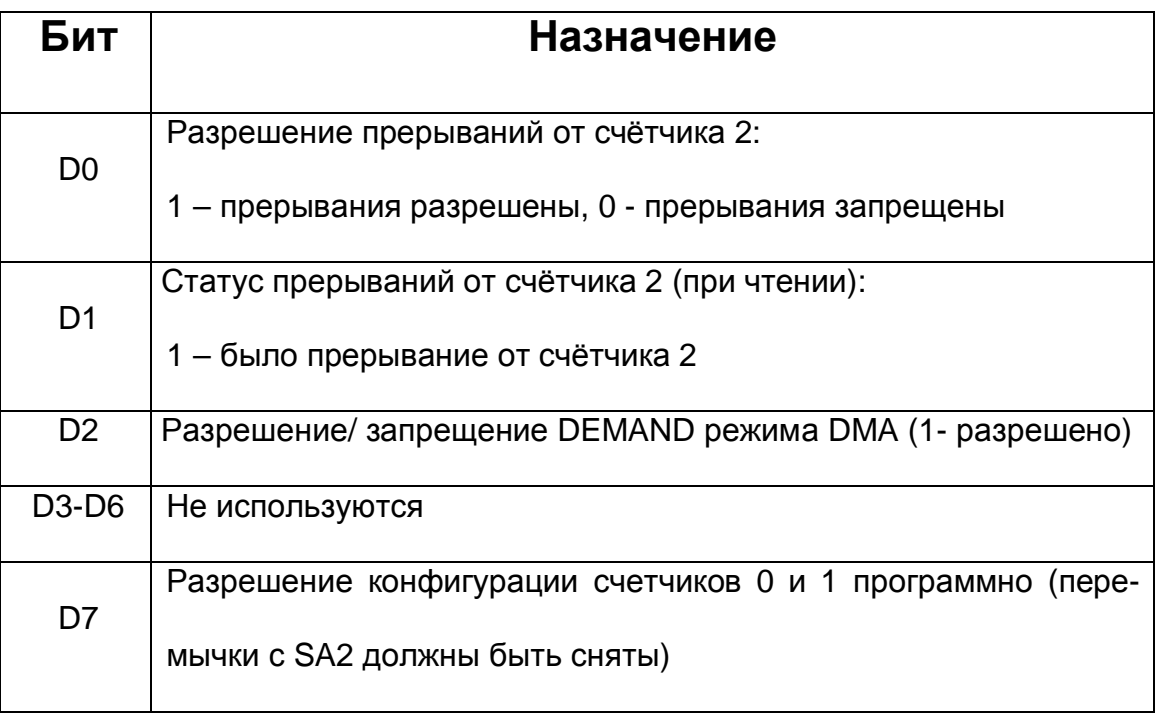

#### **Ø** Примечание:

Разрешение счёта счётчикам с использованием битов D1.D0 управляющего регистра2 носит наиболее высокий приоритет. То есть установка соответствующего бита в 1 для разрешения счёта соответствующему счётчику является обязательной. Если D1=D0=0, то состояние битов D4, D7 управляющего регистра2 и бита D4 управляющего регистра3 не играет роли (счёт счётчикам всегда запрещён). Тем самым имеется возможность синхронного запуска всех счётчиков. Для этого нужно сначала записать в управляющего регистр2 D1=D0=0, затем запрограммировать каждый счётчик в нужный режим. Запись в управляющий регистр2 D1=D0=1 произведёт синхронный запуск счётчиков 0 и 1.

#### Регистр идентификатора (Чтение BASE+Fh)  $7.1.8.15.$

При чтении по этому адресу в последовательном коде читается идентификатор платы (способ и формат не приводится).

# 7.2 Сведения о порядке подготовки к проведению измере-

# НИЙ

#### 7.2.1. Профилактика помех

7.2.1.1. В случае, если используются не все аналоговые каналы платы, неиспользуемые каналы необходимо заземлить (соединить с аналоговой землей AGND). Это устранит наводку помех со стороны свободных каналов.

Если их оставить незаземленными, то из-за большого входного сопротивления инструментального усилителя и проникания сигнала через мультиплексор на входе АЦП будет дополнительный шум, дающий ухудшение отношения С/Ш и, как следствие, приводящий к уменьшению числа эффективных разрядов для сигналов в используемых каналах. Эти помехи зависят от конкретных условий применения прибора, и они не всегда будут велики по величине. Тем не менее, лучше всегда следовать предлагаемому выше правилу, чтобы измерять только полезные сигналы используемых каналов.

**Ø** Совет:

Сигнальные линии неиспользуемых каналов желательно присоединять к земле вблизи разъёма XP2.

7.2.1.2. Желательно, чтобы все устройства с сетевым питанием использовали одну и ту же фазу (или фазы при трёхфазном питании) питающего напряжения. Это обеспечит одинаковый потенциал у земляного провода устройств, что устранит эффект уравновешения зарядов при присоединении кабелей устройств друг к другу. Этот эффект опасен кратковременным протеканием больших токов даже при обесточенной аппаратуре из-за малого сопротивления земляной шины, а также сетевых фильтров, которые часто устанавливают до включателя питания. Полностью избежать его разрушительного влияния можно, лишь следуя сформулированному выше

правилу, т.е. подключая аппаратуру к одной и той же фазе (фазам) источника общего питающего напряжения.

Ø Cosem:

Попросту говоря, включайте все используемые в одной системе устройства: ПЭВМ, генераторы, измерительные приборы и т.д., в один и тот же сетевой «тройник» с общим контуром заземления, и тогда не придется испытывать разочарование от отказа системы при «непонятных» обстоятельствах.

#### 7.2.2. Рекомендации по подключению сигналов

7.2.2.1. Если для измерений аналоговых сигналов выбран дифференциальный режим, то определяется разность напряжений между двумя входами соответствующего канала. В большинстве случаев, когда нет необходимости в дифференциальном включении, необходимо заземлять инвертирующий вход, при этом очень важно соединять именно инвертирующий вход канала непосредственно с землей вблизи источника сигнала, в противном случае неизбежно присутствие высокого уровня шума (более подробная информация о способах подключения приведена ниже).

7.2.2.2. При использовании дифференциальных каналов прибора, каждый источник сигнала подключается к соответствующему каналу прибора проводами (не считая общего провода, роль которого может выполнять шина заземления).

Неинвертирующий вход прибора подключается к выходной клемме источника сигнала, а инвертирующий вход прибора соединяется с другой клеммой источника сигнала, имеющей противоположный знак (фазу) выходного напряжения (источник дифференциальный), либо заземляется непосредственно на корпусе источника сигнала, если таковой клеммы нет (однополюсный источник сигнала).

При таком включении существует ограничение на максимально допустимое напряжение, прикладываемое к инвертирующему «-» и неинвертирующему «+» (см. п. 7.1 на стр. 25) входам прибора относительно аналоговой земли AGND.

#### Порядок работы

Это напряжение называется максимальным входным синфазным напряжением (т. е. возникающем одновременно на инвертирующем и неинвертирующем входах - «синфазно»). Если по цепи заземления протекают большие токи, то они могут навести на точке заземления платы напряжение, превышающее предельно допустимое для платы (см. п. 4.2.4 на стр. 8).

Если учесть, что на входы подаётся дифференциальное входное напряжение (измеряемый сигнал), то ограничение на синфазную наводку будет более строгим согласно следующей формуле:

 $|U_{CHH\phi MAKC}| = |U_{BXMAKC}|-|U_{\mu H\phi\phi}| = 12B - |U_{\mu H\phi\phi}|$ 

7.2.2.3. Для однополюсных источников вместо синфазного напряжения возникает просто помеха, складывающаяся с входным измеряемым сигналом, часто приводящая к сильному зашумлению и невозможности каких-либо измерений. В таком случае переходят к методу включения однополюсных источников в дифференциальном режиме платы (см. далее). Если число используемых каналов прибора менее восьми, то желательно использовать всегда дифференциальное включение.

7.2.2.4. Включение однополюсных источников при числе каналов более 8

Однополюсный режим платы позволяет использовать максимальное число входных аналоговых каналов - 32. Если Вы используете не все каналы, то неиспользуемые необходимо заземлить - присоединить их входы к аналоговой земле платы AGND. Этот режим должен применяться при использовании более 8 каналов, для не удаленных (не более 1,5 м) источников сигналов. При этом схема соединения с источником должна быть такой, как показано на рисунке (Рис. 7, 8).

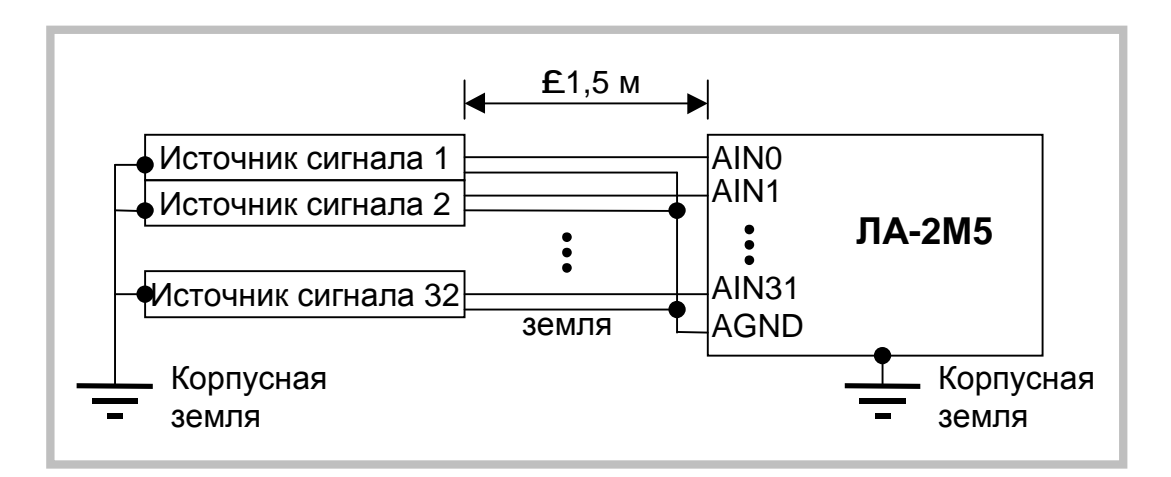

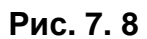

То есть, земляной провод источника сигнала соединяется с землей AGND прибора, но не соединяется с корпусом источника сигнала. Такое соединение максимально выравнивает потенциал провода земли источника сигнала и прибора даже при удаленном источнике.

**7.2.2.5.** Дифференциальный режим

Использование дифференциального режима приводит к уменьшению числа входов до 16. Этот режим необходим при удаленных источниках сигналов (более 1,5 м). В этом режиме синфазная помеха, наводимая в длинных проводах соединения, компенсируется в полном инструментальном усилителе до величины, не влияющей на результат измерения (- 80 дБ и менее). При этом схема соединения прибора с источником сигнала должна быть такой, как показано на рисунке (Рис. 7. 9).

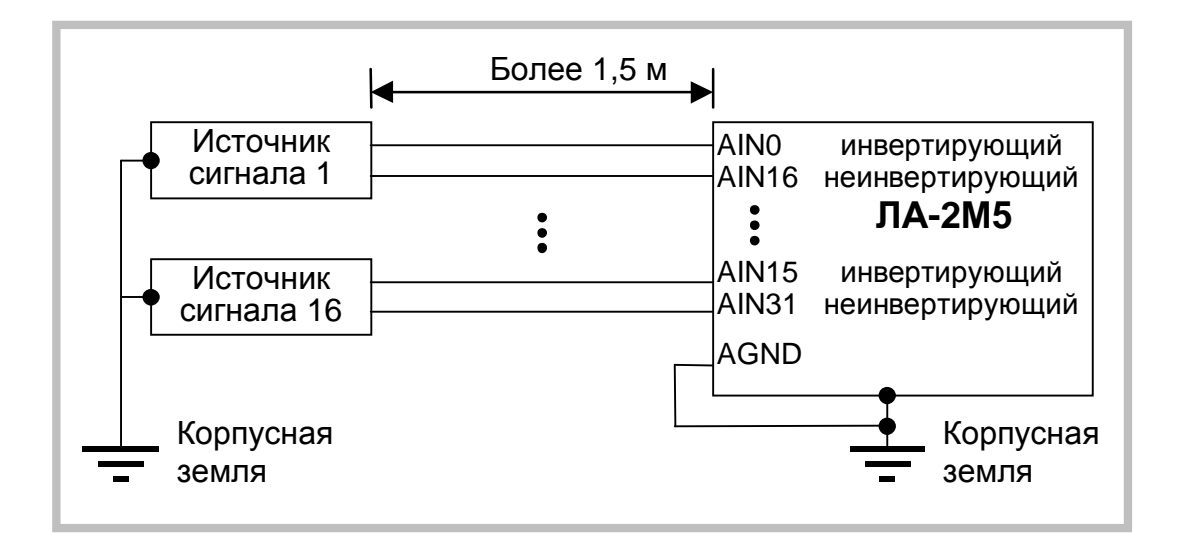

**Рис. 7. 9** 

Обратите внимание на то, что земли источника сигнала и прибора не соединяются.

При такой схеме источник сигнала должен иметь дифференциальный выход.

**7.2.2.6.** Дифференциальный режим для однополюсных источников

Дифференциальный режим можно использовать и для обычных однополюсных ис-

точников сигнала, удаленных от прибора более чем на 1,5 м. Источник сигнала име-

ет прямую связь общего провода и клеммы заземления. При этом схема соединения

должна быть такой, как показано на рисунке (Рис. 7. 10).

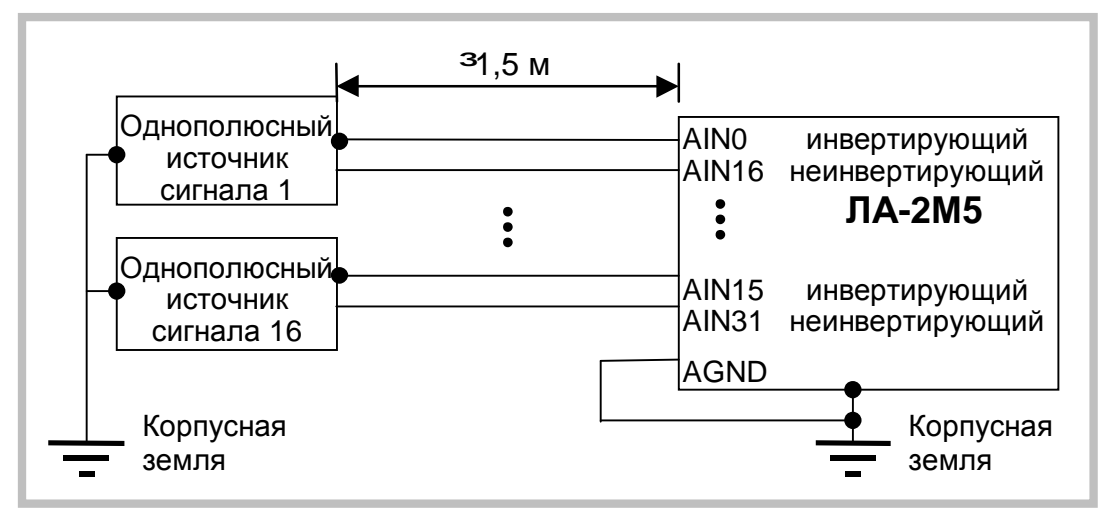

**Рис. 7. 10** 

В большинстве случаев может потребоваться экранировка сигнальных проводов с подключением экрана к земле на приборе или на источнике сигнала, как указано ниже. Обратите внимание на то, что инвертирующие входы прибора присоединены к земле источника сигнала на нем же. При этом земли прибора и источника не соединяются, а собственно сам сигнал подается на неинвертирующие входы прибора.

#### **7.2.2.7.** Однополюсный источник, не связанный с землёй

В случае применения однополюсного источника без вывода заземления или в случае, когда источник сигнала гальванически развязан с клеммой заземления, для повышения помехоустойчивости используйте дифференциальный режим работы входа прибора. Схема соединения должна быть такой, как показано на рисунке (Рис. 7.

 $11$ ).

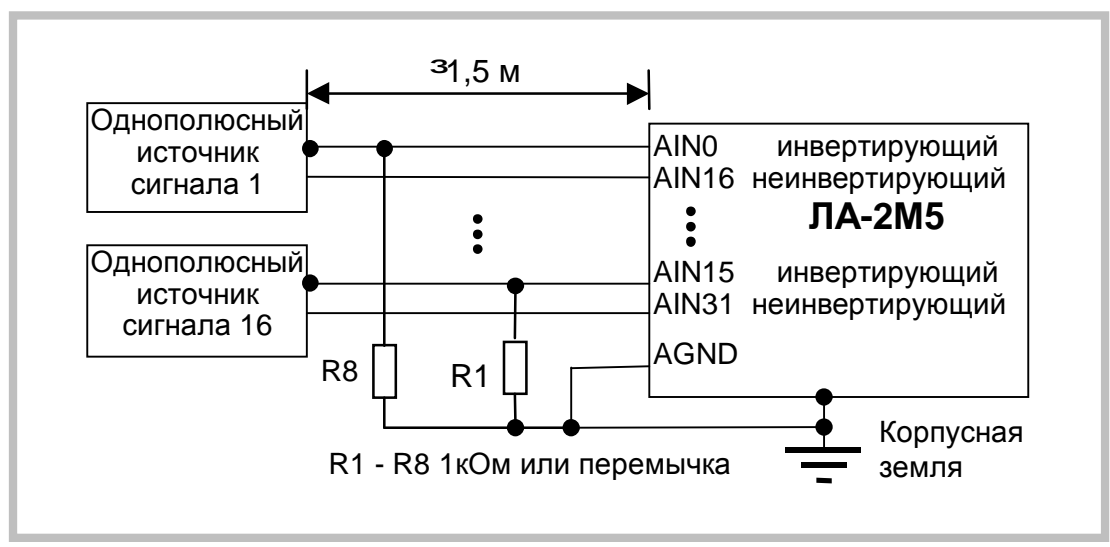

Рис. 7.11

В особых случаях может потребоваться экранировка сигнальных проводов с подключением экрана к земле на приборе. Резисторы в этом случае необходимы, чтобы исключить натекание заряда на входах прибора и вывод входов за пределы допустимых синфазных напряжений. Опытным путём определите, что лучше: резисторы или перемычки.

#### **Ø** Примечание.

Следует обратить внимание – инвертирующие входы прибора присоединяются к общему проводу источника сигнала вблизи прибора - на разъёме. Сам же сигнал подается на неинвертирующие входы прибора.

Подводя итог описанным способам соединения, отметим, что универсального нет, и каждый из способов может быть применим для самых разных источников с тем или иным успехом, в зависимости от условий задачи и необходимой точности результата измерения. Но все же первый способ (Рис. 7. 8) применим для многоканальных систем при неудаленном источнике до 1.5 м и однополюсном сигнале. Второй способ (Рис. 7.9) применим для удаленных, вплоть до 1 км источниках дифференциального

сигнала для уменьшения синфазных помех. Этот способ необходим для режима

усиления инструментального усилителя прибора более 10.

7.2.2.8. Использование двужильного экранированного кабеля в дифференциаль-

ном режиме

7.2.2.8.1. Для дифференциального режима при использовании двухжильного экранированного кабеля, точку присоединения экрана нужно выбирать опытным путем по наименьшему уровню помех. Возможные три варианта (с первого по третий соответственно) показаны на рисунках (Рис. 7. 12 - Рис. 7. 14).

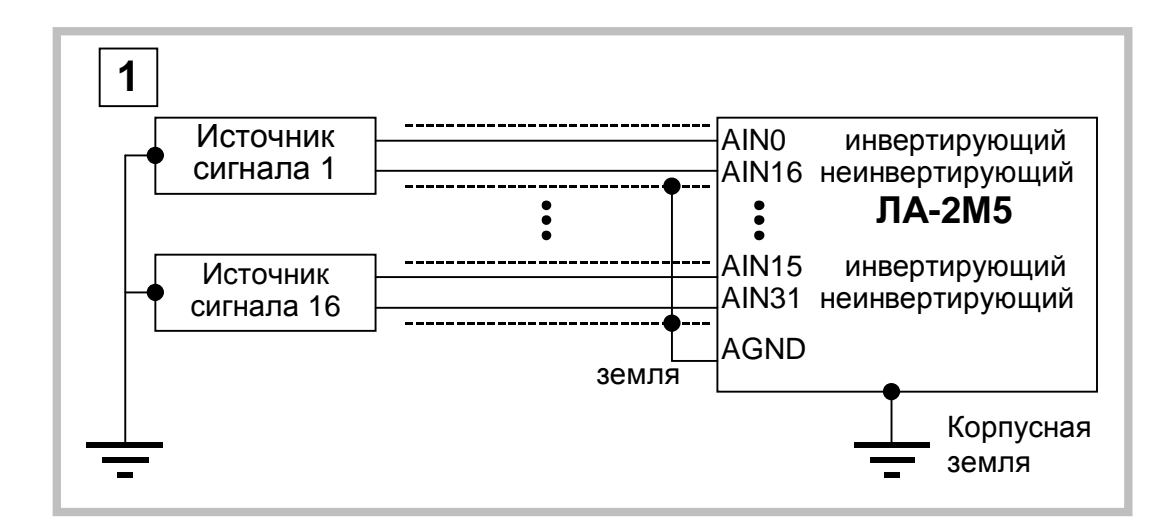

Рис. 7.12

7.2.2.8.2. В схеме первого варианта (Рис. 7. 12) экран соединительного кабеля заземлен на входе прибора.

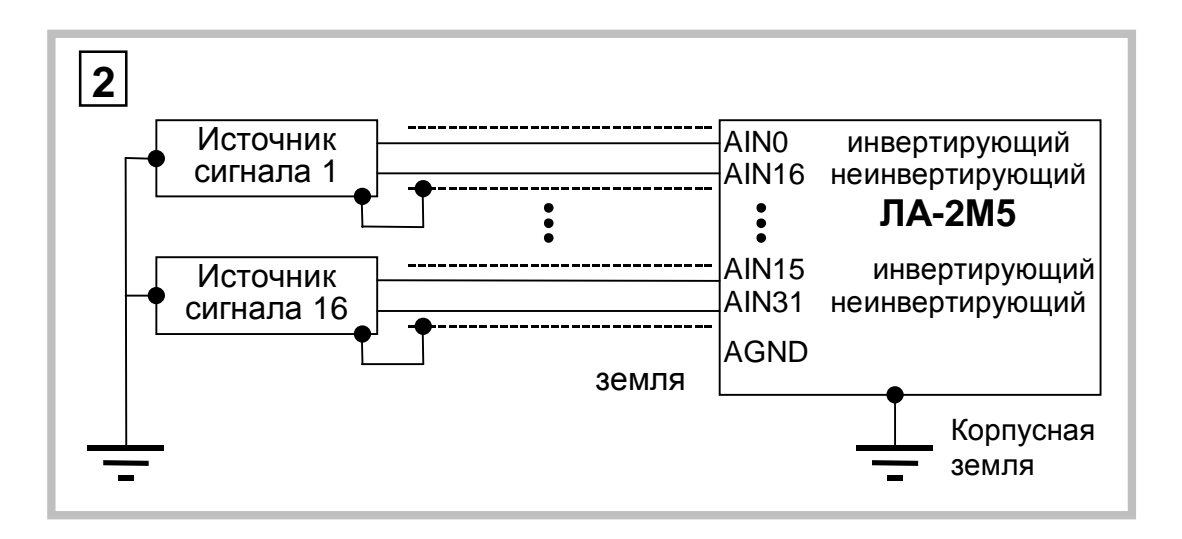

**Рис. 7. 13** 

7.2.2.8.3. В схеме второго варианта (Рис. 7. 13) экран соединительного кабеля заземлен на входе источника сигнала.

7.2.2.8.4. Выбор места заземления экранного провода становится актуальным для источников, удаленных от прибора на расстояние более 20 м. В любом случае, соединение экранного провода у источника сигнала и прибора одновременно недопустимо!

Третий способ соединения необходимо применять для удаленных однополюсных источников (расстояние от прибора более чем 1,5 м) с целью уменьшения наводимых на соединительные провода помех. Источник должен иметь соединение сигнальной и корпусной земли. При этом схема соединения может быть такой, как показано на рисунке (Рис. 7. 14). В этой схеме экранный провод (если он есть) присоединен к земле у источника сигнала.

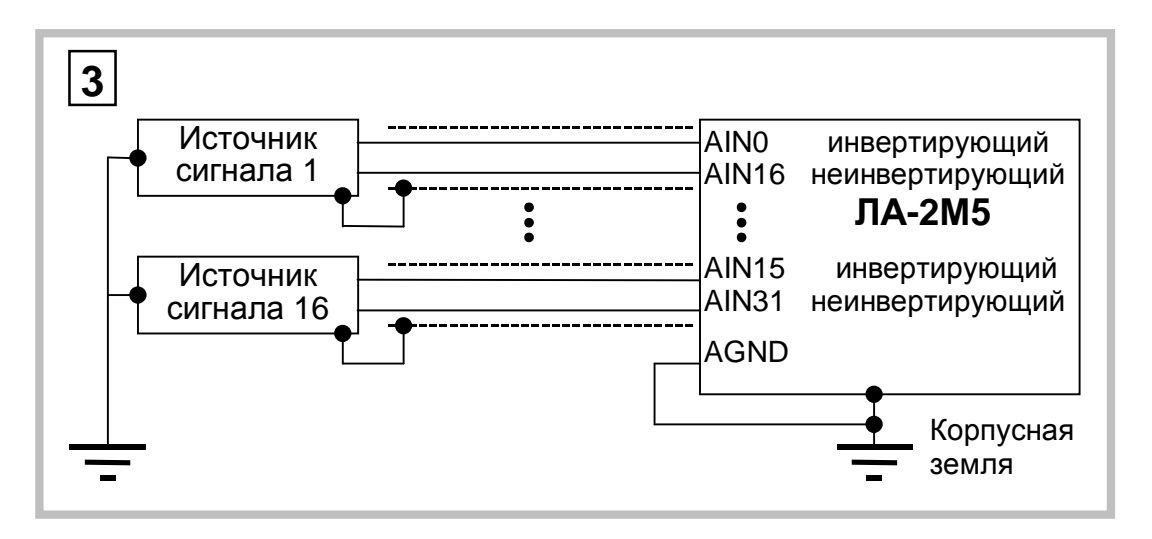

Рис. 7. 14

7.2.2.8.5. Четвёртый вариант включения (Рис. 7. 11) используется для удалённых однополюсных источников, не имеющих связи с корпусной землёй. При этом используются преимущество дифференциального включения платы - эффективное подавление синфазных помех.

7.2.2.8.6. Описанные выше способы подключения сигналов не исчерпывают все возможности прибора. Для каждой конкретной задачи существует, подчас, не один оптимальный способ соединения источника сигнала с прибором. Но даже нахождение одного из способов может решить Вашу задачу. Поэтому перед включением прибора тщательно необходимо тщательно обдумать схему включения, чтобы измерять сигнал, а не уровень помех в соединительных проводах!

# **8 ПРИЛОЖЕНИЯ**

# **8.1 Метрологические параметры АЦК**

#### **8.1.1. Регламентирующие документы**

При оценке метрологических характеристик АЦП обычно пользуются параметрами, которые регламентируются ГОСТ 24736-81 и ОСТ 1100783-84. В эти параметры входят:

- · число разрядов АЦП;
- · время установления;
- · время преобразования;
- · нелинейность;
- · дифференциальная нелинейность;
- · амплитудно-частотная характеристика (АЧХ);
- · фазочастотная характеристика (ФЧХ).

Согласно указанным нормативным документам параметры АЦП определяются при подаче на его вход постоянных уровней напряжения во всем динамическом диапазоне преобразователя. Исключение составляют АЧХ и ФЧХ, которые определяются при подаче на вход АЦП гармонических воздействий.

#### **8.1.2. Особенности реальных измерений**

В реальных условиях АЦП часто используются для преобразования в цифровой код переменных входных воздействий, а в таком режиме упомянутых параметров и знаний АЧХ и ФЧХ может оказаться недостаточно для определения применимости АЦП в реальных условиях. В этом смысле важно отметить следующее:

- 1) Естественно называть статическим режимом работы АЦП такой, при котором за время преобразования входной сигнал меняется не более величины МЗР АЦП. При этом входной сигнал для самого АЦП будет статическим, хотя для тракта, по которому распространяется сигнал до того, как попадет на АЦП, он является динамическим.
- 2) Так как наряду с АЦП часто используются другие устройства, такие как: мультиплексоры, усилители, фильтры, УВХ, их искажения будут суммироваться с погрешностью АЦП и определять метрологическую характеристику (МХ) адаптера, в состав которого входит АЦП. В настоящее время развитие микроэлектроники привело к тому, что многие из перечисленных устройств стали неотъемлемой частью микросхем АЦП.

При этом, вследствие динамического взаимодействия измеряемого сигнала с элементами АЦК, знания основных метрологических характеристик АЦК по вышеперечисленным нормативным документам оказывается явно недостаточно. Поэтому Центр АЦП применяет, наряду с регламентированными этими ГОСТ, другие метрологические характеристики АЦК для расчёта инструментальной погрешности результатов измерения.

Знание МХ АЦК позволяет решить следующие прикладные вопросы:

оценка инструментальной погрешности измерений. При этом должны учиты- $\ddot{\phantom{0}}$ ваться и все факторы, влияющие на инструментальную погрешность: изменения влияющих величин (температуры окружающей среды, напряжения питания, воздействия электромагнитных полей и других неинформативных параметров входного сигнала), свойства объекта измерений, частота изменения измеряемых величин, выходные свойства устройств, к которым подключается плата АЦП, и др.;

- выбор средства измерений, МХ которого обеспечили бы требуемое качество измерения в известных условиях применения средств измерения (СИ);
- сравнение СИ различных типов по МХ. При этом должны быть известны усло- $\ddot{\phantom{0}}$ вия применения СИ:
- разработка сложных измерительных систем, используя при этом МХ отдель-НЫХ КОМПОНЕНТОВ СИСТЕМЫ;
- оценка погрешностей измерительных систем по МХ компонентов. Иногда единственно возможным путём решения этой задачи является расчётный путь по известным МХ компонентов.

Использование и выбор вида МХ должно быть наилучшим образом ориентированы на конкретное применение СИ.

В соответствии с ГОСТ 8.009-84 необходимо в нормативно-технической документации на СИ приводить такие нормированные МХ, используя которые можно было бы решить следующие задачи:

- $\ddot{\phantom{a}}$ определение результатов измерения (без учёта поправки на систематическую погрешность измерения);
- расчёт оценки инструментальной погрешности измерений данного вида в ре- $\ddot{\phantom{0}}$ альных условиях применения.

Для определения результатов измерения напряжения на входе платы АЦП используются следующие НМХ:

- диапазон входных напряжений АЦП:
- коэффициент усиления инструментального усилителя;  $\ddot{\phantom{0}}$
- коэффициент усиления программируемого усилителя;  $\ddot{\phantom{a}}$
- число разрядов АЦП (следовательно, величина МЗР);  $\ddot{\phantom{a}}$
- частота дискретизации АЦП.

Для определения оценки инструментальной погрешности измерений переменного напряжения используются следующие параметры:

- · ошибка сдвига;
- · ошибка диапазона;
- · число эффективных разрядов (ЧЭР).

Ошибка диапазона является статической аддитивной погрешностью. Число эффективных разрядов в зависимости от частоты измеряемого сигнала - комплексный динамический параметр, который учитывает шумовые и нелинейные погрешности АЦК. ЧЭР включает в себя шумы - аналоговой части АЦК, квантования, дифференциальной нелинейности АЦП; интегральную нелинейность, и инерционные свойства звеньев АЦК.

Помимо ЧЭР - комплексного параметра, используются частные динамические НМХ:

- · отношение сигнал/шум;
- · коэффициент гармоник (нелинейные искажения);
- · относительные уровни гармоник;
- · отношение сигнал/шум + искажения;
- · реальный динамический диапазон.

Все частные динамические НМХ используются в зависимости от частоты входного сигнала, частоты дискретизации АЦП, коэффициентов усиления АЦК, режимов включения усилителей и диапазона характеристики преобразования АЦП платы.

#### **8.1.3. Статические параметры АЦП**

Здесь описываются статические параметры АЦП, которые регламентированы ГОСТ 24736-81 «Преобразователи интегральные цифро-аналоговые и аналогоцифровые. Основные параметры» и ОСТ 1100783-84. Рисунок (Рис. 8. 1) призван помочь более наглядно представить предмет обсуждения.

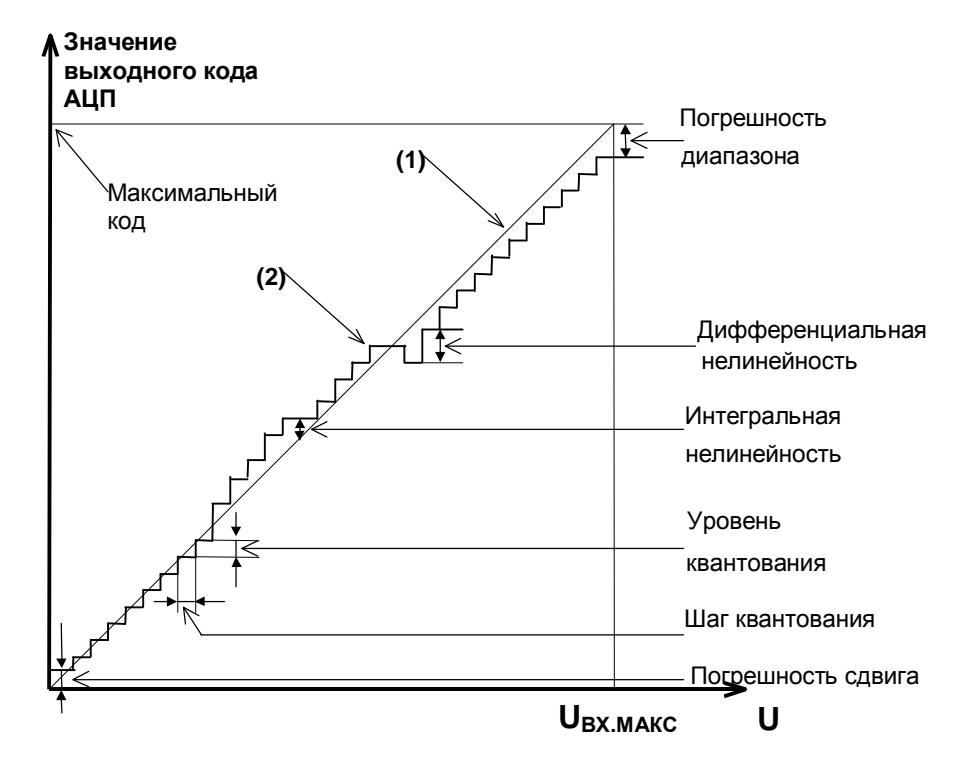

Рис. 8.1

Рисунок 1. Статические параметры АЦП

- Характеристика преобразования ХП (2) зависимость выходного кода АЦП от входного напряжения U<sub>BX</sub>.
- Идеальная характеристика преобразования (1) прямая линия, «наиболее приближенная» к точкам характеристики преобразования.
- Число разрядов АЦП. N. Двоичный логарифм максимального числа кодовых комбинаций на выходе АЦП. Если число разрядов N, тогда число 2<sup>N</sup> даст количество комбинаций в выходном коде преобразователя в диапазоне  $0(2^N-1)$ .
- Ø Пример. Для 12-разрядного АЦП количество комбинаций составит 2<sup>12</sup>=4096 в диапазоне от 0 до 4095.
- Время преобразования,  $t_{\text{IPB}}$ . Интервал времени от начала преобразования АЦП до появления на выходе устойчивого кода, соответствующего входному напряжению.
- Погрешность сдвига. Смещение характеристики преобразования в точке начала координат графика. После того как АЦП сбалансирован, минимальное значение кода АЦП, соответствующее минимальному входному напряжению может отличаться от значения минимального кода на идеальной характеристике.

Если рассматривать АЦП как вольтметр, то погрешность сдвига и погрешность диапазона равноценны систематической составляющей основной погрешности платы во всём диапазоне входных напряжений. При этом принципиально то, что величина этой погрешности зависит от усиления инструментального и программируемого усилителя, а также от диапазонов АЦП.

Отклонение в конечной точке,  $d_{\Pi \Pi}$ . Погрешность диапазона, т.е. погрешность преобразователя в конечной точке диапазона.

**Ø** Примечание.

Обычно погрешность сдвига и диапазона выражаются в единицах МЗР.

- Пороговый уровень величина входного аналогового уровня АЦП, при котором выходной код меняется на 1. Общее число пороговых уровней вследствие наличия дифференциальной нелинейности может быть меньше числа уровней квантования АЦП.
- Интегральная нелинейность (или просто нелинейность). Отклонение по вертикальной оси точек реальной характеристики от идеальной характеристики преобразования, делящих пополам расстояние (по оси абсцисс) между средними значениями пороговых уровней ХП (см. график). Измеряется в процентах или едини-

цах МЗР. Интегральная нелинейность является функцией от пороговых уровней АЦП.

**Ø** Примечание.

При разработке АЦП предусматривают возможность регулировки погрешности сдвига и диапазона, а также нелинейности для их минимизации.

Дифференциальная нелинейность (немонотонность),  $d_{\text{M4}}$ . Отклонение разности двух аналоговых сигналов, соответствующих последовательной смене кодов, от значения, соответствующего единице МЗР. Иначе говоря, при монотонном увеличении сигнала на выходе АЦП может возникать код, который соответствует одному и тому же входному сигналу, в то время как сам входной сигнал изменился более одного шага квантования, который равен U<sub>BX МАКС</sub>/2<sup>N</sup>. Измеряется в процентах или единицах МЗР. Дифференциальная нелинейность - функция пороговых уровней АЦП.

**Ø** Пример.

Дифференциальная нелинейность в половину МЗР говорит о том, что два входных уровня, различающихся на половину шага квантования, вызвали появление соответствующих соседних кодов на выходе АЦП.

**Ø** Примечание.

В реальном АЦП по каким-либо причинам может возникать пропадание кода на его выходе, что эквивалентно появлению дифференциальной нелинейности. Отличие в том, что сама по себе дифференциальная погрешность является систематической погрешностью, то есть, возникает всегда при подаче на вход АЦП соответствующего входного сигнала, а пропадание кода чаще является случайным процессом и зависит от условий обмена по шине данных ПК.

#### **8.1.4. Динамические параметры АЦК**

В реальных условиях эксплуатации для описания МХ АЦК удобно использовать не только статические, но и динамические параметры, которые, согласно ГОСТ 8.009- 84, представляют собой МХ СИ, в которых выходная реакция СИ определяется значениями измеряемого сигнала и изменениями этого сигнала во времени.

Динамические параметры АЦП следующие:

- · отношение сигнал/шум;
- · отношение сигнал/шум + искажения;
- · коэффициент нелинейных (гармонических) искажений;
- · относительные уровни гармоник при гармоническом входном воздействии;
- · реальный динамический диапазон;
- · число эффективных разрядов.

Комплексный динамический параметр - число эффективных разрядов в зависимости от частоты входного гармонического сигнала считается основным для АЦК. Кроме того, имеет смысл приводить МХ дифференциальную нелинейность и усреднённую характеристику преобразования, измеренные в динамическом режиме калибровки. В определённых применениях АЦК (например, в радиолокации) знание этих МХ позволяет обоснованно решить задачу выбора СИ.

Для того чтобы измерить динамические метрологические характеристики АЦК, можно подать на его вход тестовый синусоидальный сигнал и вычислить затем с помощью быстрого преобразованию Фурье (БПФ) частотный спектр выходного сигнала АЦП. В качестве калибровочного сигнала выбирается гармонический синусоидальный сигнал низкочастотного генератора с искажениями, приемлемыми для работы с АЦП имеющейся разрядности.

Ø *Примечание.* 

Под сигналом далее подразумевается спектральная составляющая, соответствующая входному сигналу калибровки. Шум определяется как совокупность всех остальных нежелательных компонент: побочных частот и шумового фона, не считая гармоник сигнала.

#### 8.1.4.1. Отношение С/Ш.

Для его получения необходимо просуммировать мощности спектральных составляющих, за исключением постоянной составляющей и гармоник сигнала, и вычислить отношение мощности главной спектральной составляющей к результату суммирования.

В случае идеального АЦП БПФ измеренной реализации даст узкополосный спектр с ярко выраженным главным максимумом, соответствующим частоте подаваемого на вход АЦП синусоидального напряжения. Причём, мощность, сосредоточенная вблизи главного максимума, по отношению к остальной мощности, распределенной в остальной части частотного диапазона, будет максимальна.

На практике отношение С/Ш может учитывать гармоники основной частоты, если это указано специально. Такой параметр называют отношение сигнала к шуму плюс искажения (С/[Ш+И]). Для идеального АЦП, как известно, с учетом только шума квантования справедливо соотношение С/Ш [дБ]=(6,02 N+1,76), где N - число разрядов АЦП. В случае идеального 16-разрядного это даст 6.02 '16+1.76=98[дБ]. Использование реального АЦП, неминуемо вносящего дополнительные погрешности в процесс измерения, приведет к ухудшению С/Ш.

Экспериментально можно измерить С/[Ш+И], используя высококачественный измеряемый сигнал и вычисляя БПФ, включая в понятие шума и гармоники сигнала (искажения). Тогда, подставляя полученное отношение в описанную формулу, можно найти число эффективных разрядов АЦП.

8.1.4.2. Коэффициент гармонических искажений (КГИ) определяется нелинейностью характеристики преобразования на определённой частоте и вычисляется как отношение суммы рассчитанных вышеописанным образом мощностей гармоник к мошности главной спектральной составляющей или первой гармонике.

Ø Пример. Для случая использования 2-й, 3-й, 4-й и 5-й гармоник

$$
KTH[\partial E] = 10Lg \left| \hat{G} \left( (A_2)^2 + (A_3)^2 + (A_4)^2 + (A_5)^2 \right) / (A_1)^2 \right| ,
$$

где  $A_1$  – амплитуда основной гармоники,  $A_{2...5}$  – амплитуды гармоник основной частоты.

8.1.4.3. Реальный динамический диапазон (РДД). Определяется как отношение энергии основной спектральной составляющей сигнала к амплитуде следующей по величине гармоники или шумовому выбросу. Знание РДД приобретает важность в тех применениях, где гармоники, побочные составляющие и шумы не должны превосходить по уровню самый слабый из подлежащих преобразованию сигнал. В большинстве случаев эту информацию дает оценка уровня гармоник в полосе АЦК. поскольку большая из гармоник обычно превосходит шумовой фон и побочные компоненты. Знание реального динамического диапазона АЦК в составе радиолокационной системы обеспечит возможность оценки её применимости для определения слабых сигналов.

8.1.4.4. Число эффективных разрядов (ЧЭР), N<sub>эфф</sub>. Шум и гармоники влияют на точность измерений. Можно сказать, что у АЦП уменьшается разрядность. ЧЭР учитывает любые виды погрешностей. Все ошибки преобразователя, обусловленные дифференциальной и интегральной нелинейностями, апертурной неопределенностью (джиттер), и пропуском кодов, выступают как составляющие некоторой суммарной среднеквадратической погрешности. Нетрудно показать, что ЧЭР вычисляется по формуле: N<sub>3ФФ</sub>=(С/[Ш+И]-1,76)/6,02, где С/[Ш+И] вычисляется по результату вы-
числения преобразования Фурье измеренного калибровочного гармонического сигнала.

**8.1.4.5.** Оборудование, созданное Центром АЦП ЗАО «Руднев-Шиляев», позволяет калибровать АЦК в динамическом режиме по параметрам, получаемым с помощью БПФ, с точностью до 16 разрядов и оценивать параметры АЦК с точностью до 24 разрядов.

# **8.2 Программируемый счётчик-таймер P82С54**

# **8.2.1. Состав**

**8.2.1.1.** В состав счётчика- таймера входят:

- 1) буфер шины данных;
- 2) схема управления вводом-выводом;
- 3) три независимых канала счета.

Каждый канал счётчика- таймера содержит:

- 1) регистр режима;
- 2) схему управления каналом;
- 3) буфер;
- 4) 16-разрядный счётчик.

# **8.2.2. Параметры**

Счетчик-таймер содержит три независимых 16-разрядных канала с общей схемой управления. Каждый канал может работать в шести режимах. Программирование режимов работы каналов осуществляется индивидуально и в произвольном порядке путем записи управляющего слова в регистр режима, а в счётчики – запрограммированного числа байтов. Управляющее слово определяет режим работы канала, тип счёта (двоичный или двоично-десятичный), формат чисел (одно- или двухбайтовый). Обмен информацией с IBM PC осуществляется по 8-разрядному двунаправленному каналу данных. Максимальное значение счёта: в двоичном коде – 2<sup>16</sup>, в двоичнодесятичном — 10<sup>4</sup>.

### 8.2.3. Режимы счета

Программирование канала осуществляется путём записи управляющих слов в регистр режима каналов и начального значения в его счётчики. Каждый канал имеет управляющий вход GATE и выход OUT и может работать в одном из следующих шести режимов.

#### $\mathbf{L}$ Режим 0 (прерывание терминального счёта)

После записи управляющего слова в регистр режима канала на выходе OUT устанавливается напряжение низкого уровня; загрузка счётчика не изменяет это состояние (Рис. 8. 2). Затем начинается декремент счётчика (последовательное вычитание единицы из числа, занесённого в него). В момент, когда счётчик обнуляется, на выходе OUT устанавливается напряжение высокого уровня и сохраняется до загрузки счётчика новым значением.

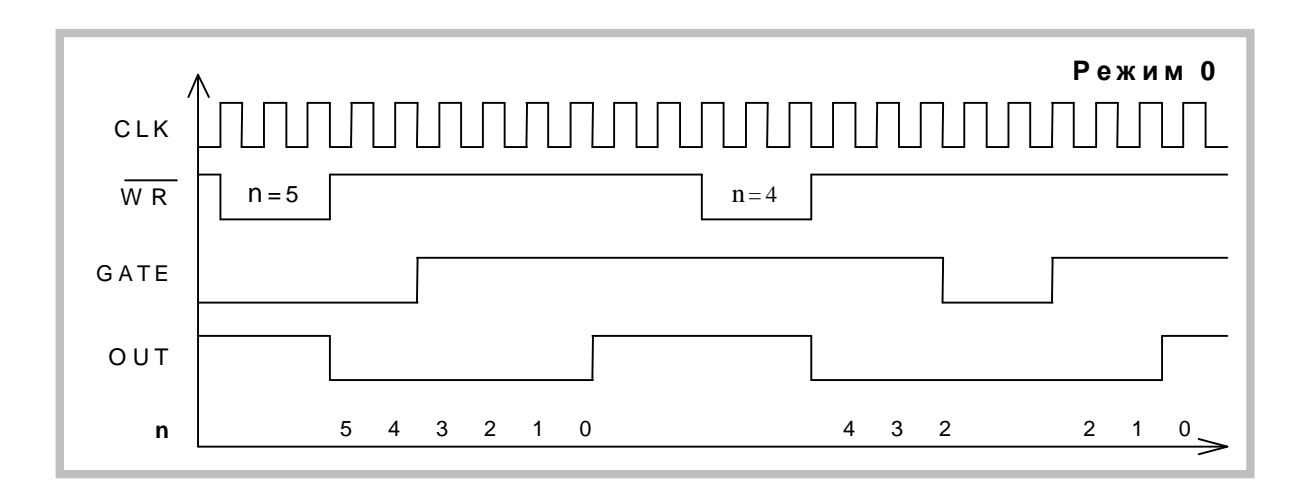

#### Рис. 8.2

Счёт возможен только при наличии сигнала высокого уровня на входе GATE. Низкий уровень этого сигнала запрещает счёт. Перезагрузка счётчика во время счёта приводит к следующему: загрузка младшего байта останавливает текущий счёт, загрузка старшего байта запускает новый цикл счёта. Минимально допустимое значение счётчика равно 2.

# **II. Режим 1 (ждущий мультивибратор)**

На выходе OUT формируется отрицательный импульс длительностью **t=n×T**, где **n** – число, загруженное в счетчик, **T** – период тактовых импульсов (Рис. 8. 3). Низкий уровень на выходе OUT устанавливается со следующего такта после подачи на вход GATE сигнала высокого уровня. Загрузка в счётчик нового числа не влияет на длительность текущего импульса, а учитывается при следующем запуске. Перезапуск счётчика производится передним фронтом импульса, поданного на вход GATE (без перезагрузки счетчика). Минимально допустимое **n=1**.

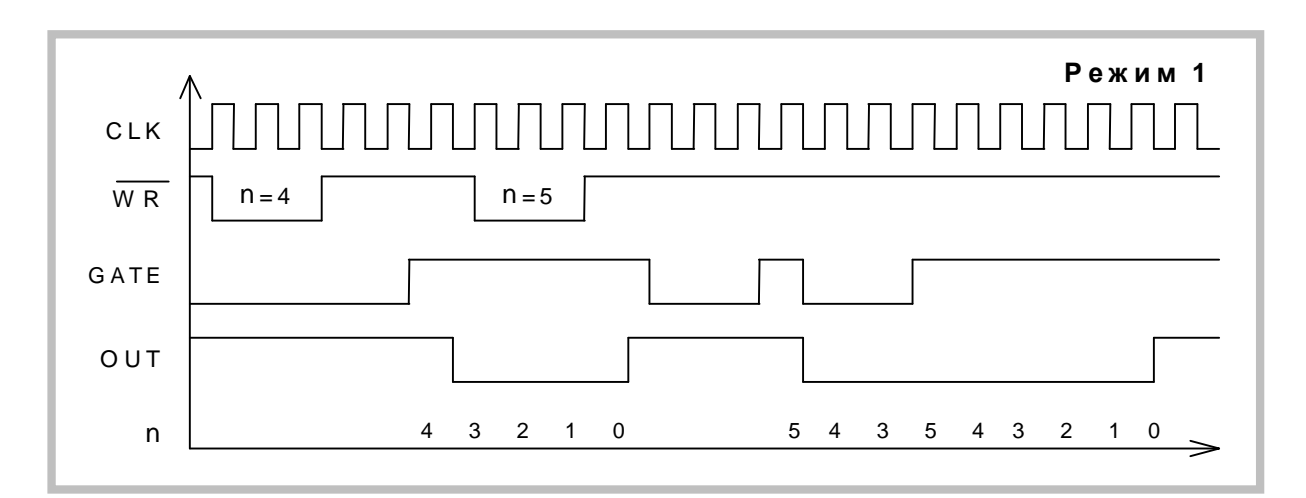

#### **Рис. 8. 3**

### **III. Режим 2 (генератор частоты)**

Каждый раз после достижения счётчиком нуля, на выходе OUT появляется отрицательный импульс с длительностью один такт (Рис. 8. 4). Перезагрузка счётчика сказывается только после перезапуска счётчика. При появлении на входе GATE логического нуля счёт прекращается и на выход OUT подаётся напряжение высокого уровня. Перезапуск счётчика происходит при наличии на входе GATE сигнала высокого уровня.

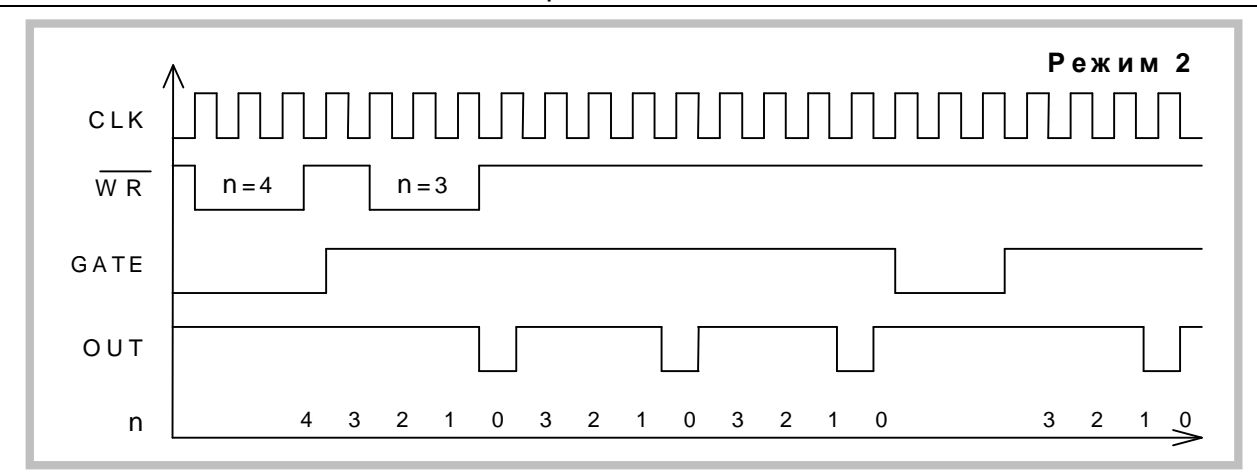

Рис. 8.4

#### $IV_{-}$ Режим 3 (генератор меандра)

Аналогичен режиму 2, но положительный уровень выходного сигнала - это первый полупериод, а отрицательный - второй полупериод (Рис. 8. 5). Точнее, если n (начальное значение счётчика) чётно, то длительности положительного и отрицательного полупериодов равны  $n\frac{T}{2}$ ; если же n нечетно, то эти длительности равны

 $(n+1)\frac{T}{2}$  и  $(n-1)\frac{T}{2}$  соответственно. Низкий уровень сигнала на входе GATE запре-

щает счёт, при этом на выходе OUT устанавливается сигнал высокого уровня. Высокий уровень GATE разрешает счёт, а его передний фронт запускает счётчик начального состояния. Необходимо отметить, что n=3 в этом режиме недопустимо.

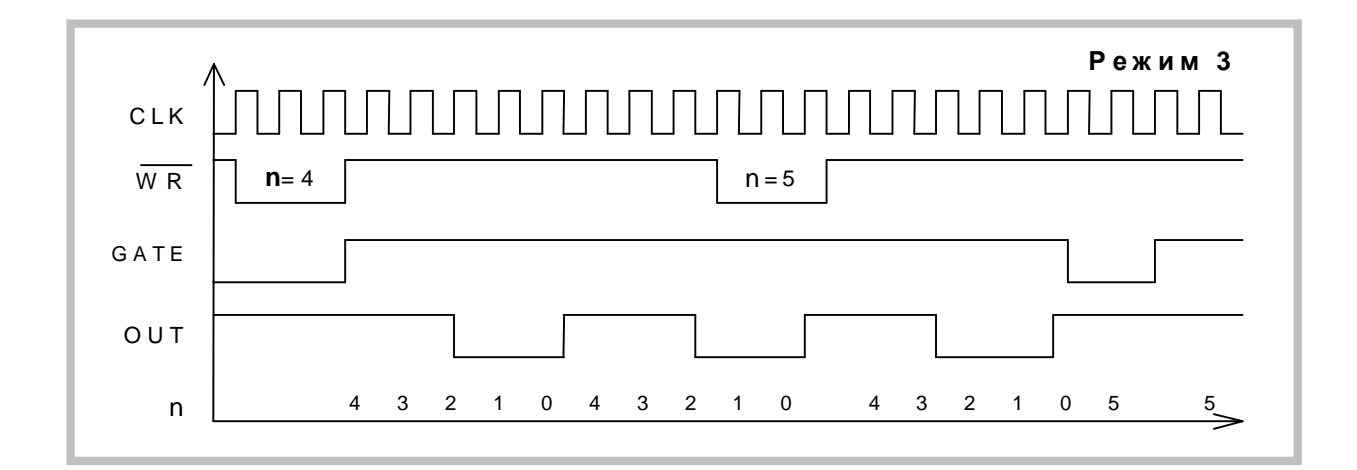

Рис. 8.5

# **V. Режим 4 (счетчик событий)**

По окончании отсчёта числа, загруженного в счётчик, на выходе OUT формируется отрицательный импульс длительностью один такт (Рис. 8. 6). Если во время счёта в счётчик записывается младший байт, это не влияет на текущий счёт, в то время как запись старшего байта перезапускает счётчик. Низкий логический уровень на входе GATE запрещает счёт, высокий – разрешает. Минимальное допустимое значение счётчика равно **1**.

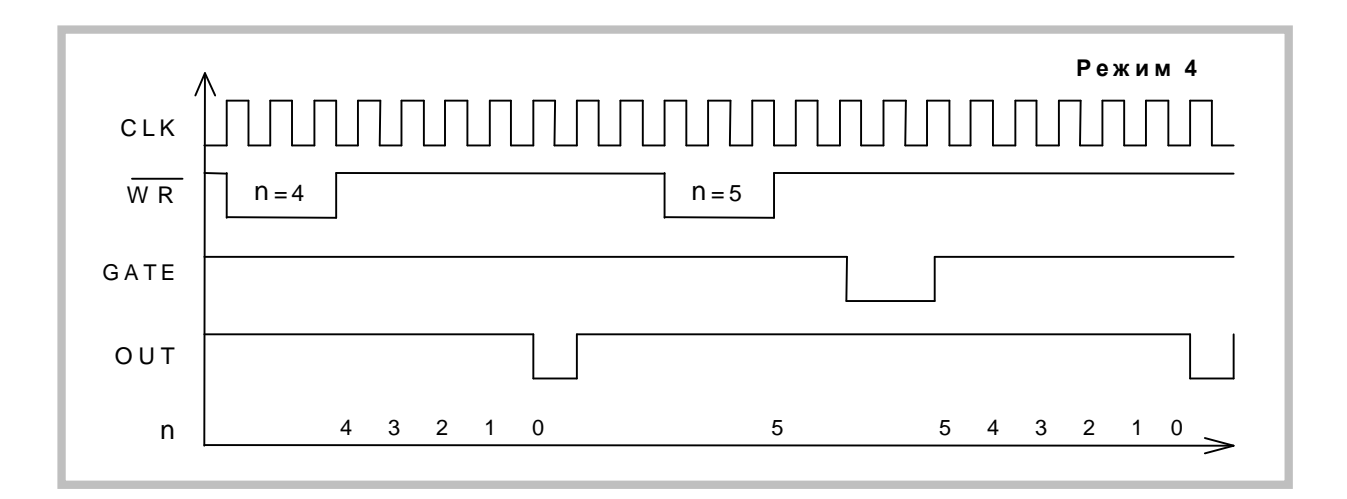

**Рис. 8. 6** 

# **VI. Режим 5 (счетчик событий с автозагрузкой)**

Режим 5 отличается от режима 4 тем, что каждый передний фронт сигнала на входе GATE перезапускает счётчик. Перезагрузка счётчика не влияет на текущий цикл, однако следующий цикл определяется вновь занесённым числом.

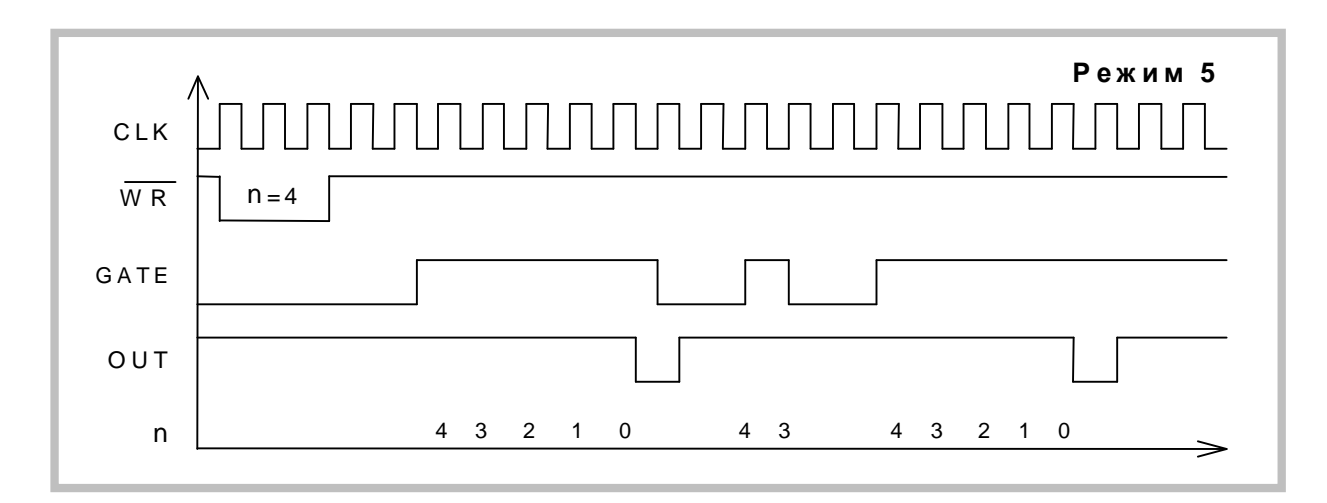

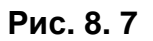

# 8.2.4. Работа со счетчиками

8.2.4.1. Операции чтения/записи для каждого из трех счётчиков в управляющем байте должны быть соответствующим образом заданы:

- 1) тип операции чтения/записи;
- 2) режим счёта;
- 3) используемый код счётчика (BCD).

Управляющий байт должен быть сформирован и записан до того, как будет производиться запись значения счётчика. Поскольку регистр режима и все три регистра счётчиков имеют отдельные адреса, то нет никаких специальных ограничений на последовательность программирования каналов таймера. Может быть использована любая последовательность программирования, предусмотренная соглашением Intel  $8254$ 

8.2.4.2. Существуют три типа операций над счётчиком:

- 1) прочитать/загрузить младший байт;
- 2) прочитать/загрузить старший байт<sup>1</sup>;
- 3) прочитать/загрузить сначала младший байт, затем старший байт.

При программировании необходимо следить за парностью операций чтения/записи и порядком следования байтов.

# **8.2.4.3. Чтение статуса счетчиков**

У счетчика-таймера P82C54 предусмотрена специальная команда **Read-Back** («прочитать назад»), позволяющая проверить для любого выбранного канала таймера:

- 1) значение счётчика;
- 2) запрограммированный режим;
- 3) текущее состояние выхода OUT;
- 4) текущее состояние флага конца счета NC.

Команда **Read-Back** удобна для синхронного контроля за состоянием счётчиков, поскольку позволяет произвести одновременное защёлкивание текущих значений счётчика выбранных каналов. Если после посылки в регистр режима двоичного кода 1101 1110 (CNT = 0 – защёлкнуть текущие значения, C2=C1=C0=1 – выбрать все три канала) прочитать значения всех трёх счётчиков, то это будет эквивалентно трём отдельным операциям чтения счётчиков «на лету» (см. ниже), но произведённым синхронно.

При использовании данной команды для чтения статусных байтов последние также подвергаются процедуре одновременного «защёлкивания» и затем могут быть поочередно прочитаны из регистров счётчиков-таймеров.

# **8.2.4.4. Чтение значения отдельного счетчика**

Существует два способа чтения текущего значения счётчика канала.

# 1) *Чтение с остановом счётчика*

Обеспечивает более стабильные показания. Приостановка работы осуществляется либо подачей сигнала низкого уровня на вход GATE (кроме режима 1), либо блокированием тактовых импульсов.

# 2) *Чтение «на лету» (без остановки)*

Для реализации этого необходима посылка в регистр режима управляющего слова с установкой признака "защёлкивания". Это фиксирует текущее значение счётчика, после чего можно считать его младший, а затем старший байты.

# **8.3 Примеры использования таймера для запуска АЦП.**

Наиболее употребляемый способ использования таймера для запуска АЦП следующий (Рис. 8. 8). Установить перемычку для подачи сигнала с выхода нулевого канала таймера О0 на вход запуска АЦП ST.

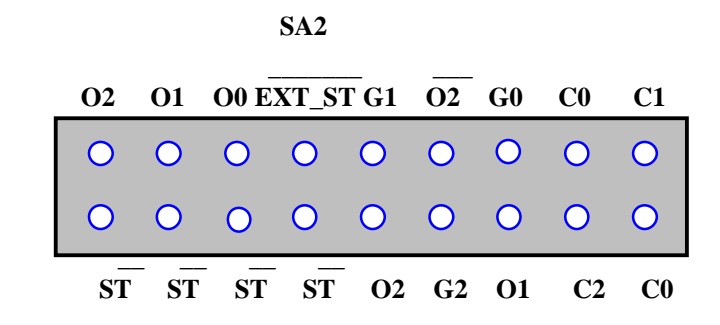

#### **Рис. 8. 8**

Запрограммировать нулевой канал во второй режим с необходимой частотой запуска. Записать в управляющий регистр платы разрешение старта АЦП по таймеру. При этом минимальная частота запуска для ЛА-2М2 составит

10 МГц/65536=152,6 Гц.

# **Пример 2.**

 Другой способ использования таймера позволяет инициировать сбор от внешнего строба. Необходимо на SA3 установить перемычки так (Рис. 8. 9):

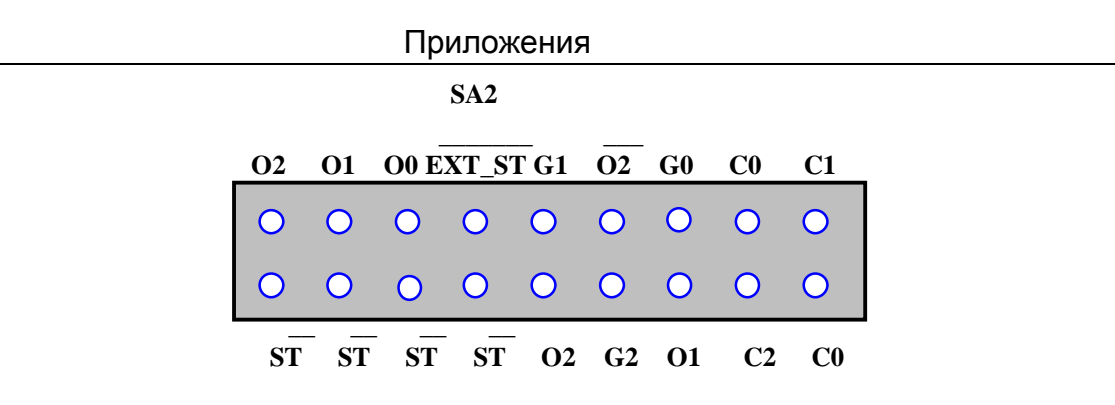

**Рис. 8. 9** 

Для запуска АЦП используется первый канал таймера. На его вход подается частота с кварцевого генератора (соединение С0 и С1). Вход G1 - управляет выходом первого канала таймера О1, соединенного со входом запуска АЦП ST. На SA2 для удобства использования G1 соединен с EXT\_ST , который выведен на внешний разъем XP2 (см. описание разъемов).

Необходимо запрограммировать 1 канал таймера во 2 режим и записать управляющий байт, соответствующий выбранной конфигурации запуска АЦП от таймера. Сбор с АЦП начнется при появлении на контакте SA3 - G1 (EXT\_ST на 20 контакте XP2) уровня логической единицы. То есть, по внешнему стробу происходит управление стартами АЦП (количеством собираемой информации).

 В этих двух примерах при программировании АЦП в многоканальном режиме, импульсы запуска АЦП по каналам расположены эквидистантно (интервалы между запусками АЦП по каналам одинаковы).

#### **Пример 3.**

В этом примере описан удобный способ использования двух каналов таймера 0

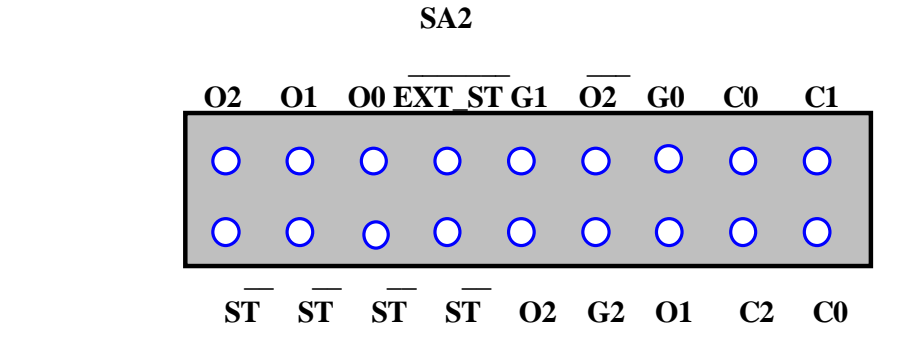

#### **Рис. 8. 10**

и 1 для попеременного запуска, то от одного, то от другого канала. Необходимо на SA3 установить перемычки (Рис. 8. 10).

Тактовая частота с кварцевого генератора подана на входы нулевого и первого каналов таймера. Выход первого канала подан на запуск АЦП, а вывод нулевого канала соединен с EXT\_ST , который имеется на 20 контакте XP2. Теперь необходимо запрограммировать нулевой и первый каналы таймера во 2 режим. Для первого канала можно задать "частый" запуск, для 0 канала задать "редкий" запуск. Теперь для быстрого или медленного сбора нет необходимости перепрограммировать таймер. Достаточно лишь в управляющем регистре запрограммировать источник запуска - таймер или внешний старт. В первом случае запуск будет от первого канала таймера, во втором - от нулевого канала.

#### **Пример 4.**

 Использование двух каналов таймера, соединенных последовательно друг за другом, позволяют получить крайне редкие запуски АЦП. Используются 1 и 2 каналы таймера. На SA2 нужно поставить перемычки так (Рис. 8. 11):

**SA2**

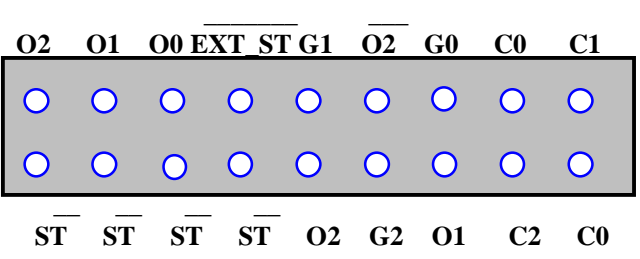

#### **Рис. 8. 11**

Тактовая частота с кварцевого генератора подается на вход первого канала таймера, который необходимо запрограммировать в третий режим. С выхода первого канала таймера поделенная тактовая частота подается на вход второго канала таймера. Его необходимо запрограммировать во второй режим. Теперь частота запуска АЦП может быть при 10 МГц задающем генераторе (10Мгц/ 65536) / 65536=0,002328 Гц. То есть, запуск АЦП будет происходить приблизительно один раз в 7 минут. Нетрудно подсчитать, что при использовании всех трех каналов таймера между двумя запусками АЦП, при максимальных делителях счетчиков трех каналов таймера, произойдет через 325 дня.

### **Пример 5.**

В этом примере описывается режим кадрового сбора по разрешению от внешнего строба. Перемычки на SA2 устанавливаются так (Рис. 8. 12):

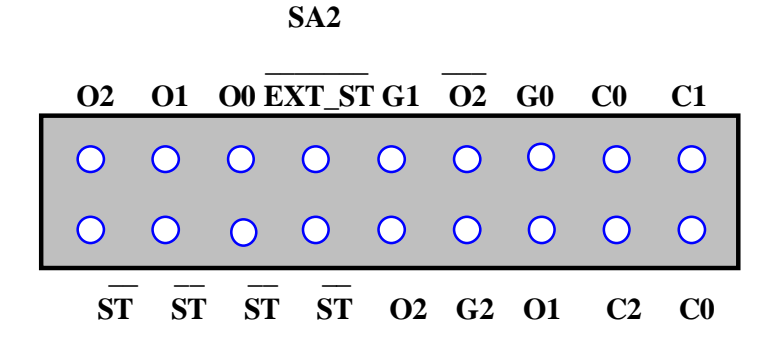

**Рис. 8. 12** 

Тактовая частота с кварцевого генератора подается на входы всех трех каналов таймера. Нулевой и первый каналы таймера программируются во второй режим. Второй канал необходимо запрограммировать в первый режим.

Функциональная схема соединения каналов таймера для этого режима тако-

ва(Рис. 8. 13):

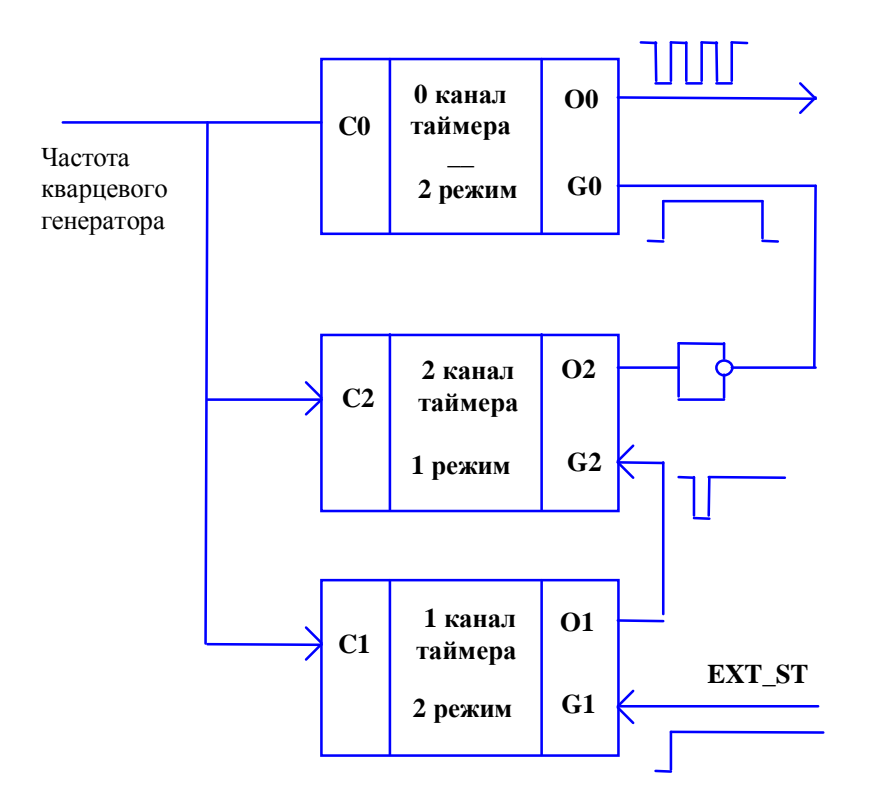

**Рис. 8. 13** 

Нулевой канал таймера программируется на частоту запуска по каналам, то есть задается интервал между стартами АЦП по каналам ЛА-2 в каждом кадре. Второй канал таймера, запрограммированный в 1 режим (ждущий мультивибратор), задает длительность пачки опроса каналов ЛА-2М5. Эта длительность определяется необходимым числом каналов в последовательности, входящей в пачку. Число, записываемое во 2 канал таймера должно быть в N раз больше числа, записанного в 0 канал таймера, где N - число каналов в последовательности, входящей в пачку. На эпюрах показан малый интервал запуска между каналами, предположим - 4 мкс. Тогда число, записываемое в 0 канал таймера для ЛА-2 - 10 МГц/0,25 МГц (4 мкс)=40. При этом, для задания последовательности чередования 4 каналов, например, 3;2;1;0, во второй канал таймера записывается:

(10МГц/(0,25МГц (4 мкс))\* (N=4))+1=161.

#### Приложения

Добавление единицы в правой части формулы необходимо для того, чтобы полностью сформировался последний (четвертый в этом примере) импульс. Четыре импульса определяют пачку опрашиваемых каналов ЛА-2М5. Теперь необходимо запрограммировать первый канал таймера, который задает интервал между пачками. Передним фронтом выходного импульса 1 канала, поданного на вход G2 второго канала, на выходе 2 канала таймера начинается формирование импульса пачки.

Внешний строб EXT\_ST, поданный на 20 контакт разъема XP2, уровнем логической единицы разрешает кадровый сбор АЦП по группе выбранных каналов. Временные диаграммы работы в кадровом режиме запуска АЦП выглядят так (Рис. 8. 14):

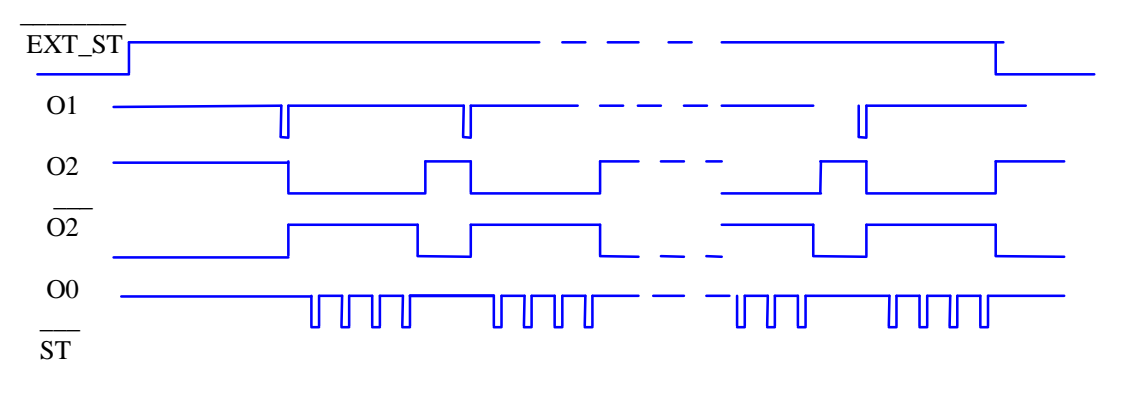

**Рис. 8. 14** 

 Режимы таймера с временными диаграммами и способами программирования описаны в п. 8.2.3 на с. 75.

# **8.4 Условия эксплуатации прибора**

По классификации условий эксплуатации РЭА данный прибор относится к первой

группе (Таблица 8. 1).

# **Таблица 8. 1**

# **Параметры РЭА и определяющие их дестабилизирующие факторы**

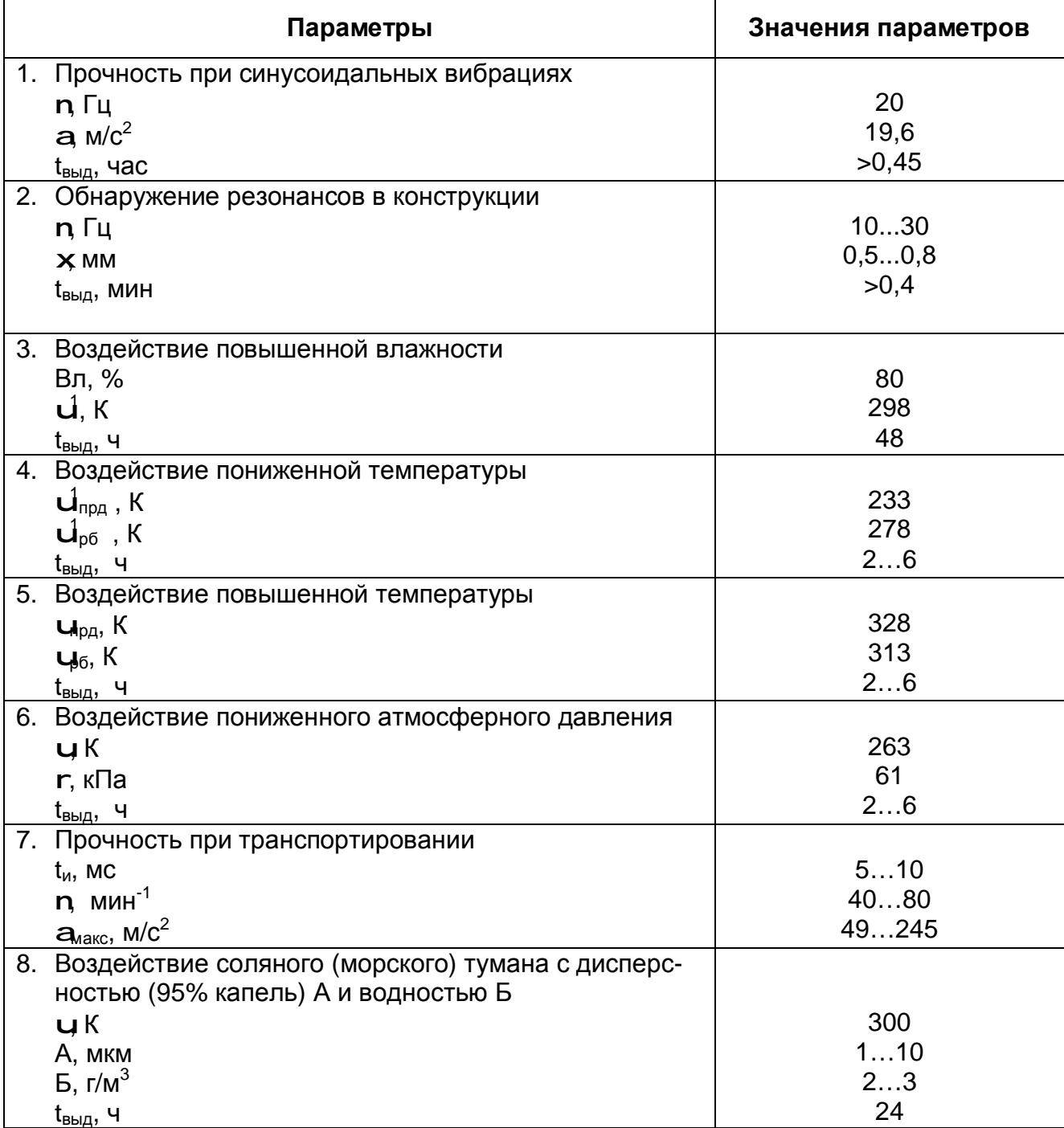

# **9 ТЕКУЩИЙ РЕМОНТ**

Ремонт прибора, а именно платы АЦП ЛА-2М5, осуществляется предприятием изготовителем.

# **10 ТРАНСПОРТИРОВАНИЕ И ХРАНЕНИЕ**

10.1 Плату АЦП ЛА-2М5 транспортируют в закрытых транспортных средствах любого вида.

10.2 При транспортировании самолетом плат АЦП ЛА-2М5 должна быть размещена в отапливаемом герметизируемом отсеке.

10.3 Климатические условия транспортирования платы АЦП ЛА-2М5 не должны вы-

ходить за пределы предельных условий, указанных в таблице (Таблица 10. 1). По

механическим воздействиям предельные условия транспортирования должны соот-

ветствовать требованиям группы 3 согласно ГОСТ 22261-94.

# **Таблица 10. 1**

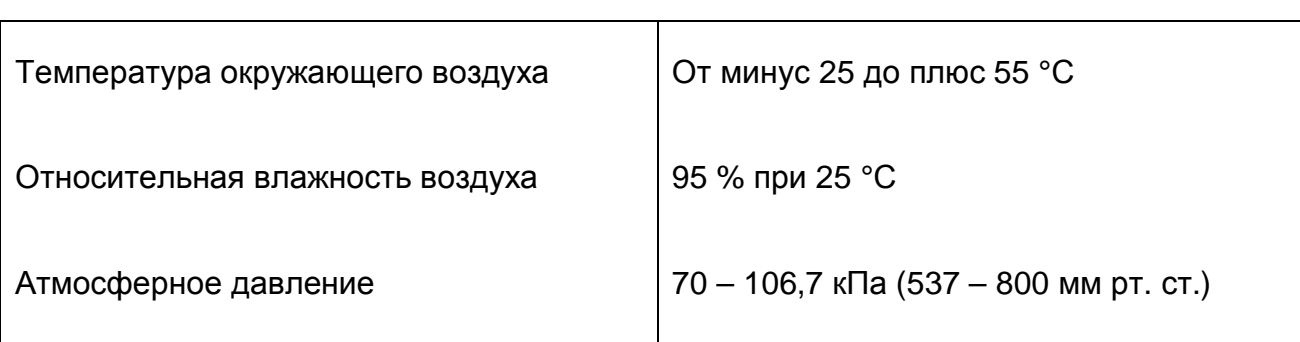

# **Предельные условия транспортирования**

10.4 Плату АЦП ЛА-2М5 до введения в эксплуатацию следует хранить на складах в упаковке предприятия-изготовителя при температуре окружающего воздуха 5 – 40 ºС и относительной влажности воздуха 80 % при температуре 25 ºС.

10.5 Хранить плату АЦП ЛА-2М5 без упаковки следует при температуре окружающего воздуха 10 – 35 ºС и относительной влажности воздуха 80 % при температуре 25 ºС.

10.6 В помещениях для хранения содержание пыли, паров кислот и щелочей, агрессивных газов и других вредных примесей, вызывающих коррозию, не должно превышать содержание коррозионно-активных агентов для атмосферы типа 1 по ГОСТ 15150–69.

# **11 ТАРА И УПАКОВКА**

Плата АЦП ЛА-2М5 упаковывается в гофрированный полиэтиленовый пакет, а затем в упаковочную коробку (см. п. 5.3 на стр. 11). В эту же упаковочную коробку укладывается комплект поставки прибора, перечисленный в п. 5.3 на стр. 11.

# **12 МАРКИРОВАНИЕ И ПЛОМБИРОВАНИЕ**

12.1 Плата АЦП ЛА-2М5 содержит название предприятия-изготовителя, название типа платы, которые наносятся как элементы электрической разводки платы или в виде наклейки. Серийный номер платы (который означает одновременно и серийный номер прибора) наносится на плату краской или обозначается на наклейке. Дата выпуска платы, означающая и дату выпуска прибора, указывается на наклейке, которая наклеивается на плату.

# **13 ГАРАНТИЙНЫЕ ОБЯЗАТЕЛЬСТВА**

# **Гарантийный талон на универсальную плату аналого-цифрового преобразования для IBM PC/AT-совместимых компьютеров ЛА-2М5**

#### **Зав.№\_\_\_\_\_\_\_\_\_\_\_\_\_\_\_\_\_\_\_\_**

Центр АЦП фирмы «Руднев-Шиляев» гарантирует безотказную работу универсальной платы аналого-цифрового преобразования ЛА-2М5 в течение 18 месяцев со дня продажи потребителю при соблюдении потребителем условий и правил эксплуатации, транспортирования и хранения, установленных руководством по эксплуатации ЛА-2М5. В период гарантийного срока предприятие-изготовитель осуществляет бесплатный ремонт прибора в случае обнаружения неисправности по вине предприятия-изготовителя.

# *тел. (095) 787-63-67; факс (095) 787-63-68*

Дата продажи  $\lt$  > 200 г.

Подпись представителя фирмы

МП

линия отреза (эта часть остается у изготовителя)

# **Гарантийный талон на универсальную плату аналого-цифрового преобразования для IBM PC/AT-совместимых компьютеров ЛА-2М5**

#### **Зав.№\_\_\_\_\_\_\_\_\_\_\_\_\_\_\_\_\_\_\_\_**

Центр АЦП фирмы «Руднев-Шиляев» гарантирует безотказную работу универсальной платы аналого-цифрового преобразования ЛА-2М5 в течение 18 месяцев со дня продажи потребителю при соблюдении потребителем условий и правил эксплуатации, транспортирования и хранения, установленных руководством по эксплуатации ЛА-2М5. В период гарантийного срока предприятие-изготовитель осуществляет бесплатный ремонт прибора в случае обнаружения неисправности по вине предприятия-изготовителя.

Предприятие-потребитель, наименование и адрес:

\_\_\_\_\_\_\_\_\_\_\_\_\_\_\_\_\_\_\_\_\_\_\_\_\_\_\_\_\_\_\_\_\_\_\_\_\_\_\_\_\_\_\_\_\_\_\_\_\_\_\_\_\_\_\_\_\_\_\_\_\_ \_\_\_\_\_\_\_\_\_\_\_\_\_\_\_\_\_\_\_\_\_\_\_\_\_\_\_\_\_\_\_\_\_\_\_\_\_\_\_\_\_\_\_\_\_\_\_\_\_\_\_\_\_\_\_\_\_\_\_\_\_ \_\_\_\_\_\_\_\_\_\_\_\_\_\_\_\_\_\_\_\_\_\_\_\_\_\_\_\_\_\_\_\_\_\_\_\_\_\_\_\_\_\_\_\_\_\_\_\_\_\_\_\_\_\_\_\_\_\_\_\_\_ Место и характер дефекта, содержание ремонта: \_\_\_\_\_\_\_\_\_\_\_\_\_\_\_\_\_\_\_\_\_\_\_\_\_\_\_\_\_\_\_\_\_\_\_\_\_\_\_\_\_\_\_\_\_\_\_\_\_\_\_\_\_\_\_\_\_\_\_\_\_ \_\_\_\_\_\_\_\_\_\_\_\_\_\_\_\_\_\_\_\_\_\_\_\_\_\_\_\_\_\_\_\_\_\_\_\_\_\_\_\_\_\_\_\_\_\_\_\_\_\_\_\_\_\_\_\_\_\_\_\_\_ \_\_\_\_\_\_\_\_\_\_\_\_\_\_\_\_\_\_\_\_\_\_\_\_\_\_\_\_\_\_\_\_\_\_\_\_\_\_\_\_\_\_\_\_\_\_\_\_\_\_\_\_\_\_\_\_\_\_\_\_\_ \_\_\_\_\_\_\_\_\_\_\_\_\_\_\_\_\_\_\_\_\_\_\_\_\_\_\_\_\_\_\_\_\_\_\_\_\_\_\_\_\_\_\_\_\_\_\_\_\_\_\_\_\_\_\_\_\_\_\_\_\_ Дата ремонта:  $200 \t{r}$ .

Подпись лица производившего ремонт:

Подпись владельца универсальной платы аналого-цифрового преобразования для IBM PC/AT-совместимых компьютеров ЛА-2М5, подтверждающего ремонт: